**Document Number:** P1686R1 **Date:** 2019-10-07 **Reply to:** Jeff Garland

CrystalClear Software jeff@crystalclearsoftware.com

# **Mandating the Standard Library: Clause 27 - Time library**

With the adoption of P0788R3, we have a new way of specifying requirements for the library clauses of the standard. This is one of a series of papers reformulating the requirements into the new format. This effort was strongly influenced by the informational paper P1369R0.

The changes in this paper are of the following types:

- Change "participate in overload resolution" wording into "Constraints" elements.
- Change 'Remarks' about thread safety into 'Synchronization'.
- Change some 'Remarks' into 'Ensures'.
- Change some 'Remarks' into 'Expects'.
- "<classname> is Cpp17LessThanComparable" is changed to "<classname> meets the Cpp17LessThanComparable requirements".
- Removal of non-essential effects wording of the form 'constructs an object of type <classname>'.

This paper covers Clause 27 (Time library). The entire clause is reproduced here, but the changes are in the following sections:

- time.clock.req [27.3](#page-16-0)
- time.duration.cons [27.5.1](#page-19-0)
- time.duration.nonmember [27.5.5](#page-20-0)
- time.duration.cast [27.5.7](#page-22-0)
- time.duration.alg [27.5.9](#page-24-0)
- $-$  time.point.cons [27.6.1](#page-26-0)
- $-$  time.point.cast  $27.6.7$
- time.clock.system.members [27.7.1.2](#page-28-0)
- time.clock.system.nonmembers [27.7.1.3](#page-29-0)
- $-$  time.clock.cast.sys  $27.7.9.4$
- $-$  time.clock.cast.utc  $27.7.9.5$
- time.clock.cast.fn [27.7.9.6](#page-39-0)
- $-$  time.cal.day.overview  $27.8.3.1$
- time.cal.month.overview [27.8.4.1](#page-41-0)
- time.cal.year.overview [27.8.5.1](#page-43-0)
- $-$  time.cal.wd.overview  $27.8.6.1$
- $-$  time.cal.wd.members  $27.8.6.2$
- time.cal.wdidx.members [27.8.7.2](#page-48-0)
- time.cal.wdlast.members [27.8.8.2](#page-49-0)
- time.cal.md.overview [27.8.9.1](#page-49-1)
- $-$  time.cal.mdlast  $27.8.10$
- $-$  time.cal.mwd.members  $27.8.11.2$
- $-$  time.cal.mwdlast.members  $27.8.12.2$
- $-$  time.cal.ym.overview  $27.8.13.1$
- $-$  time.cal.ym.members  $27.8.13.2$
- time.cal.ymd.overview [27.8.14.1](#page-55-0)
- $-$  time.cal.ymd.members  $27.8.14.2$
- $-$  time.cal.ymwd.members  $27.8.16.2$
- time.cal.ymdlast.overview [27.8.15.1](#page-58-0)
- time.cal.ymdlast.members [27.8.15.2](#page-58-1)
- $-$  time.zone.db.access  $27.11.2.3$
- $-$  time.zone.db.remote  $27.11.2.4$
- $-$  time.zone.zonedtime.ctor  $27.11.7.2$
- time.zone.exception.nonexist [27.11.3.1](#page-72-1)
- time.zone.exception.ambig  $27.11.3.2$
- time.parse  $27.13$

Changes from R0:

- Rebase against N4830.
- incorporate June telecom review suggestions, including:
- Reworked some of the "Expects" elements to use "is/was" instead of "shall".
- time.traits.duration.values reverted changes, left 'remarks' and 'shalls' in place para3, para5, para7
- Correct macro for Editors notes about ordering and other issues so it doesn't look like an add.
- 27.5.1 p5: markup problem; "duration\_cast..." needs to be black.
- time.duration.nonmember para8 and para12 add 'is true' to is\_convertable.
- time.clock.system.nonmembers para 1 was an 'if' so logic is backwards.
- many Daniel K update suggestions for is convertible  $v$ <Rep2, common type  $t$ <Rep1, Rep2».

Thanks to Dan Sunderland and Marshall Clow for encouragement, guidance, and help with the tools. Also thanks to Daniel Krügler for detailed review and expert wording help.

# 27 Time library [time]

### **27.1 General [time.general]**

<sup>1</sup> This Clause describes the chrono library [\(27.2\)](#page-2-0) and various C functions [\(27.14\)](#page-89-0) that provide generally useful time utilities, as summarized in [Table 85.](#page-2-1)

Table 85: Time library summary [tab:time.summary]

<span id="page-2-1"></span>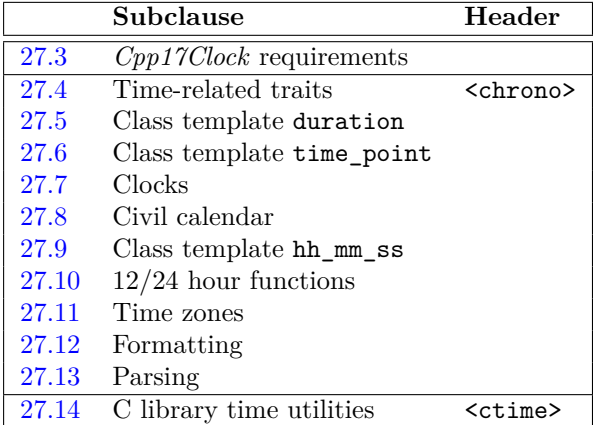

<sup>2</sup> Let *STATICALLY-WIDEN* <charT>("...") be "..." if charT is char and L"..." if charT is wchar t.

### <span id="page-2-0"></span>**27.2 Header <chrono> synopsis [time.syn]**

```
namespace std {
 namespace chrono {
    // 27.5, class template duration
    template<class Rep, class Period = ratio<1>> class duration;
    // 27.6, class template time_point
    template<class Clock, class Duration = typename Clock::duration> class time_point;
  }
  // 27.4.3, common_type specializations
  template<class Rep1, class Period1, class Rep2, class Period2>
    struct common_type<chrono::duration<Rep1, Period1>,
                       chrono::duration<Rep2, Period2>>;
  template<class Clock, class Duration1, class Duration2>
    struct common_type<chrono::time_point<Clock, Duration1>,
                       chrono::time_point<Clock, Duration2>>;
 namespace chrono {
    // 27.4, customization traits
    template<class Rep> struct treat_as_floating_point;
    template<class Rep> struct duration_values;
    template<class Rep>
      inline constexpr bool treat_as_floating_point_v = treat_as_floating_point<Rep>::value;
    template<class T> struct is_clock;
    template<class T> inline constexpr bool is_clock_v = is_clock<T>::value;
    // 27.5.5, duration arithmetic
    template<class Rep1, class Period1, class Rep2, class Period2>
      constexpr common_type_t<duration<Rep1, Period1>, duration<Rep2, Period2>>
        operator+(const duration<Rep1, Period1>& lhs, const duration<Rep2, Period2>& rhs);
```
template<class Rep1, class Period1, class Rep2, class Period2> constexpr common\_type\_t<duration<Rep1, Period1>, duration<Rep2, Period2>> operator-(const duration<Rep1, Period1>& lhs, const duration<Rep2, Period2>& rhs); template<class Rep1, class Period, class Rep2> constexpr duration<common\_type\_t<Rep1, Rep2>, Period> operator\*(const duration<Rep1, Period>& d, const Rep2& s); template<class Rep1, class Rep2, class Period> constexpr duration<common\_type\_t<Rep1, Rep2>, Period> operator\*(const Rep1& s, const duration<Rep2, Period>& d); template<class Rep1, class Period, class Rep2> constexpr duration<common\_type\_t<Rep1, Rep2>, Period> operator/(const duration<Rep1, Period>& d, const Rep2& s); template<class Rep1, class Period1, class Rep2, class Period2> constexpr common\_type\_t<Rep1, Rep2> operator/(const duration<Rep1, Period1>& lhs, const duration<Rep2, Period2>& rhs); template<class Rep1, class Period, class Rep2> constexpr duration<common\_type\_t<Rep1, Rep2>, Period> operator%(const duration<Rep1, Period>& d, const Rep2& s); template<class Rep1, class Period1, class Rep2, class Period2> constexpr common\_type\_t<duration<Rep1, Period1>, duration<Rep2, Period2>> operator%(const duration<Rep1, Period1>& lhs, const duration<Rep2, Period2>& rhs); *// [27.5.6,](#page-21-0)* duration *comparisons* template<class Rep1, class Period1, class Rep2, class Period2> constexpr bool operator==(const duration<Rep1, Period1>& lhs, const duration<Rep2, Period2>& rhs); template<class Rep1, class Period1, class Rep2, class Period2> constexpr bool operator< (const duration<Rep1, Period1>& lhs, const duration<Rep2, Period2>& rhs); template<class Rep1, class Period1, class Rep2, class Period2> constexpr bool operator> (const duration<Rep1, Period1>& lhs, const duration<Rep2, Period2>& rhs); template<class Rep1, class Period1, class Rep2, class Period2> constexpr bool operator<=(const duration<Rep1, Period1>& lhs, const duration<Rep2, Period2>& rhs); template<class Rep1, class Period1, class Rep2, class Period2> constexpr bool operator>=(const duration<Rep1, Period1>& lhs, const duration<Rep2, Period2>& rhs); template<class Rep1, class Period1, class Rep2, class Period2> requires *see below* constexpr auto operator <= > (const duration<Rep1, Period1>& lhs, const duration<Rep2, Period2>& rhs); *// [27.5.7,](#page-22-0)* duration\_cast template<class ToDuration, class Rep, class Period> constexpr ToDuration duration\_cast(const duration<Rep, Period>& d); template<class ToDuration, class Rep, class Period> constexpr ToDuration floor(const duration<Rep, Period>& d); template<class ToDuration, class Rep, class Period> constexpr ToDuration ceil(const duration<Rep, Period>& d); template<class ToDuration, class Rep, class Period> constexpr ToDuration round(const duration<Rep, Period>& d); *// [27.5.10,](#page-24-1)* duration *I/O* template<class charT, class traits, class Rep, class Period> basic\_ostream<charT, traits>& operator<<(basic\_ostream<charT, traits>& os, const duration<Rep, Period>& d); template<class charT, class traits, class Rep, class Period, class Alloc = allocator<charT>> basic\_istream<charT, traits>& from\_stream(basic\_istream<charT, traits>& is, const charT\* fmt, duration<Rep, Period>& d, basic\_string<charT, traits, Alloc>\* abbrev = nullptr, minutes\* offset = nullptr);

```
// convenience typedefs
using nanoseconds = duration<signed integer type of at least 64 bits , nano>;
using microseconds = duration<signed integer type of at least 55 bits , micro>;
using milliseconds = duration<signed integer type of at least 45 bits , milli>;
using seconds = duration<signed integer type of at least 35 bits>;
using minutes = duration<signed integer type of at least 29 bits, ratio< 60>>;
using hours = duration<signed integer type of at least 23 bits, ratio<3600>>;
using days = duration<signed integer type of at least 25 bits ,
                             ratio_multiply<ratio<24>, hours::period>>;
using weeks = duration<signed integer type of at least 22 bits ,
                             ratio_multiply<ratio<7>, days::period>>;
using years = duration<signed integer type of at least 17 bits ,
                             ratio_multiply<ratio<146097, 400>, days::period>>;
using months = duration<signed integer type of at least 20 bits ,
                             ratio_divide<years::period, ratio<12>>>;
// 27.6.5, time_point arithmetic
template<class Clock, class Duration1, class Rep2, class Period2>
  constexpr time_point<Clock, common_type_t<Duration1, duration<Rep2, Period2>>>
   operator+(const time_point<Clock, Duration1>& lhs, const duration<Rep2, Period2>& rhs);
template<class Rep1, class Period1, class Clock, class Duration2>
  constexpr time_point<Clock, common_type_t<duration<Rep1, Period1>, Duration2>>
    operator+(const duration<Rep1, Period1>& lhs, const time_point<Clock, Duration2>& rhs);
template<class Clock, class Duration1, class Rep2, class Period2>
  constexpr time_point<Clock, common_type_t<Duration1, duration<Rep2, Period2>>>
   operator-(const time_point<Clock, Duration1>& lhs, const duration<Rep2, Period2>& rhs);
template<class Clock, class Duration1, class Duration2>
  constexpr common_type_t<Duration1, Duration2>
   operator-(const time_point<Clock, Duration1>& lhs,
             const time_point<Clock, Duration2>& rhs);
// 27.6.6, time_point comparisons
template<class Clock, class Duration1, class Duration2>
  constexpr bool operator==(const time_point<Clock, Duration1>& lhs,
                            const time_point<Clock, Duration2>& rhs);
template<class Clock, class Duration1, class Duration2>
  constexpr bool operator< (const time_point<Clock, Duration1>& lhs,
                            const time_point<Clock, Duration2>& rhs);
template<class Clock, class Duration1, class Duration2>
   constexpr bool operator> (const time_point<Clock, Duration1>& lhs,
                            const time_point<Clock, Duration2>& rhs);
template<class Clock, class Duration1, class Duration2>
   constexpr bool operator<=(const time_point<Clock, Duration1>& lhs,
                             const time_point<Clock, Duration2>& rhs);
template<class Clock, class Duration1, class Duration2>
   constexpr bool operator>=(const time_point<Clock, Duration1>& lhs,
                            const time_point<Clock, Duration2>& rhs);
template<class Clock, class Duration1, three_way_comparable_with<Duration1> Duration2>
  constexpr auto operator<=>(const time_point<Clock, Duration1>& lhs,
                             const time_point<Clock, Duration2>& rhs);
// 27.6.7, time_point_cast
template<class ToDuration, class Clock, class Duration>
  constexpr time_point<Clock, ToDuration>
   time_point_cast(const time_point<Clock, Duration>& t);
template<class ToDuration, class Clock, class Duration>
  constexpr time_point<Clock, ToDuration> floor(const time_point<Clock, Duration>& tp);
template<class ToDuration, class Clock, class Duration>
  constexpr time_point<Clock, ToDuration> ceil(const time_point<Clock, Duration>& tp);
template<class ToDuration, class Clock, class Duration>
```
constexpr time\_point<Clock, ToDuration> round(const time\_point<Clock, Duration>& tp);

```
// 27.5.9, specialized algorithms
template<class Rep, class Period>
  constexpr duration<Rep, Period> abs(duration<Rep, Period> d);
// 27.7.1, class system_clock
class system_clock;
template<class Duration>
 using sys_time = time_point<system_clock, Duration>;
using sys_seconds = sys_time<seconds>;
using sys_days = sys_time<days>;
template<class charT, class traits, class Duration>
 basic_ostream<charT, traits>&
    operator<<(basic_ostream<charT, traits>& os, const sys_time<Duration>& tp);
template<class charT, class traits>
  basic_ostream<charT, traits>&
    operator<<(basic_ostream<charT, traits>& os, const sys_days& dp);
template<class charT, class traits, class Duration, class Alloc = allocator<charT>>
  basic_istream<charT, traits>&
    from_stream(basic_istream<charT, traits>& is, const charT* fmt,
                sys_time<Duration>& tp,
                basic_string<charT, traits, Alloc>* abbrev = nullptr,
                minutes* offset = nullptr);
// 27.7.2, class utc_clock
class utc_clock;
template<class Duration>
 using utc_time = time_point<utc_clock, Duration>;
using utc_seconds = utc_time<seconds>;
template<class charT, class traits, class Duration>
 basic_ostream<charT, traits>&
   operator<<(basic_ostream<charT, traits>& os, const utc_time<Duration>& t);
template<class charT, class traits, class Duration, class Alloc = allocator<charT>>
 basic_istream<charT, traits>&
    from_stream(basic_istream<charT, traits>& is, const charT* fmt,
                utc_time<Duration>& tp,
                basic_string<charT, traits, Alloc>* abbrev = nullptr,
                minutes* offset = nullptr);
struct leap_second_info;
template<class Duration>
 leap_second_info get_leap_second_info(const utc_time<Duration>& ut);
// 27.7.3, class tai_clock
class tai_clock;
template<class Duration>
 using tai_time = time_point<tai_clock, Duration>;
using tai_seconds = tai_time<seconds>;
template<class charT, class traits, class Duration>
 basic_ostream<charT, traits>&
    operator<<(basic_ostream<charT, traits>& os, const tai_time<Duration>& t);
template<class charT, class traits, class Duration, class Alloc = allocator<charT>>
  basic_istream<charT, traits>&
    from_stream(basic_istream<charT, traits>& is, const charT* fmt,
                tai_time<Duration>& tp,
                basic_string<charT, traits, Alloc>* abbrev = nullptr,
```

```
minutes* offset = nullptr);
// 27.7.4, class gps_clock
class gps_clock;
template<class Duration>
 using gps_time = time_point<gps_clock, Duration>;
using gps_seconds = gps_time<seconds>;
template<class charT, class traits, class Duration>
 basic_ostream<charT, traits>&
   operator<<(basic_ostream<charT, traits>& os, const gps_time<Duration>& t);
template<class charT, class traits, class Duration, class Alloc = allocator<charT>>
 basic_istream<charT, traits>&
    from_stream(basic_istream<charT, traits>& is, const charT* fmt,
                gps_time<Duration>& tp,
                basic_string<charT, traits, Alloc>* abbrev = nullptr,
                minutes* offset = nullptr);
// 27.7.5, type file_clock
using file_clock = see below ;
template<class Duration>
  using file_time = time_point<file_clock, Duration>;
template<class charT, class traits, class Duration>
  basic_ostream<charT, traits>&
    operator<<(basic_ostream<charT, traits>& os, const file_time<Duration>& tp);
template<class charT, class traits, class Duration, class Alloc = allocator<charT>>
 basic_istream<charT, traits>&
    from_stream(basic_istream<charT, traits>& is, const charT* fmt,
                file_time<Duration>& tp,
                basic_string<charT, traits, Alloc>* abbrev = nullptr,
                minutes* offset = nullptr);
// 27.7.6, class steady_clock
class steady_clock;
// 27.7.7, class high_resolution_clock
class high_resolution_clock;
// 27.7.8, local time
struct local_t {};
template<class Duration>
 using local_time = time_point<local_t, Duration>;
using local_seconds = local_time<seconds>;
using local_days = local_time<days>;
template<class charT, class traits, class Duration>
 basic_ostream<charT, traits>&
   operator<<(basic_ostream<charT, traits>& os, const local_time<Duration>& tp);
template<class charT, class traits, class Duration, class Alloc = allocator<charT>>
 basic_istream<charT, traits>&
    from_stream(basic_istream<charT, traits>& is, const charT* fmt,
                local_time<Duration>& tp,
                basic_string<charT, traits, Alloc>* abbrev = nullptr,
                minutes* offset = nullptr);
// 27.7.9, time_point conversions
template<class DestClock, class SourceClock>
  struct clock_time_conversion;
template<class DestClock, class SourceClock, class Duration>
  auto clock_cast(const time_point<SourceClock, Duration>& t);
```

```
// 27.8.2, class last_spec
struct last_spec;
// 27.8.3, class day
class day;
constexpr bool operator==(const day& x, const day& y) noexcept;
constexpr strong_ordering operator<=>(const day& x, const day& y) noexcept;
constexpr day operator+(const day& x, const days& y) noexcept;
constexpr day operator+(const days& x, const day& y) noexcept;
constexpr day operator-(const day& x, const days& y) noexcept;
constexpr days operator-(const day& x, const day& y) noexcept;
template<class charT, class traits>
 basic_ostream<charT, traits>&
    operator<<(basic_ostream<charT, traits>& os, const day& d);
template<class charT, class traits, class Alloc = allocator<charT>>
  basic_istream<charT, traits>&
    from_stream(basic_istream<charT, traits>& is, const charT* fmt,
                day& d, basic_string<charT, traits, Alloc>* abbrev = nullptr,
               minutes* offset = nullptr);
// 27.8.4, class month
class month;
constexpr bool operator==(const month& x, const month& y) noexcept;
constexpr strong_ordering operator<=>(const month& x, const month& y) noexcept;
constexpr month operator+(const month& x, const months& y) noexcept;
constexpr month operator+(const months x, const month y) noexcept;
constexpr month operator-(const month& x, const months& y) noexcept;
constexpr months operator-(const month& x, const month& y) noexcept;
template<class charT, class traits>
 basic_ostream<charT, traits>&
   operator<<(basic_ostream<charT, traits>& os, const month& m);
template<class charT, class traits, class Alloc = allocator<charT>>
 basic_istream<charT, traits>&
    from_stream(basic_istream<charT, traits>& is, const charT* fmt,
               month& m, basic_string<charT, traits, Alloc>* abbrev = nullptr,
                minutes* offset = nullptr);
// 27.8.5, class year
class year;
constexpr bool operator==(const year& x, const year& y) noexcept;
constexpr strong_ordering operator<=>(const year& x, const year& y) noexcept;
constexpr year operator+(const year& x, const years& y) noexcept;
constexpr year operator+(const years& x, const year& y) noexcept;
constexpr year operator-(const year& x, const years& y) noexcept;
constexpr years operator-(const year& x, const year& y) noexcept;
template<class charT, class traits>
 basic_ostream<charT, traits>&
    operator<<(basic_ostream<charT, traits>& os, const year& y);
template<class charT, class traits, class Alloc = allocator<charT>>
  basic_istream<charT, traits>&
    from_stream(basic_istream<charT, traits>& is, const charT* fmt,
                year& y, basic_string<charT, traits, Alloc>* abbrev = nullptr,
                minutes* offset = nullptr);
```

```
// 27.8.6, class weekday
class weekday;
constexpr bool operator==(const weekday& x, const weekday& y) noexcept;
constexpr weekday operator+(const weekday& x, const days& y) noexcept;
constexpr weekday operator+(const days& x, const weekday& y) noexcept;
constexpr weekday operator-(const weekday& x, const days& y) noexcept;
constexpr days operator-(const weekday& x, const weekday& y) noexcept;
template<class charT, class traits>
 basic_ostream<charT, traits>&
    operator<<(basic_ostream<charT, traits>& os, const weekday& wd);
template<class charT, class traits, class Alloc = allocator<charT>>
  basic_istream<charT, traits>&
    from_stream(basic_istream<charT, traits>& is, const charT* fmt,
                weekday& wd, basic_string<charT, traits, Alloc>* abbrev = nullptr,
               minutes* offset = nullptr);
// 27.8.7, class weekday_indexed
class weekday_indexed;
constexpr bool operator==(const weekday_indexed& x, const weekday_indexed& y) noexcept;
template<class charT, class traits>
 basic_ostream<charT, traits>&
    operator<<(basic_ostream<charT, traits>& os, const weekday_indexed& wdi);
// 27.8.8, class weekday_last
class weekday_last;
constexpr bool operator==(const weekday_last& x, const weekday_last& y) noexcept;
template<class charT, class traits>
 basic_ostream<charT, traits>&
    operator<<(basic_ostream<charT, traits>& os, const weekday_last& wdl);
// 27.8.9, class month_day
class month_day;
constexpr bool operator==(const month_day& x, const month_day& y) noexcept;
constexpr strong_ordering operator<=>(const month_day& x, const month_day& y) noexcept;
template<class charT, class traits>
 basic_ostream<charT, traits>&
    operator<<(basic_ostream<charT, traits>& os, const month_day& md);
template<class charT, class traits, class Alloc = allocator<charT>>
 basic_istream<charT, traits>&
   from_stream(basic_istream<charT, traits>& is, const charT* fmt,
               month_day& md, basic_string<charT, traits, Alloc>* abbrev = nullptr,
               minutes* offset = nullptr);
// 27.8.10, class month_day_last
class month_day_last;
constexpr bool operator==(const month_day_last& x, const month_day_last& y) noexcept;
constexpr strong_ordering operator<=>(const month_day_last& x,
                                      const month_day_last& y) noexcept;
template<class charT, class traits>
  basic_ostream<charT, traits>&
    operator<<(basic_ostream<charT, traits>& os, const month_day_last& mdl);
```

```
// 27.8.11, class month_weekday
class month_weekday;
constexpr bool operator==(const month_weekday& x, const month_weekday& y) noexcept;
template<class charT, class traits>
 basic_ostream<charT, traits>&
    operator<<(basic_ostream<charT, traits>& os, const month_weekday& mwd);
// 27.8.12, class month_weekday_last
class month_weekday_last;
constexpr bool operator==(const month_weekday_last& x, const month_weekday_last& y) noexcept;
template<class charT, class traits>
 basic_ostream<charT, traits>&
    operator<<(basic_ostream<charT, traits>& os, const month_weekday_last& mwdl);
// 27.8.13, class year_month
class year_month;
constexpr bool operator==(const year_month& x, const year_month& y) noexcept;
constexpr strong_ordering operator <= > (const year_month& x, const year_month& y) noexcept;
constexpr year_month operator+(const year_month& ym, const months& dm) noexcept;
constexpr year_month operator+(const months& dm, const year_month& ym) noexcept;
constexpr year_month operator-(const year_month& ym, const months& dm) noexcept;
constexpr months operator-(const year_month& x, const year_month& y) noexcept;
constexpr year_month operator+(const year_month& ym, const years& dy) noexcept;
constexpr year_month operator+(const years& dy, const year_month& ym) noexcept;
constexpr year_month operator-(const year_month& ym, const years& dy) noexcept;
template<class charT, class traits>
 basic_ostream<charT, traits>&
    operator<<(basic_ostream<charT, traits>& os, const year_month& ym);
template<class charT, class traits, class Alloc = allocator<charT>>
 basic_istream<charT, traits>&
   from_stream(basic_istream<charT, traits>& is, const charT* fmt,
                year_month& ym, basic_string<charT, traits, Alloc>* abbrev = nullptr,
                minutes* offset = nullptr);
// 27.8.14, class year_month_day
class year_month_day;
constexpr bool operator==(const year_month_day& x, const year_month_day& y) noexcept;
constexpr strong_ordering operator<=>(const year_month_day& x,
                                      const year_month_day& y) noexcept;
constexpr year_month_day operator+(const year_month_day& ymd, const months& dm) noexcept;
constexpr year_month_day operator+(const months& dm, const year_month_day& ymd) noexcept;
constexpr year_month_day operator+(const year_month_day& ymd, const years& dy) noexcept;
constexpr year_month_day operator+(const years& dy, const year_month_day& ymd) noexcept;
constexpr year_month_day operator-(const year_month_day& ymd, const months& dm) noexcept;
constexpr year_month_day operator-(const year_month_day& ymd, const years& dy) noexcept;
template<class charT, class traits>
 basic_ostream<charT, traits>&
    operator<<(basic_ostream<charT, traits>& os, const year_month_day& ymd);
template<class charT, class traits, class Alloc = allocator<charT>>
  basic_istream<charT, traits>&
    from_stream(basic_istream<charT, traits>& is, const charT* fmt,
                year_month_day& ymd,
```

```
basic_string<charT, traits, Alloc>* abbrev = nullptr,
                minutes* offset = nullptr);
// 27.8.15, class year_month_day_last
class year_month_day_last;
constexpr bool operator==(const year_month_day_last& x,
                          const year_month_day_last& y) noexcept;
constexpr strong_ordering operator <= > (const year_month_day_last& x,
                                      const year_month_day_last& y) noexcept;
constexpr year_month_day_last
 operator+(const year_month_day_last& ymdl, const months& dm) noexcept;
constexpr year_month_day_last
 operator+(const months& dm, const year_month_day_last& ymdl) noexcept;
constexpr year_month_day_last
 operator+(const year_month_day_last& ymdl, const years& dy) noexcept;
constexpr year_month_day_last
 operator+(const years& dy, const year_month_day_last& ymdl) noexcept;
constexpr year_month_day_last
  operator-(const year_month_day_last& ymdl, const months& dm) noexcept;
constexpr year_month_day_last
 operator-(const year_month_day_last& ymdl, const years& dy) noexcept;
template<class charT, class traits>
  basic_ostream<charT, traits>&
    operator<<(basic_ostream<charT, traits>& os, const year_month_day_last& ymdl);
// 27.8.16, class year_month_weekday
class year_month_weekday;
constexpr bool operator==(const year_month_weekday& x,
                          const year_month_weekday& y) noexcept;
constexpr year_month_weekday
 operator+(const year_month_weekday& ymwd, const months& dm) noexcept;
constexpr year_month_weekday
 operator+(const months& dm, const year_month_weekday& ymwd) noexcept;
constexpr year_month_weekday
 operator+(const year_month_weekday& ymwd, const years& dy) noexcept;
constexpr year_month_weekday
  operator+(const years& dy, const year_month_weekday& ymwd) noexcept;
constexpr year_month_weekday
  operator-(const year_month_weekday& ymwd, const months& dm) noexcept;
constexpr year_month_weekday
  operator-(const year_month_weekday& ymwd, const years& dy) noexcept;
template<class charT, class traits>
 basic_ostream<charT, traits>&
    operator<<(basic_ostream<charT, traits>& os, const year_month_weekday& ymwdi);
// 27.8.17, class year_month_weekday_last
class year_month_weekday_last;
constexpr bool operator==(const year_month_weekday_last& x,
                          const year_month_weekday_last& y) noexcept;
constexpr year_month_weekday_last
 operator+(const year_month_weekday_last& ymwdl, const months& dm) noexcept;
constexpr year_month_weekday_last
  operator+(const months& dm, const year_month_weekday_last& ymwdl) noexcept;
constexpr year_month_weekday_last
  operator+(const year_month_weekday_last& ymwdl, const years& dy) noexcept;
```

```
constexpr year_month_weekday_last
 operator+(const years& dy, const year_month_weekday_last& ymwdl) noexcept;
constexpr year_month_weekday_last
 operator-(const year_month_weekday_last& ymwdl, const months& dm) noexcept;
constexpr year_month_weekday_last
  operator-(const year_month_weekday_last& ymwdl, const years& dy) noexcept;
template<class charT, class traits>
 basic_ostream<charT, traits>&
    operator<<(basic_ostream<charT, traits>& os, const year_month_weekday_last& ymwdl);
// 27.8.18, civil calendar conventional syntax operators
constexpr year_month
 operator/(const year& y, const month& m) noexcept;
constexpr year_month
 operator/(const year& y, int m) noexcept;
constexpr month_day
 operator/(const month& m, const day& d) noexcept;
constexpr month_day
  operator/(const month& m, int d) noexcept;
constexpr month_day
  operator/(int m, const day& d) noexcept;
constexpr month_day
  operator/(const day& d, const month& m) noexcept;
constexpr month_day
  operator/(const day& d, int m) noexcept;
constexpr month_day_last
  operator/(const month& m, last_spec) noexcept;
constexpr month_day_last
 operator/(int m, last_spec) noexcept;
constexpr month_day_last
 operator/(last_spec, const month& m) noexcept;
constexpr month_day_last
 operator/(last_spec, int m) noexcept;
constexpr month_weekday
 operator/(const month& m, const weekday_indexed& wdi) noexcept;
constexpr month_weekday
 operator/(int m, const weekday_indexed& wdi) noexcept;
constexpr month_weekday
 operator/(const weekday_indexed& wdi, const month& m) noexcept;
constexpr month_weekday
  operator/(const weekday_indexed& wdi, int m) noexcept;
constexpr month_weekday_last
  operator/(const month& m, const weekday_last& wdl) noexcept;
constexpr month_weekday_last
 operator/(int m, const weekday_last& wdl) noexcept;
constexpr month_weekday_last
 operator/(const weekday_last& wdl, const month& m) noexcept;
constexpr month_weekday_last
 operator/(const weekday_last& wdl, int m) noexcept;
constexpr year_month_day
 operator/(const year_month& ym, const day& d) noexcept;
constexpr year_month_day
 operator/(const year_month& ym, int d) noexcept;
constexpr year_month_day
 operator/(const year& y, const month_day& md) noexcept;
constexpr year_month_day
 operator/(int y, const month_day& md) noexcept;
constexpr year_month_day
 operator/(const month_day& md, const year& y) noexcept;
constexpr year_month_day
  operator/(const month_day& md, int y) noexcept;
constexpr year_month_day_last
  operator/(const year_month& ym, last_spec) noexcept;
```

```
constexpr year_month_day_last
  operator/(const year& y, const month_day_last& mdl) noexcept;
constexpr year_month_day_last
 operator/(int y, const month_day_last& mdl) noexcept;
constexpr year_month_day_last
 operator/(const month_day_last& mdl, const year& y) noexcept;
constexpr year_month_day_last
 operator/(const month_day_last& mdl, int y) noexcept;
constexpr year_month_weekday
 operator/(const year_month& ym, const weekday_indexed& wdi) noexcept;
constexpr year_month_weekday
 operator/(const year& y, const month_weekday& mwd) noexcept;
constexpr year_month_weekday
 operator/(int y, const month_weekday& mwd) noexcept;
constexpr year_month_weekday
 operator/(const month_weekday& mwd, const year& y) noexcept;
constexpr year_month_weekday
 operator/(const month_weekday& mwd, int y) noexcept;
constexpr year_month_weekday_last
  operator/(const year_month& ym, const weekday_last& wdl) noexcept;
constexpr year_month_weekday_last
  operator/(const year& y, const month_weekday_last& mwdl) noexcept;
constexpr year_month_weekday_last
  operator/(int y, const month_weekday_last& mwdl) noexcept;
constexpr year_month_weekday_last
  operator/(const month_weekday_last& mwdl, const year& y) noexcept;
constexpr year_month_weekday_last
  operator/(const month_weekday_last& mwdl, int y) noexcept;
// 27.9, class template hh_mm_ss
template<class Duration> class hh_mm_ss;
template<class charT, class traits, class Duration>
 basic_ostream<charT, traits>&
    operator<<(basic_ostream<charT, traits>& os, const hh_mm_ss<Duration>& hms);
// 27.10, 12/24 hour functions
constexpr bool is_am(const hours& h) noexcept;
constexpr bool is_pm(const hours& h) noexcept;
constexpr hours make12(const hours& h) noexcept;
constexpr hours make24(const hours& h, bool is_pm) noexcept;
// 27.11.2, time zone database
struct tzdb;
class tzdb_list;
// 27.11.2.3, time zone database access
const tzdb& get_tzdb();
tzdb_list& get_tzdb_list();
const time_zone* locate_zone(string_view tz_name);
```

```
// 27.11.2.4, remote time zone database support
const tzdb& reload_tzdb();
string remote_version();
```

```
// 27.11.3, exception classes
class nonexistent_local_time;
class ambiguous_local_time;
```
const time\_zone\* current\_zone();

```
// 27.11.4, information classes
struct sys_info;
```

```
template<class charT, class traits>
 basic_ostream<charT, traits>&
    operator<<(basic_ostream<charT, traits>& os, const sys_info& si);
struct local_info;
template<class charT, class traits>
 basic_ostream<charT, traits>&
    operator<<(basic_ostream<charT, traits>& os, const local_info& li);
// 27.11.5, class time_zone
enum class choose {earliest, latest};
class time_zone;
bool operator==(const time_zone& x, const time_zone& y) noexcept;
strong_ordering operator<=>(const time_zone& x, const time_zone& y) noexcept;
// 27.11.6, class template zoned_traits
template<class T> struct zoned_traits;
// 27.11.7, class template zoned_time
template<class Duration, class TimeZonePtr = const time_zone*> class zoned_time;
using zoned_seconds = zoned_time<seconds>;
template<class Duration1, class Duration2, class TimeZonePtr>
  bool operator==(const zoned_time<Duration1, TimeZonePtr>& x,
                  const zoned_time<Duration2, TimeZonePtr>& y);
template<class charT, class traits, class Duration, class TimeZonePtr>
  basic_ostream<charT, traits>&
    operator<<(basic_ostream<charT, traits>& os,
               const zoned_time<Duration, TimeZonePtr>& t);
// 27.11.8, leap second support
class leap;
bool operator==(const leap& x, const leap& y);
strong_ordering operator<=>(const leap& x, const leap& y);
template<class Duration>
 bool operator==(const leap& x, const sys_time<Duration>& y);
template<class Duration>
 bool operator< (const leap& x, const sys_time<Duration>& y);
template<class Duration>
 bool operator< (const sys_time<Duration>& x, const leap& y);
template<class Duration>
 bool operator> (const leap& x, const sys_time<Duration>& y);
template<class Duration>
 bool operator> (const sys_time<Duration>& x, const leap& y);
template<class Duration>
 bool operator<=(const leap& x, const sys_time<Duration>& y);
template<class Duration>
 bool operator<=(const sys_time<Duration>& x, const leap& y);
template<class Duration>
 bool operator>=(const leap& x, const sys_time<Duration>& y);
template<class Duration>
 bool operator>=(const sys_time<Duration>& x, const leap& y);
template<three_way_comparable_with<sys_seconds> Duration>
  auto operator<=>(const leap& x, const sys_time<Duration>& y);
// 27.11.9, class link
class link;
```

```
bool operator==(const link& x, const link& y);
  strong_ordering operator <= > (const link x, const link x y);
  // 27.12, formatting
  template<class Duration> struct local-time-format-t ; // exposition only
  template<class Duration>
    local-time-format-t <Duration>
      local_time_format(local_time<Duration> time, const string* abbrev = nullptr,
                        const seconds* offset_sec = nullptr);
}
template<class Rep, class Period, class charT>
  struct formatter<chrono::duration<Rep, Period>, charT>;
template<class Duration, class charT>
  struct formatter<chrono::sys_time<Duration>, charT>;
template<class Duration, class charT>
  struct formatter<chrono::utc_time<Duration>, charT>;
template<class Duration, class charT>
  struct formatter<chrono::tai_time<Duration>, charT>;
template<class Duration, class charT>
  struct formatter<chrono::gps_time<Duration>, charT>;
template<class Duration, class charT>
  struct formatter<chrono::file_time<Duration>, charT>;
template<class Duration, class charT>
  struct formatter<chrono::local_time<Duration>, charT>;
template<class Duration, class charT>
  struct formatter<chrono::local-time-format-t <Duration>, charT>;
template<class charT> struct formatter<chrono::day, charT>;
template<class charT> struct formatter<chrono::month, charT>;
template<class charT> struct formatter<chrono::year, charT>;
template<class charT> struct formatter<chrono::weekday, charT>;
template<class charT> struct formatter<chrono::weekday_indexed, charT>;
template<class charT> struct formatter<chrono::weekday_last, charT>;
template<class charT> struct formatter<chrono::month_day, charT>;
template<class charT> struct formatter<chrono::month_day_last, charT>;
template<class charT> struct formatter<chrono::month_weekday, charT>;
template<class charT> struct formatter<chrono::month_weekday_last, charT>;
template<class charT> struct formatter<chrono::year_month, charT>;
template<class charT> struct formatter<chrono::year_month_day, charT>;
template<class charT> struct formatter<chrono::year_month_day_last, charT>;
template<class charT> struct formatter<chrono::year_month_weekday, charT>;
template<class charT> struct formatter<chrono::year_month_weekday_last, charT>;
template<class Rep, class Period, class charT>
  struct formatter<chrono::hh_mm_ss<duration<Rep, Period>>, charT>;
template<class charT> struct formatter<chrono::sys_info, charT>;
template<class charT> struct formatter<chrono::local_info, charT>;
template<class Duration, class TimeZonePtr, class charT>
  struct formatter<chrono::zoned_time<Duration, TimeZonePtr>, charT>;
namespace chrono {
  // 27.13, parsing
  template<class charT, class traits, class Alloc, class Parsable>
    unspecified
      parse(const basic_string<charT, traits, Alloc>& format, Parsable& tp);
  template<class charT, class traits, class Alloc, class Parsable>
    unspecified
      parse(const basic_string<charT, traits, Alloc>& format, Parsable& tp,
            basic_string<charT, traits, Alloc>& abbrev);
  template<class charT, class traits, class Alloc, class Parsable>
    unspecified
      parse(const basic_string<charT, traits, Alloc>& format, Parsable& tp,
            minutes& offset);
```

```
template<class charT, class traits, class Alloc, class Parsable>
    unspecified
     parse(const basic_string<charT, traits, Alloc>& format, Parsable& tp,
           basic_string<charT, traits, Alloc>& abbrev, minutes& offset);
  // calendrical constants
  inline constexpr last_spec last{};
  inline constexpr weekday Sunday{0};
  inline constexpr weekday Monday{1};
  inline constexpr weekday Tuesday{2};
  inline constexpr weekday Wednesday{3};
  inline constexpr weekday Thursday{4};
  inline constexpr weekday Friday{5};
  inline constexpr weekday Saturday{6};
  inline constexpr month January{1};
  inline constexpr month February{2};
  inline constexpr month March{3};
  inline constexpr month April{4};
  inline constexpr month May{5};
  inline constexpr month June{6};
  inline constexpr month July{7};
  inline constexpr month August{8};
  inline constexpr month September{9};
  inline constexpr month October{10};
  inline constexpr month November{11};
  inline constexpr month December{12};
}
inline namespace literals {
inline namespace chrono_literals {
  // 27.5.8, suffixes for duration literals
  constexpr chrono::hours operator""h(unsigned long long);
  constexpr chrono::duration<unspecified, ratio<3600, 1>> operator""h(long double);
  constexpr chrono::minutes operator""min(unsigned long long);
  constexpr chrono::duration<unspecified, ratio<60, 1>> operator""min(long double);
  constexpr chrono::seconds operator""s(unsigned long long);
  constexpr chrono::duration<unspecified > operator""s(long double);
  constexpr chrono::milliseconds operator""ms(unsigned long long);
  constexpr chrono::duration<unspecified, milli> operator""ms(long double);
  constexpr chrono::microseconds operator""us(unsigned long long);
  constexpr chrono::duration<unspecified, micro> operator""us(long double);
  constexpr chrono::nanoseconds operator""ns(unsigned long long);
  constexpr chrono::duration<unspecified, nano> operator""ns(long double);
  // 27.8.3.3, non-member functions
  constexpr chrono::day operator""d(unsigned long long d) noexcept;
  // 27.8.5.3, non-member functions
  constexpr chrono::year operator""y(unsigned long long y) noexcept;
}
}
namespace chrono {
  using namespace literals::chrono_literals;
}
```
}

# <span id="page-16-0"></span>**27.3** *Cpp17Clock* requirements [time.clock.req]

- <sup>1</sup> A clock is a bundle consisting of a duration, a time\_point, and a function now() to get the current time\_point. The origin of the clock's time\_point is referred to as the clock's *epoch*. A clock shall meet the requirements in [Table 86.](#page-16-2)
- <sup>2</sup> In [Table 86](#page-16-2) C1 and C2 denote clock types.  $t1$  and  $t2$  are values returned by C1::now() where the call returning t1 happens before (**??**) the call returning t2 and both of these calls occur before C1::time\_point::max(). [*Note*: This means C1 did not wrap around between t1 and t2. *— end note*]

<span id="page-16-2"></span>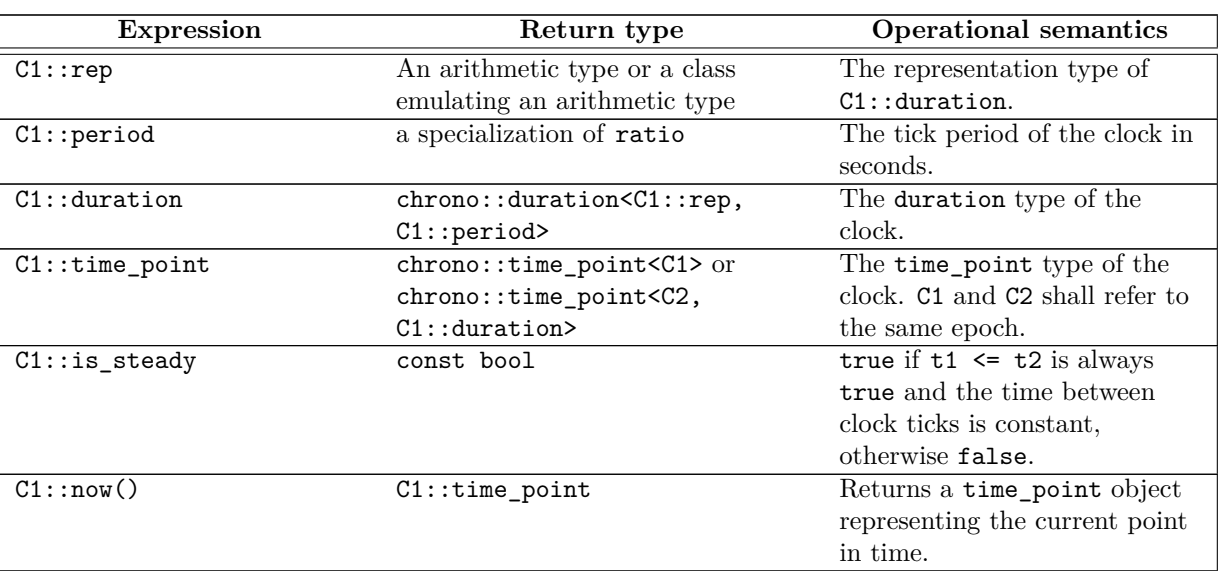

# Table 86: *Cpp17Clock* requirements [tab:time.clock]

- <sup>3</sup> [*Note*: The relative difference in durations between those reported by a given clock and the SI definition is a measure of the quality of implementation. *— end note*]
- <sup>4</sup> A type TC meets the *Cpp17TrivialClock* requirements if:
- (4.1) TC meets the *Cpp17Clock* requirements [\(27.3\)](#page-16-0),
- (4.2) the types TC::rep, TC::duration, and TC::time\_point meet the *Cpp17EqualityComparable* (Table **??**) and *Cpp17LessThanComparable* (Table **??**) requirements and the requirements of numeric types (**??**). [*Note*: This means, in particular, that operations on these types will not throw exceptions. *— end note*]
- $(4.3)$  lvalues of the types TC::rep, TC::duration, and TC::time point are swappable  $(2,2)$ ,
- $(4.4)$  the function TC::now() does not throw exceptions, and
- (4.5) the type TC::time\_point::clock meets the *Cpp17TrivialClock* requirements, recursively.

# <span id="page-16-1"></span>**27.4 Time-related traits [time.traits]**

# **27.4.1 treat\_as\_floating\_point [time.traits.is.fp]**

# template<class Rep> struct treat\_as\_floating\_point : is\_floating\_point<Rep> { };

<sup>1</sup> The duration template uses the treat\_as\_floating\_point trait to help determine if a duration object can be converted to another duration with a different tick period. If treat\_as\_floating\_point\_v<Rep> is true, then implicit conversions are allowed among durations. Otherwise, the implicit convertibility depends on the tick periods of the durations. [*Note*: The intention of this trait is to indicate whether a given class behaves like a floating-point type, and thus allows division of one value by another with acceptable loss of precision. If treat as floating point v<Rep> is false, Rep will be treated as if it behaved like an integral type for the purpose of these conversions. *— end note*]

### **27.4.2 duration\_values [time.traits.duration.values]**

```
template<class Rep>
 struct duration_values {
 public:
   static constexpr Rep zero() noexcept;
   static constexpr Rep min() noexcept;
    static constexpr Rep max() noexcept;
};
```
<sup>1</sup> The duration template uses the duration\_values trait to construct special values of the duration's representation (Rep). This is done because the representation might be a class type with behavior which requires some other implementation to return these special values. In that case, the author of that class type should specialize duration values to return the indicated values.

```
static constexpr Rep zero() noexcept;
```
- <sup>2</sup> *Returns:* Rep(0). [*Note*: Rep(0) is specified instead of Rep() because Rep() may have some other meaning, such as an uninitialized value. *— end note*]
- <sup>3</sup> *Remarks:* The value returned shall be the additive identity.

static constexpr Rep min() noexcept;

- <sup>4</sup> *Returns:* numeric\_limits<Rep>::lowest().
- <sup>5</sup> *Remarks:* The value returned shall compare less than or equal to zero().

static constexpr Rep max() noexcept;

```
6 Returns: numeric_limits<Rep>::max().
```
<sup>7</sup> *Remarks:* The value returned shall compare greater than zero().

# <span id="page-17-0"></span>**27.4.3 Specializations of common\_type [time.traits.specializations]**

```
template<class Rep1, class Period1, class Rep2, class Period2>
struct common_type<chrono::duration<Rep1, Period1>, chrono::duration<Rep2, Period2>> {
 using type = chrono::duration<common_type_t<Rep1, Rep2>, see below>;
};
```
- <sup>1</sup> The period of the duration indicated by this specialization of common\_type shall be the greatest common divisor of Period1 and Period2. [*Note*: This can be computed by forming a ratio of the greatest common divisor of Period1::num and Period2::num and the least common multiple of Period1::den and Period2::den. *— end note*]
- <sup>2</sup> [*Note*: The typedef name type is a synonym for the duration with the largest tick period possible where both duration arguments will convert to it without requiring a division operation. The representation of this type is intended to be able to hold any value resulting from this conversion with no truncation error, although floating-point durations may have round-off errors. *— end note*]

```
template<class Clock, class Duration1, class Duration2>
 struct common_type<chrono::time_point<Clock, Duration1>, chrono::time_point<Clock, Duration2>> {
   using type = chrono::time_point<Clock, common_type_t<Duration1, Duration2>>;
};
```
The common type of two time\_point types is a time\_point with the same clock as the two types and the common type of their two durations.

# **27.4.4 Class template is\_clock [time.traits.is.clock]**

template<class T> struct is\_clock;

<sup>1</sup> is\_clock is a *Cpp17UnaryTypeTrait* (**??**) with a base characteristic of true\_type if T meets the *Cpp17Clock* requirements [\(27.3\)](#page-16-0), otherwise false\_type. For the purposes of the specification of this trait, the extent to which an implementation determines that a type cannot meet the *Cpp17Clock* requirements is unspecified, except that as a minimum a type T shall not qualify as a *Cpp17Clock* unless it meets all of the following conditions:

- (1.1) the *qualified-id*s T::rep, T::period, T::duration, and T::time\_point are valid and each denotes a type (**??**),
- $(1.2)$  the expression T: is steady is well-formed when treated as an unevaluated operand.
- $(1.3)$  the expression  $T:inv(\mathcal{C})$  is well-formed when treated as an unevaluated operand.
	- <sup>2</sup> The behavior of a program that adds specializations for is\_clock is undefined.

### <span id="page-18-0"></span>**27.5 Class template duration [time.duration]**

<sup>1</sup> A duration type measures time between two points in time (time\_points). A duration has a representation which holds a count of ticks and a tick period. The tick period is the amount of time which occurs from one tick to the next, in units of seconds. It is expressed as a rational constant using the template ratio.

```
namespace std::chrono {
  template<class Rep, class Period = ratio<1>>
  class duration {
  public:
    using rep = Rep;
    using period = typename Period::type;
  private:
    rep rep_; // exposition only
  public:
    // 27.5.1, construct/copy/destroy
    constexpr duration() = default;
    template<class Rep2>
      constexpr explicit duration(const Rep2& r);
    template<class Rep2, class Period2>
      constexpr duration(const duration<Rep2, Period2>& d);
    \simduration() = default:
    duration(const duration&) = default;
    duration& operator=(const duration&) = default;
    // 27.5.2, observer
    constexpr rep count() const;
    // 27.5.3, arithmetic
    constexpr common_type_t<duration> operator+() const;
    constexpr common_type_t<duration> operator-() const;
    constexpr duration& operator++();
    constexpr duration operator++(int);
    constexpr duration& operator--();
    constexpr duration operator--(int);
    constexpr duration& operator+=(const duration& d);
    constexpr duration& operator-=(const duration& d);
    constexpr duration& operator*=(const rep& rhs);
    constexpr duration& operator/=(const rep& rhs);
    constexpr duration& operator%=(const rep& rhs);
    constexpr duration& operator%=(const duration& rhs);
    // 27.5.4, special values
    static constexpr duration zero() noexcept;
    static constexpr duration min() noexcept;
    static constexpr duration max() noexcept;
 };
}
```
- <sup>2</sup> Rep shall be an arithmetic type or a class emulating an arithmetic type. If duration is instantiated with a duration type as the argument for the template parameter Rep, the program is ill-formed.
- <sup>3</sup> If Period is not a specialization of ratio, the program is ill-formed. If Period::num is not positive, the program is ill-formed.
- <sup>4</sup> Members of duration shall not throw exceptions other than those thrown by the indicated operations on their representations.
- <sup>5</sup> The defaulted copy constructor of duration shall be a constexpr function if and only if the required initialization of the member rep\_ for copy and move, respectively, would satisfy the requirements for a constexpr function.

```
6 [Example:
```
duration<long, ratio<60>> d0; *// holds a count of minutes using a* long duration<long long, milli> d1; // holds a count of milliseconds using a long long duration<double, ratio<1, 30>> d2; // holds a count with a tick period of  $\frac{1}{30}$  of a second *// (30 Hz) using a* double

```
— end example]
```
### <span id="page-19-0"></span>**27.5.1 Constructors [time.duration.cons]**

template<class Rep2>

constexpr explicit duration(const Rep2& r);

<sup>1</sup> *Remarks: Constraints:* This constructor shall not participate in overload resolution unless Rep2 is implicitly convertible to rep is\_convertible\_v<Rep2, rep> is true and

```
(1.1) - treat as floating point v<rep> is true or
```

```
(1.2) - treat_as_floating_point_v<Rep2> is false.
```
[*Example*:

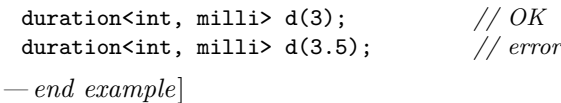

<sup>2</sup> *Effects:* Constructs an object of type duration.

```
3 Ensures: count() == static cast<rep>(r).
```
### template<class Rep2, class Period2>

constexpr duration(const duration<Rep2, Period2>& d);

<sup>4</sup> *Remarks: Constraints:* This constructor shall not participate in overload resolution unless no overflow is induced in the conversion and treat\_as\_floating\_point\_v<rep> is true or both ratio\_divide<Period2, period>::den is 1 and treat\_as\_floating\_point\_v<Rep2> is false. [*Note*: This requirement prevents implicit truncation error when converting between integral-based duration types. Such a construction could easily lead to confusion about the value of the duration. *— end note*] [*Example*:

duration<int, milli> ms(3); duration<int, micro> us = ms;  $// OK$ <br>duration<int, milli> ms2 = us; // error duration<int, milli> ms2 = us;

*— end example*]

```
5 Effects: Constructs an object of type duration, constructing rep_ from
```
Initializes rep\_ with duration  $cast <$ duration $>(d).count()$ .

<span id="page-19-1"></span>**27.5.2 Observer [time.duration.observer]**

constexpr rep count() const;

```
1 Returns: rep_.
```
# <span id="page-19-2"></span>**27.5.3 Arithmetic [time.duration.arithmetic]**

constexpr common\_type\_t<duration> operator+() const;

```
1 Returns: common_type_t<duration>(*this).
```
constexpr common\_type\_t<duration> operator-() const;

2 Returns: common\_type\_t<duration>(-rep\_).

```
constexpr duration& operator++();
3 Effects: As if by ++rep_.
4 Returns: *this.
   constexpr duration operator++(int);
5 Returns: duration(rep_++).
   constexpr duration& operator--();
6 Effects: As if by --rep_.
7 Returns: *this.
   constexpr duration operator--(int);
8 Returns: duration(rep_--).
   constexpr duration& operator+=(const duration& d);
<sup>9</sup> Effects: As if by: rep<sub>_</sub> += d.count();
10 Returns: *this.
   constexpr duration& operator-=(const duration& d);
11 Effects: As if by: rep_ - = d.count();
12 Returns: *this.
   constexpr duration& operator*=(const rep& rhs);
<sup>13</sup> Effects: As if by: rep_ *= rhs;
14 Returns: *this.
   constexpr duration& operator/=(const rep& rhs);
<sup>15</sup> Effects: As if by: rep_ /= rhs;
16 Returns: *this.
   constexpr duration& operator%=(const rep& rhs);
<sup>17</sup> Effects: As if by: rep_ %= rhs;
18 Returns: *this.
   constexpr duration& operator%=(const duration& rhs);
19 Effects: As if by: rep<sub>_</sub> %= rhs.count();
20 Returns: *this.
   27.5.4 Special values [time.duration.special]
```
<span id="page-20-1"></span>static constexpr duration zero() noexcept;

1 Returns: duration(duration values<rep>::zero()).

static constexpr duration min() noexcept;

2 *Returns:* duration(duration\_values<rep>::min()).

static constexpr duration max() noexcept;

<sup>3</sup> *Returns:* duration(duration\_values<rep>::max()).

### <span id="page-20-0"></span>**27.5.5 Non-member arithmetic [time.duration.nonmember]**

<sup>1</sup> In the function descriptions that follow, unless stated otherwise, let CD represent the return type of the function.

```
template<class Rep1, class Period1, class Rep2, class Period2>
     constexpr common_type_t<duration<Rep1, Period1>, duration<Rep2, Period2>>
       operator+(const duration<Rep1, Period1>& lhs, const duration<Rep2, Period2>& rhs);
2 Returns: CD(CD(lhs).count() + CD(rhs).count()).
   template<class Rep1, class Period1, class Rep2, class Period2>
     constexpr common_type_t<duration<Rep1, Period1>, duration<Rep2, Period2>>
     operator-(const duration<Rep1, Period1>& lhs, const duration<Rep2, Period2>& rhs);
3 Returns: CD(CD(lhs).count() - CD(rhs).count()).
   template<class Rep1, class Period, class Rep2>
     constexpr duration<common_type_t<Rep1, Rep2>, Period>
       operator*(const duration<Rep1, Period>& d, const Rep2& s);
4 Remarks: Constraints: This operator shall not participate in overload resolution unless Rep2 is implicitly
        convertible to common_type_t<Rep1, Rep2>is_convertible_v<Rep2, common_type_t<Rep1, Rep2»
        is true.
5 Returns: CD(CD(d).count() * s).
   template<class Rep1, class Rep2, class Period>
     constexpr duration<common_type_t<Rep1, Rep2>, Period>
       operator*(const Rep1& s, const duration<Rep2, Period>& d);
6 Remarks: Constraints: This operator shall not participate in overload resolution unless Rep1 is implicitly
        convertible to common_type_t<Rep1, Rep2> is_convertible_v<Rep1, common_type_t<Rep1, Rep2»
        is true.
7 Returns: d * s.
   template<class Rep1, class Period, class Rep2>
     constexpr duration<common_type_t<Rep1, Rep2>, Period>
       operator/(const duration<Rep1, Period>& d, const Rep2& s);
8 Remarks: Constraints: This operator shall not participate in overload resolution unless Rep2 is implicitly
        convertible to common_type_t<Rep1, Rep2> is_convertible_v<Rep2, common_type_t<Rep1, Rep2»
        is true and Rep2 is not a specialization of duration.
9 Returns: CD(CD(d).count() / s).
   template<class Rep1, class Period1, class Rep2, class Period2>
     constexpr common_type_t<Rep1, Rep2>
       operator/(const duration<Rep1, Period1>& lhs, const duration<Rep2, Period2>& rhs);
10 Let CD be common_type_t<duration<Rep1, Period1>, duration<Rep2, Period2>>.
11 Returns: CD(lhs).count() / CD(rhs).count().
   template<class Rep1, class Period, class Rep2>
     constexpr duration<common_type_t<Rep1, Rep2>, Period>
       operator%(const duration<Rep1, Period>& d, const Rep2& s);
12 Remarks: Constraints: This operator shall not participate in overload resolution unless Rep2 is implicitly
        convertible to common type t<Rep1, Rep2\geq is convertible v<Rep2, common type t<Rep1, Rep2»
        is true and Rep2 is not a specialization of duration.
13 Returns: CD(CD(d).count() % s).template<class Rep1, class Period1, class Rep2, class Period2>
     constexpr common_type_t<duration<Rep1, Period1>, duration<Rep2, Period2>>
       operator%(const duration<Rep1, Period1>& lhs, const duration<Rep2, Period2>& rhs);
14 Returns: CD(CD(lhs).count() % CD(rhs).count()).
```
# <span id="page-21-0"></span>**27.5.6 Comparisons [time.duration.comparisons]**

<sup>1</sup> In the function descriptions that follow, CT represents common type  $t < A$ , B>, where A and B are the types of the two arguments to the function.

```
template<class Rep1, class Period1, class Rep2, class Period2>
      constexpr bool operator==(const duration<Rep1, Period1>& lhs,
                               const duration<Rep2, Period2>& rhs);
  2 Returns: CT(lhs).count() == CT(rhs).count().
    template<class Rep1, class Period1, class Rep2, class Period2>
      constexpr bool operator<(const duration<Rep1, Period1>& lhs,
                              const duration<Rep2, Period2>& rhs);
  3 Returns: CT(lhs).count() < CT(rhs).count().
    template<class Rep1, class Period1, class Rep2, class Period2>
      constexpr bool operator>(const duration<Rep1, Period1>& lhs,
                              const duration<Rep2, Period2>& rhs);
  4 Returns: rhs < lhs.
    template<class Rep1, class Period1, class Rep2, class Period2>
      constexpr bool operator<=(const duration<Rep1, Period1>& lhs,
                               const duration<Rep2, Period2>& rhs);
  5 Returns: !(\text{rhs} < \text{lhs}).template<class Rep1, class Period1, class Rep2, class Period2>
      constexpr bool operator>=(const duration<Rep1, Period1>& lhs,
                               const duration<Rep2, Period2>& rhs);
  6 Returns: !(1hs < rhs).template<class Rep1, class Period1, class Rep2, class Period2>
        requires three_way_comparable<typename CT::rep>
      constexpr auto operator<=>(const duration<Rep1, Period1>& lhs,
                                const duration<Rep2, Period2>& rhs);
  7 Returns: CT(lhs).count() <=> CT(rhs).count().
    27.5.7 duration_cast [time.duration.cast]
    template<class ToDuration, class Rep, class Period>
      constexpr ToDuration duration_cast(const duration<Rep, Period>& d);
  1 Remarks: Constraints: This function shall not participate in overload resolution unless ToDuration is
         a specialization of duration.
  2 Returns: Let CF be ratio_divide<Period, typename ToDuration::period>, and CR be common_-
         type<typename ToDuration::rep, Rep, intmax_t>::type.
(2.1) \qquad \qquad If CF::num == 1 and CF::den == 1, returns
```
<span id="page-22-0"></span>ToDuration(static\_cast<typename ToDuration::rep>(d.count()))

(2.2)  $\qquad \qquad$   $\qquad$  otherwise, if CF::num != 1 and CF::den == 1, returns

ToDuration(static\_cast<typename ToDuration::rep>( static\_cast<CR>(d.count()) \* static\_cast<CR>(CF::num)))

(2.3)  $\qquad \qquad \text{otherwise, if } CF: \text{num} == 1 \text{ and } CF: \text{:den} != 1, \text{ returns}$ 

```
ToDuration(static_cast<typename ToDuration::rep>(
  static_cast<CR>(d.count()) / static_cast<CR>(CF::den)))
```
(2.4) — otherwise, returns

ToDuration(static\_cast<typename ToDuration::rep>( static\_cast<CR>(d.count()) \* static\_cast<CR>(CF::num) / static\_cast<CR>(CF::den)))

<sup>3</sup> [*Note*: This function does not use any implicit conversions; all conversions are done with static cast. It avoids multiplications and divisions when it is known at compile time that one or more arguments is 1. Intermediate computations are carried out in the widest representation and only converted to the destination representation at the final step. *— end note*]

template<class ToDuration, class Rep, class Period>

- constexpr ToDuration floor(const duration<Rep, Period>& d);
- <sup>4</sup> *Remarks: Constraints:* This function shall not participate in overload resolution unless ToDuration is a specialization of duration.
- <sup>5</sup> *Returns:* The greatest result t representable in ToDuration for which t <= d.

template<class ToDuration, class Rep, class Period> constexpr ToDuration ceil(const duration<Rep, Period>& d);

- <sup>6</sup> *Remarks: Constraints:* This function shall not participate in overload resolution unless ToDuration is a specialization of duration.
- 7 *Returns:* The least result t representable in ToDuration for which  $t > = d$ .

template<class ToDuration, class Rep, class Period>

constexpr ToDuration round(const duration<Rep, Period>& d);

- <sup>8</sup> *Remarks: Constraints:* This function shall not participate in overload resolution unless ToDuration is a specialization of duration, and treat\_as\_floating\_point\_v<typename ToDuration::rep> is false.
- <sup>9</sup> *Returns:* The value of ToDuration that is closest to d. If there are two closest values, then return the value  $t$  for which  $t \frac{9}{2} = 0$ .

# <span id="page-23-0"></span>**27.5.8 Suffixes for duration literals [time.duration.literals]**

- <sup>1</sup> This subclause describes literal suffixes for constructing duration literals. The suffixes h, min, s, ms, us, ns denote duration values of the corresponding types hours, minutes, seconds, milliseconds, microseconds, and nanoseconds respectively if they are applied to integral literals.
- <sup>2</sup> If any of these suffixes are applied to a floating-point literal the result is a chrono::duration literal with an unspecified floating-point representation.
- If any of these suffixes are applied to an integer literal and the resulting chrono::duration value cannot be represented in the result type because of overflow, the program is ill-formed.
- *Example*: The following code shows some duration literals.

```
using namespace std::chrono_literals;
    auto constexpr aday=24h;
    auto constexpr lesson=45min;
    auto constexpr halfanhour=0.5h;
  — end example]
  constexpr chrono::hours operator""h(unsigned long long hours);
  constexpr chrono::duration<unspecified, ratio<3600, 1>> operator""h(long double hours);
5 Returns: A duration literal representing hours hours.
  constexpr chrono::minutes operator""min(unsigned long long minutes);
  constexpr chrono::duration<unspecified, ratio<60, 1>> operator""min(long double minutes);
6 Returns: A duration literal representing minutes minutes.
  constexpr chrono::seconds operator""s(unsigned long long sec);
  constexpr chrono::duration<unspecified> operator""s(long double sec);
7 Returns: A duration literal representing sec seconds.
<sup>8</sup> [Note: The same suffix s is used for basic_string but there is no conflict, since duration suffixes apply
       to numbers and string literal suffixes apply to character array literals. — end note]
  constexpr chrono::milliseconds operator""ms(unsigned long long msec);
  constexpr chrono::duration<unspecified, milli> operator""ms(long double msec);
9 Returns: A duration literal representing msec milliseconds.
  constexpr chrono::microseconds operator""us(unsigned long long usec);
```
constexpr chrono::duration<*unspecified*, micro> operator""us(long double usec);

<sup>10</sup> *Returns:* A duration literal representing usec microseconds.

constexpr chrono::nanoseconds operator""ns(unsigned long long nsec); constexpr chrono::duration<*unspecified*, nano> operator""ns(long double nsec);

<sup>11</sup> *Returns:* A duration literal representing nsec nanoseconds.

### <span id="page-24-0"></span>**27.5.9 Algorithms [time.duration.alg]**

template<class Rep, class Period> constexpr duration<Rep, Period> abs(duration<Rep, Period> d);

<sup>1</sup> *Remarks: Constraints:* This function shall not participate in overload resolution unless numeric\_ limits<Rep>:: is signed is true.

<sup>2</sup> *Returns:* If d >= d.zero(), return d, otherwise return -d.

template<class charT, class traits, class Rep, class Period> basic\_ostream<charT, traits>& operator<<(basic\_ostream<charT, traits>& os, const duration<Rep, Period>& d);

- <sup>1</sup> *Requires: Mandates:* Rep is an integral type whose integer conversion rank (**??**) is greater than or equal to that of short, or a floating-point type. charT is char or wchar t.
- <sup>2</sup> *Effects:* Forms a basic\_string<charT, traits> from d.count() using to\_string if charT is char, or to\_wstring if charT is wchar\_t. Appends the units suffix described below to the basic\_string. Inserts the resulting basic\_string into os. [*Note*: This specification ensures that the result of this streaming operation will obey the width and alignment properties of the stream. *— end note*]

<sup>3</sup> The units suffix depends on the type Period::type as follows:

- $(3.1)$  If Period::type is atto, the suffix is "as".
- $(3.2)$   $\qquad \qquad$   $\qquad$  Otherwise, if Period::type is femto, the suffix is "fs".
- (3.3)  $\qquad \qquad -$  Otherwise, if Period::type is pico, the suffix is "ps".
- (3.4) Otherwise, if Period::type is nano, the suffix is "ns".
- $(3.5)$   $\qquad$   $\qquad$  Otherwise, if Period::type is micro, the suffix is "µs" ("\u00b5\u0073").
- $(3.6)$  Otherwise, if Period::type is milli, the suffix is "ms".
- (3.7) Otherwise, if Period::type is centi, the suffix is "cs".
- (3.8) Otherwise, if Period::type is deci, the suffix is "ds".
- (3.9)  $\qquad \qquad$   $\qquad$  Otherwise, if Period::type is ratio<1>, the suffix is "s".
- (3.10) Otherwise, if Period::type is deca, the suffix is "das".
- $(3.11)$   $\qquad$   $\qquad$  Otherwise, if Period::type is hecto, the suffix is "hs".
- $(3.12)$  Otherwise, if Period::type is kilo, the suffix is "ks".
- (3.13) Otherwise, if Period::type is mega, the suffix is "Ms".
- (3.14) Otherwise, if Period::type is giga, the suffix is "Gs".
- (3.15) Otherwise, if Period::type is tera, the suffix is "Ts".
- $(3.16)$   $\qquad \qquad$   $\qquad$  Otherwise, if Period::type is peta, the suffix is "Ps".
- (3.17) Otherwise, if Period::type is exa, the suffix is "Es".
- (3.18)  $\qquad \qquad$  Otherwise, if Period::type is ratio<60>, the suffix is "min".
- $(3.19)$  Otherwise, if Period::type is ratio<3600>, the suffix is "h".
- $(3.20)$  Otherwise, if Period::type is ratio<86400>, the suffix is "d".
- $(3.21)$  Otherwise, if Period::type::den == 1, the suffix is "[ $num$ ]s".
- $(3.22)$   $\qquad -$  Otherwise, the suffix is "[ $num/den$ ]s".

In the list above the use of *num* and *den* refer to the static data members of Period::type, which are converted to arrays of charT using a decimal conversion with no leading zeroes.

<span id="page-24-1"></span>**27.5.10 I/O** *l**i**l* **<b>***l l l l l l l l l l l l l l l l l l l l l l l l l l l l l l l l l* 

<sup>4</sup> If Period::type is micro, but the character U+00B5 cannot be represented in the encoding used for charT, the unit suffix "us" is used instead of "µs".

```
5 Returns: os.
```

```
template<class charT, class traits, class Rep, class Period, class Alloc = allocator<charT>>
 basic_istream<charT, traits>&
   from_stream(basic_istream<charT, traits>& is, const charT* fmt,
               duration<Rep, Period>& d,
               basic_string<charT, traits, Alloc>* abbrev = nullptr,
               minutes* offset = nullptr);
```
<sup>6</sup> *Effects:* Attempts to parse the input stream is into the duration d using the format flags given in the NTCTS fmt as specified in [27.13.](#page-86-0) If the parse parses everything specified by the parsing format flags without error, and yet none of the flags impacts a duration, d will be assigned a zero value. If  $\frac{2}{5}$  is used and successfully parsed, that value will be assigned to \*abbrev if abbrev is non-null. If %z (or a modified variant) is used and successfully parsed, that value will be assigned to \*offset if offset is non-null.

```
7 Returns: is.
```
## <span id="page-25-0"></span>**27.6 Class template time\_point [time.point]**

```
namespace std::chrono {
  template<class Clock, class Duration = typename Clock::duration>
  class time_point {
 public:
   using clock = Clock;using duration = Duration;
   using rep = typename duration::rep;
   using period = typename duration::period;
 private:
   duration d_; // exposition only
 public:
   // 27.6.1, construct
   constexpr time_point(); // has value epoch
   constexpr explicit time_point(const duration& d); // same as time_point() + d
   template<class Duration2>
     constexpr time_point(const time_point<clock, Duration2>& t);
   // 27.6.2, observer
   constexpr duration time_since_epoch() const;
   // 27.6.3, arithmetic
   constexpr time_point& operator++();
   constexpr time_point operator++(int);
   constexpr time_point& operator--();
   constexpr time_point operator--(int);
   constexpr time_point& operator+=(const duration& d);
   constexpr time_point& operator-=(const duration& d);
   // 27.6.4, special values
   static constexpr time_point min() noexcept;
   static constexpr time_point max() noexcept;
 };
}
```
<sup>1</sup> Clock shall either meet the *Cpp17Clock* requirements [\(27.3\)](#page-16-0) or be the type local\_t.

<sup>2</sup> If Duration is not an instance of duration, the program is ill-formed.

<span id="page-26-2"></span><span id="page-26-1"></span><span id="page-26-0"></span>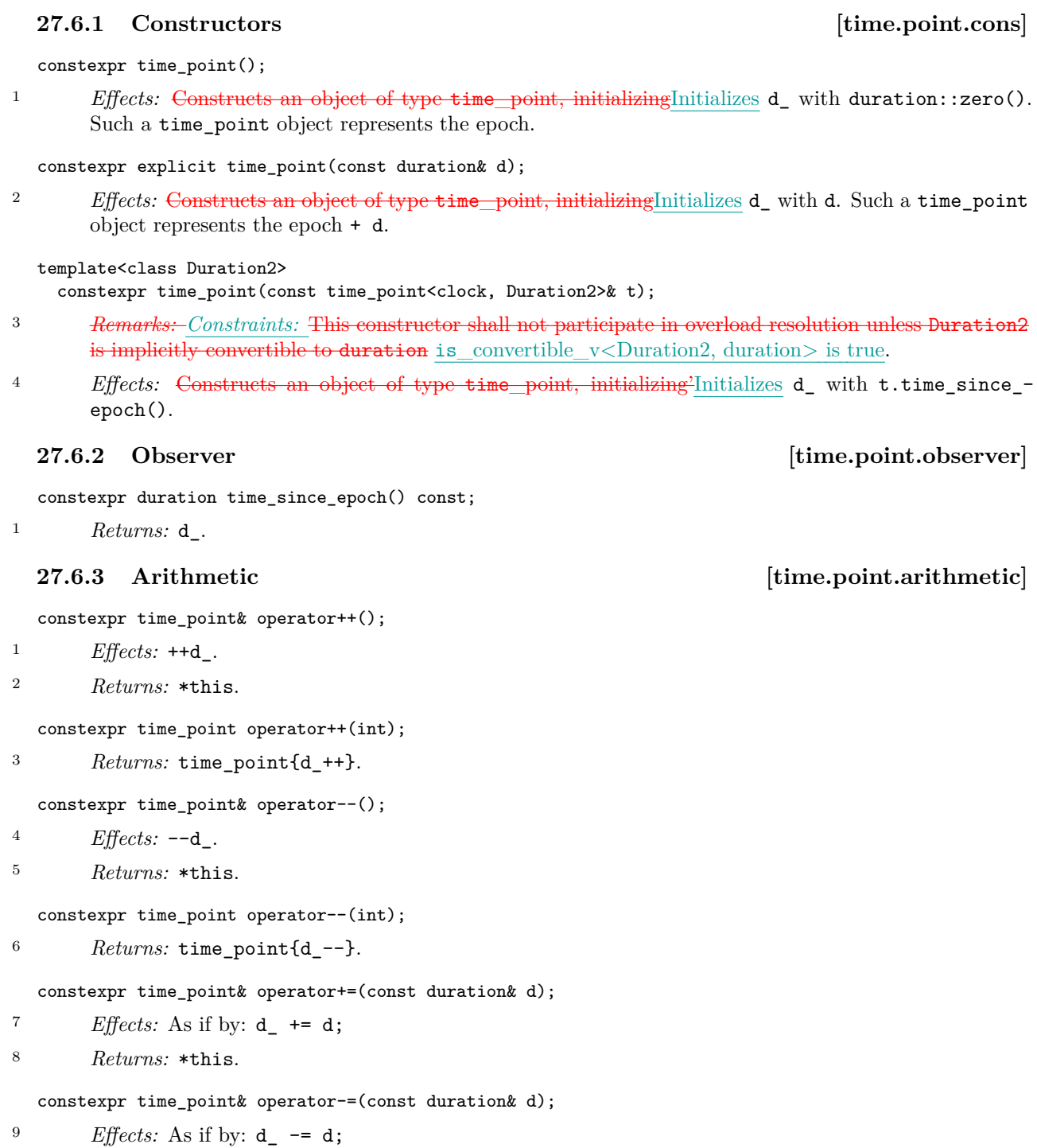

# <span id="page-26-3"></span>27.6.4 Special values [time.point.special]

<sup>10</sup> *Returns:* \*this.

static constexpr time\_point min() noexcept;

1 *Returns:* time\_point(duration::min()).

static constexpr time\_point max() noexcept;

<sup>2</sup> *Returns:* time\_point(duration::max()).

# <span id="page-27-2"></span><span id="page-27-1"></span>**27.6.5 Non-member arithmetic [time.point.nonmember]** template<class Clock, class Duration1, class Rep2, class Period2> constexpr time\_point<Clock, common\_type\_t<Duration1, duration<Rep2, Period2>>> operator+(const time\_point<Clock, Duration1>& lhs, const duration<Rep2, Period2>& rhs); <sup>1</sup> *Returns:* CT(lhs.time\_since\_epoch() + rhs), where CT is the type of the return value. template<class Rep1, class Period1, class Clock, class Duration2> constexpr time\_point<Clock, common\_type\_t<duration<Rep1, Period1>, Duration2>> operator+(const duration<Rep1, Period1>& lhs, const time\_point<Clock, Duration2>& rhs); <sup>2</sup> *Returns:* rhs + lhs. template<class Clock, class Duration1, class Rep2, class Period2> constexpr time\_point<Clock, common\_type\_t<Duration1, duration<Rep2, Period2>>> operator-(const time\_point<Clock, Duration1>& lhs, const duration<Rep2, Period2>& rhs); <sup>3</sup> *Returns:* CT(lhs.time\_since\_epoch() - rhs), where CT is the type of the return value. template<class Clock, class Duration1, class Duration2> constexpr common\_type\_t<Duration1, Duration2> operator-(const time\_point<Clock, Duration1>& lhs, const time\_point<Clock, Duration2>& rhs); <sup>4</sup> *Returns:* lhs.time\_since\_epoch() - rhs.time\_since\_epoch(). **27.6.6 Comparisons [time.point.comparisons]** template<class Clock, class Duration1, class Duration2> constexpr bool operator==(const time\_point<Clock, Duration1>& lhs, const time\_point<Clock, Duration2>& rhs); <sup>1</sup> *Returns:* lhs.time\_since\_epoch() == rhs.time\_since\_epoch(). template<class Clock, class Duration1, class Duration2> constexpr bool operator<(const time\_point<Clock, Duration1>& lhs, const time\_point<Clock, Duration2>& rhs); <sup>2</sup> *Returns:* lhs.time\_since\_epoch() < rhs.time\_since\_epoch(). template<class Clock, class Duration1, class Duration2> constexpr bool operator>(const time\_point<Clock, Duration1>& lhs, const time\_point<Clock, Duration2>& rhs); <sup>3</sup> *Returns:* rhs < lhs. template<class Clock, class Duration1, class Duration2> constexpr bool operator<=(const time\_point<Clock, Duration1>& lhs, const time\_point<Clock, Duration2>& rhs);  $^4$  *Returns:* !(rhs < lhs). template<class Clock, class Duration1, class Duration2> constexpr bool operator>=(const time\_point<Clock, Duration1>& lhs, const time\_point<Clock, Duration2>& rhs);  $5$  *Returns:* !(lhs < rhs). template<class Clock, class Duration1, three\_way\_comparable\_with<Duration1> Duration2> constexpr auto operator<=>(const time\_point<Clock, Duration1>& lhs, const time\_point<Clock, Duration2>& rhs); 6 Returns: lhs.time since epoch()  $\iff$  rhs.time since epoch(). **27.6.7 time\_point\_cast [time.point.cast]**

<span id="page-27-0"></span>template<class ToDuration, class Clock, class Duration> constexpr time\_point<Clock, ToDuration> time\_point\_cast(const time\_point<Clock, Duration>& t);

<sup>1</sup> *Remarks: Constraints:* This function shall not participate in overload resolution unless ToDuration is a specialization of duration.

### <sup>2</sup> *Returns:*

time\_point<Clock, ToDuration>(duration\_cast<ToDuration>(t.time\_since\_epoch()))

template<class ToDuration, class Clock, class Duration>

constexpr time\_point<Clock, ToDuration> floor(const time\_point<Clock, Duration>& tp);

- <sup>3</sup> *Remarks: Constraints:* This function shall not participate in overload resolution unless ToDuration is a specialization of duration.
- <sup>4</sup> *Returns:* time\_point<Clock, ToDuration>(floor<ToDuration>(tp.time\_since\_epoch())).

template<class ToDuration, class Clock, class Duration> constexpr time\_point<Clock, ToDuration> ceil(const time\_point<Clock, Duration>& tp);

- <sup>5</sup> *Remarks: Constraints:* This function shall not participate in overload resolution unless ToDuration is a specialization of duration.
- <sup>6</sup> *Returns:* time\_point<Clock, ToDuration>(ceil<ToDuration>(tp.time\_since\_epoch())).

### template<class ToDuration, class Clock, class Duration>

constexpr time\_point<Clock, ToDuration> round(const time\_point<Clock, Duration>& tp);

- <sup>7</sup> *Remarks: Constraints:* This function shall not participate in overload resolution unless ToDuration is a specialization of duration, and treat as floating point v<typename ToDuration::rep> is false.
- 8 *Returns:* time\_point<Clock, ToDuration>(round<ToDuration>(tp.time\_since\_epoch())).

### <span id="page-28-1"></span>**27.7 Clocks** [time.clock]

<sup>1</sup> The types defined in this subclause shall meet the *Cpp17TrivialClock* requirements [\(27.3\)](#page-16-0) unless otherwise specified.

### <span id="page-28-2"></span>**27.7.1 Class system\_clock [time.clock.system]**

```
27.7.1.1 Overview [time.clock.system.overview]
```

```
namespace std::chrono {
  class system_clock {
 public:
   using rep = see below;
    using period = ratio<unspecified, unspecified >;
    using duration = chrono::duration<rep, period>;
    using time_point = chrono::time_point<system_clock>;
    static constexpr bool is_steady = unspecified ;
    static time_point now() noexcept;
    // mapping to/from C type time_t
```

```
static time_t to_time_t (const time_point& t) noexcept;
  static time_point from_time_t(time_t t) noexcept;
};
```
<sup>1</sup> Objects of type system\_clock represent wall clock time from the system-wide realtime clock. Objects of type sys\_time<Duration> measure time since (and before) 1970-01-01 00:00:00 UTC excluding leap seconds. This measure is commonly referred to as *Unix time*. This measure facilitates an efficient mapping between sys\_time and calendar types [\(27.8\)](#page-39-2). [*Example*:

sys\_seconds{sys\_days{1970y/January/1}}.time\_since\_epoch() is 0s.

sys\_seconds{sys\_days{2000y/January/1}}.time\_since\_epoch() is 946'684'800s, which is 10'957 \* 86'400s.

*— end example*]

}

<span id="page-28-0"></span>**27.7.1.2 Members [time.clock.system.members]**

using system\_clock::rep = *unspecified* ;

<sup>1</sup> *Requires: Constraints:* system\_clock::duration::min() < system\_clock::duration::zero() shall beis true.

[*Note*: This implies that rep is a signed type. *— end note*]

static time\_t to\_time\_t(const time\_point& t) noexcept;

<sup>2</sup> *Returns:* A time\_t object that represents the same point in time as t when both values are restricted to the coarser of the precisions of time\_t and time\_point. It is implementation-defined whether values are rounded or truncated to the required precision.

static time\_point from\_time\_t(time\_t t) noexcept;

<sup>3</sup> *Returns:* A time\_point object that represents the same point in time as t when both values are restricted to the coarser of the precisions of time\_t and time\_point. It is implementation-defined whether values are rounded or truncated to the required precision.

### <span id="page-29-0"></span>**27.7.1.3 Non-member functions [time.clock.system.nonmembers]**

```
template<class charT, class traits, class Duration>
    basic_ostream<charT, traits>&
      operator<<(basic_ostream<charT, traits>& os, const sys_time<Duration>& tp);
1 Remarks: Constraints: This operator shall not participate in overload resolution if treat_as_floating_-
       point_v<typename Duration::rep> is f{a}lse or, iftrue and Duration{1} >=<= days{1}.
2 Effects: Equivalent to:
         auto const dp = floor \langle days \rangle (tp);return os << format(os.getloc(), STATICALLY-WIDEN <charT>("{} {}"),
                             year_month_day{dp}, hh_mm_ss{tp-dp});
3 [Example:
         cout << sys_seconds{0s} << '\n'; // 1970-01-01 00:00:00
         cout << sys_seconds{946'684'800s} << '\n';
         cout << sys_seconds{946'688'523s} << '\n'; // 2000-01-01 01:02:03
        — end example]
  template<class charT, class traits>
    basic_ostream<charT, traits>&
      operator<<(basic_ostream<charT, traits>& os, const sys_days& dp);
<sup>4</sup> Effects: os << year month day{dp}.
5 Returns: os.
  template<class charT, class traits, class Duration, class Alloc = allocator<charT>>
    basic_istream<charT, traits>&
      from_stream(basic_istream<charT, traits>& is, const charT* fmt,
                  sys_time<Duration>& tp, basic_string<charT, traits, Alloc>* abbrev = nullptr,
                  minutes* offset = nullptr);
6 Effects: Attempts to parse the input stream is into the sys_time tp using the format flags given in
       27.13. If the parse fails to decode a valid date, is. setstate(ios -
       base::failbit) shall be called and tp shall not be modified. If %Z is used and successfully parsed,
```
that value will be assigned to \*abbrev if abbrev is non-null. If %z (or a modified variant) is used and successfully parsed, that value will be assigned to \*offset if offset is non-null. Additionally, the parsed offset will be subtracted from the successfully parsed timestamp prior to assigning that difference to tp.

```
7 Returns: is.
```
# <span id="page-29-1"></span>**27.7.2 Class utc\_clock [time.clock.utc] 27.7.2.1 Overview [time.clock.utc.overview]** namespace std::chrono { class utc\_clock { public: using rep  $= a$  *signed arithmetic type*; using period  $=$  ratio<*unspecified*, *unspecified*>; using duration  $=$  chrono::duration<rep, period>; using time\_point  $=$  chrono::time\_point<utc\_clock>;

}

```
static constexpr bool is_steady = unspecified ;
  static time_point now();
  template<class Duration>
    static sys_time<common_type_t<Duration, seconds>>
      to_sys(const utc_time<Duration>& t);
  template<class Duration>
    static utc_time<common_type_t<Duration, seconds>>
      from_sys(const sys_time<Duration>& t);
};
```
<sup>1</sup> In contrast to sys time, which does not take leap seconds into account, utc clock and its associated time\_point, utc\_time, count time, including leap seconds, since 1970-01-01 00:00:00 UTC. [*Example*: clock cast<utc clock>(sys seconds{sys days{1970y/January/1}}).time since epoch() is 0s. clock\_cast<utc\_clock>(sys\_seconds{sys\_days{2000y/January/1}}).time\_since\_epoch() is 946'684'822s, which is 10'957 \* 86'400s + 22s. *— end example*]

<sup>2</sup> utc\_clock is not a *Cpp17TrivialClock* unless the implementation can guarantee that utc\_clock::now() does not propagate an exception. [*Note*: noexcept(from\_sys(system\_clock::now())) is false. *— end note*]

### **27.7.2.2 Member functions [time.clock.utc.members]**

static time\_point now();

```
1 Returns: from sys(system clock::now()), or a more accurate value of utc time.
```

```
template<class Duration>
 static sys_time<common_type_t<Duration, seconds>>
   to_sys(const utc_time<Duration>& u);
```
<sup>2</sup> *Returns:* A sys\_time t, such that from\_sys(t) == u if such a mapping exists. Otherwise u represents a time point during a leap second insertion and the last representable value of sys time prior to the insertion of the leap second is returned.

```
template<class Duration>
 static utc_time<common_type_t<Duration, seconds>>
```

```
from_sys(const sys_time<Duration>& t);
```
<sup>3</sup> *Returns:* A utc\_time u, such that u.time\_since\_epoch() - t.time\_since\_epoch() is equal to the number of leap seconds that were inserted between t and 1970-01-01. If t is exactly the date of leap second insertion, then the conversion counts that leap second as inserted.

```
[Example:
```

```
auto t = sys days{July/1/2015} - 2ns;auto u = utc clock::from sys(t);
 assert(u.time\_since\_epoch() - t.time\_since\_epoch() == 25s);t += 1ns;
 u = utc_{clock::from_sys(t)};
 assert(u.time\_since\_epoch() - t.time\_since\_epoch() == 25s);t += 1ns:
 u = utc_{clock}::from_sys(t);
 assert(u.time\_since\_epoch() - t.time\_since\_epoch() == 26s);t += 1ns:
 u = utc\_clock::from_sys(t);assert(u.time\_since\_epoch() - t.time\_since\_epoch() == 26s);— end example]
```
### **27.7.2.3 Non-member functions [time.clock.utc.nonmembers]**

```
template<class charT, class traits, class Duration>
 basic_ostream<charT, traits>&
```

```
operator<<(basic_ostream<charT, traits>& os, const utc_time<Duration>& t);
1 Effects: Equivalent to:
          return os << format(STATICALLY-WIDEN <charT>("{:%F %T}"), t);
2 [Example:
          auto t = sys\_days{July/1/2015} - 500ms;
          auto u = clock\_cast <utc_clock>(t);
          for (auto i = 0; i < 8; ++i, u += 250ms)
            cout \langle \langle u \langle " UTC\nablan";
       Produces this output:
          2015-06-30 23:59:59.500 UTC
          2015-06-30 23:59:59.750 UTC
          2015-06-30 23:59:60.000 UTC
          2015-06-30 23:59:60.250 UTC
         2015-06-30 23:59:60.500 UTC
          2015-06-30 23:59:60.750 UTC
          2015-07-01 00:00:00.000 UTC
          2015-07-01 00:00:00.250 UTC
        — end example]
  template<class charT, class traits, class Duration, class Alloc = allocator<charT>>
    basic_istream<charT, traits>&
      from_stream(basic_istream<charT, traits>& is, const charT* fmt,
                   utc_time<Duration>& tp, basic_string<charT, traits, Alloc>* abbrev = nullptr,
                   minutes* offset = nullptr);
```
<sup>3</sup> *Effects:* Attempts to parse the input stream is into the utc\_time tp using the format flags given in the NTCTS fmt as specified in [27.13.](#page-86-0) If the parse fails to decode a valid date, is set state (ios\_base::failbit) shall be called and tp shall not be modified. If %Z is used and successfully parsed, that value will be assigned to \*abbrev if abbrev is non-null. If %z (or a modified variant) is used and successfully parsed, that value will be assigned to \*offset if offset is non-null. Additionally, the parsed offset will be subtracted from the successfully parsed timestamp prior to assigning that difference to tp.

```
4 Returns: is.
```

```
struct leap_second_info {
 bool is_leap_second;
 seconds elapsed;
```

```
};
```
<sup>5</sup> The type leap\_second\_info has data members and special members specified above. It has no base classes or members other than those specified.

### template<class Duration>

leap\_second\_info get\_leap\_second\_info(const utc\_time<Duration>& ut);

<sup>6</sup> *Returns:* A leap second info where is leap second is true if ut is during a leap second insertion, and otherwise false. elapsed is the number of leap seconds between  $1970-01-01$  and ut. If is leap second is true, the leap second referred to by ut is included in the count.

<span id="page-31-0"></span>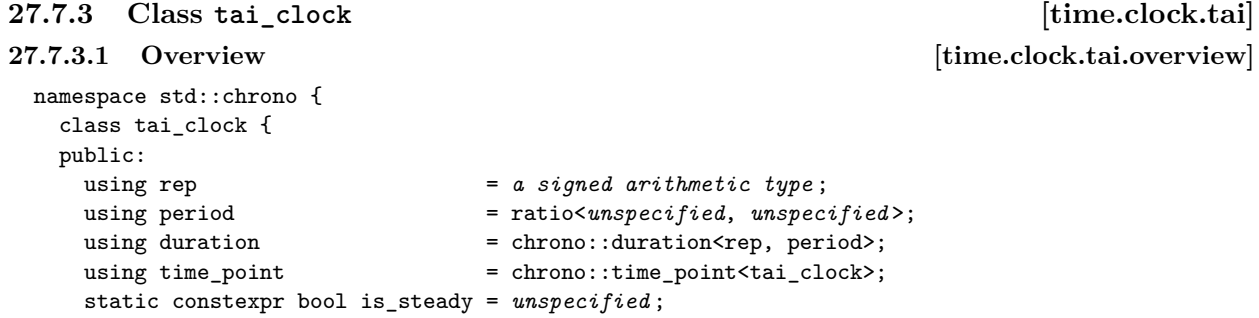

```
static time_point now();
    template<class Duration>
      static utc_time<common_type_t<Duration, seconds>>
       to_utc(const tai_time<Duration>&) noexcept;
    template<class Duration>
      static tai_time<common_type_t<Duration, seconds>>
        from_utc(const utc_time<Duration>&) noexcept;
 };
}
```
- <sup>1</sup> The clock tai\_clock measures seconds since 1958-01-01 00:00:00 and is offset 10s ahead of UTC at this date. That is, 1958-01-01 00:00:00 TAI is equivalent to 1957-12-31 23:59:50 UTC. Leap seconds are not inserted into TAI. Therefore every time a leap second is inserted into UTC, UTC falls another second behind TAI. For example by 2000-01-01 there had been 22 leap seconds inserted so 2000-01-01 00:00:00 UTC is equivalent to 2000-01-01 00:00:32 TAI (22s plus the initial 10s offset).
- <sup>2</sup> tai\_clock is not a *Cpp17TrivialClock* unless the implementation can guarantee that tai\_clock::now() does not propagate an exception. [*Note*: noexcept(from\_utc(utc\_clock::now())) is false. *— end note*]

### **27.7.3.2 Member functions [time.clock.tai.members]**

static time\_point now();

<sup>1</sup> *Returns:* from\_utc(utc\_clock::now()), or a more accurate value of tai\_time.

```
template<class Duration>
 static utc_time<common_type_t<Duration, seconds>>
   to_utc(const tai_time<Duration>& t) noexcept;
```
<sup>2</sup> *Returns:*

```
utc_time<common_type_t<Duration, seconds>>{t.time_since_epoch()} - 378691210s
```
[*Note*:

```
378691210s == sys_days{1970y/January/1} - sys_days{1958y/January/1} + 10s
```
*— end note*]

template<class Duration>

```
static tai_time<common_type_t<Duration, seconds>>
  from_utc(const utc_time<Duration>& t) noexcept;
```
<sup>3</sup> *Returns:*

tai\_time<common\_type\_t<Duration, seconds>>{t.time\_since\_epoch()} + 378691210s [*Note*:

```
378691210s == sys_days{1970y/January/1} - sys_days{1958y/January/1} + 10s— end note]
```
### **27.7.3.3 Non-member functions [time.clock.tai.nonmembers]**

```
template<class charT, class traits, class Duration>
 basic_ostream<charT, traits>&
    operator<<(basic_ostream<charT, traits>& os, const tai_time<Duration>& t);
```
<sup>1</sup> *Effects:* Equivalent to:

return os << format(*STATICALLY-WIDEN* <charT>("{:%F %T}"), t);

<sup>2</sup> [*Example*:

```
auto st = sys_days{2000y/January/1};
auto tt = clock_cast<tai_clock>(st);
cout << format("{0:%F %T %Z} == {1:%F %T %Z}\n", st, tt);
```
Produces this output:

 $2000-01-01$   $00:00:00$  UTC == 2000-01-01  $00:00:32$  TAI

*— end example*]

```
template<class charT, class traits, class Duration, class Alloc = allocator<charT>>
 basic_istream<charT, traits>&
   from_stream(basic_istream<charT, traits>& is, const charT* fmt,
                tai_time<Duration>& tp, basic_string<charT, traits, Alloc>* abbrev = nullptr,
                minutes* offset = nullptr);
```
<sup>3</sup> *Effects:* Attempts to parse the input stream is into the tai\_time tp using the format flags given in the NTCTS fmt as specified in [27.13.](#page-86-0) If the parse fails to decode a valid date, is.setstate(ios\_ base::failbit) shall be called and tp shall not be modified. If %Z is used and successfully parsed, that value will be assigned to \*abbrev if abbrev is non-null. If %z (or a modified variant) is used and successfully parsed, that value will be assigned to \*offset if offset is non-null. Additionally, the parsed offset will be subtracted from the successfully parsed timestamp prior to assigning that difference to tp.

```
4 Returns: is.
```
<span id="page-33-0"></span>**27.7.4 Class gps\_clock [time.clock.gps] 27.7.4.1 Overview [time.clock.gps.overview]**

```
namespace std::chrono {
 class gps_clock {
 public:
   using rep = a signed arithmetic type;
   using period = ratio<unspecified, unspecified>;
   using duration = chrono::duration<rep, period>;
   using time_point = chrono::time_point<gps_clock>;
   static constexpr bool is_steady = unspecified ;
   static time_point now();
   template<class Duration>
     static utc_time<common_type_t<Duration, seconds>>
       to_utc(const gps_time<Duration>&) noexcept;
   template<class Duration>
     static gps_time<common_type_t<Duration, seconds>>
       from_utc(const utc_time<Duration>&) noexcept;
 };
}
```
<sup>1</sup> The clock gps clock measures seconds since the first Sunday of January, 1980 00:00:00 UTC. Leap seconds are not inserted into GPS. Therefore every time a leap second is inserted into UTC, UTC falls another second behind GPS. Aside from the offset from 1958y/January/1 to 1980y/January/Sunday[1], GPS is behind TAI by 19s due to the 10s offset between 1958 and 1970 and the additional 9 leap seconds inserted between 1970 and 1980.

<sup>2</sup> gps\_clock is not a *Cpp17TrivialClock* unless the implementation can guarantee that gps\_clock::now() does not propagate an exception. [*Note*: noexcept(from\_utc(utc\_clock::now())) is false. *— end note*]

### **27.7.4.2** Member functions [time.clock.gps.members]

```
static time_point now();
```
1 *Returns:* from\_utc(utc\_clock::now()), or a more accurate value of gps\_time.

```
template<class Duration>
```

```
static utc_time<common_type_t<Duration, seconds>>
 to_utc(const gps_time<Duration>& t) noexcept;
```
<sup>2</sup> *Returns:*

```
gps_time<common_type_t<Duration, seconds>>{t.time_since_epoch()} + 315964809s
```
[*Note*:

```
315964809s == sys_days{1980y/January/Sunday[1]} - sys_days{1970y/January/1} + 9s
```

```
— end note]
```

```
template<class Duration>
    static gps_time<common_type_t<Duration, seconds>>
      from_utc(const utc_time<Duration>& t) noexcept;
3 Returns:
         gps_time<common_type_t<Duration, seconds>>{t.time_since_epoch()} - 315964809s
       [Note:
         315964809s == sys_days{1980y/January/Sunday[1]} - sys_days{1970y/January/1} + 9s
```
*— end note*]

### **27.7.4.3 Non-member functions [time.clock.gps.nonmembers]**

```
template<class charT, class traits, class Duration>
 basic_ostream<charT, traits>&
   operator<<(basic_ostream<charT, traits>& os, const gps_time<Duration>& t);
```
<sup>1</sup> *Effects:* Equivalent to:

return os << format(*STATICALLY-WIDEN* <charT>("{:%F %T}"), t);

<sup>2</sup> [*Example*:

auto st = sys days ${2000y/January/1};$ auto gt = clock cast<gps clock>(st); cout << format("{0:%F %T %Z} == {1:%F %T %Z}\n", st, gt);

Produces this output:

2000-01-01 00:00:00 UTC == 2000-01-01 00:00:13 GPS

*— end example*]

```
template<class charT, class traits, class Duration, class Alloc = allocator<charT>>
 basic_istream<charT, traits>&
```

```
from_stream(basic_istream<charT, traits>& is, const charT* fmt,
           gps_time<Duration>& tp, basic_string<charT, traits, Alloc>* abbrev = nullptr,
           minutes* offset = nullptr);
```

```
3 Effects: Attempts to parse the input stream is into the gps_time tp using the format flags given in
        the NTCTS fmt as specified in 27.13. If the parse fails to decode a valid date, is.setstate(ios_-
        base::failbit) shall be called and tp shall not be modified. If %Z is used and successfully parsed,
        that value will be assigned to *abbrev if abbrev is non-null. If \chiz (or a modified variant) is used
        and successfully parsed, that value will be assigned to *offset if offset is non-null. Additionally,
        the parsed offset will be subtracted from the successfully parsed timestamp prior to assigning that
        difference to tp.
```

```
4 Returns: is.
```
### **27.7.5 Type file\_clock [time.clock.file]**

```
namespace std::chrono {
  using file_clock = see below ;
}
```
<sup>1</sup> file\_clock is an alias for a type meeting the *Cpp17TrivialClock* requirements [\(27.3\)](#page-16-0), and using a signed arithmetic type for file\_clock::rep. file\_clock is used to create the time\_point system used for file\_ time\_type (**??**). Its epoch is unspecified, and noexcept(file\_clock::now()) is true. [*Note*: The type that file clock denotes may be in a different namespace than std::chrono, such as std::filesystem. *— end note*]

# **27.7.5.2 Member functions [time.clock.file.members]**

<sup>1</sup> The type denoted by **file\_clock** provides precisely one of the following two sets of static member functions:

```
template<class Duration>
 static sys_time<see below >
    to_sys(const file_time<Duration>&);
```
<span id="page-34-0"></span>**27.7.5.1 Overview [time.clock.file.overview]**

```
template<class Duration>
   static file_time<see below >
      from_sys(const sys_time<Duration>&);
or:
  template<class Duration>
    static utc_time<see below >
      to_utc(const file_time<Duration>&);
```
template<class Duration> static file\_time<*see below* > from\_utc(const utc\_time<Duration>&);

These member functions shall provide time\_point conversions consistent with those specified by utc\_clock, tai\_clock, and gps\_clock. The Duration of the resultant time\_point is computed from the Duration of the input time\_point.

### **27.7.5.3 Non-member functions [time.clock.file.nonmembers]**

```
template<class charT, class traits, class Duration>
 basic_ostream<charT, traits>&
    operator<<(basic_ostream<charT, traits>& os, const file_time<Duration>& t);
```
<sup>1</sup> *Effects:* Equivalent to:

return os << format(*STATICALLY-WIDEN* <charT>("{:%F %T}"), t);

```
template<class charT, class traits, class Duration, class Alloc = allocator<charT>>
 basic_istream<charT, traits>&
   from_stream(basic_istream<charT, traits>& is, const charT* fmt,
               file_time<Duration>& tp, basic_string<charT, traits, Alloc>* abbrev = nullptr,
               minutes* offset = nullptr);
```
<sup>2</sup> *Effects:* Attempts to parse the input stream is into the file time tp using the format flags given in the NTCTS fmt as specified in [27.13.](#page-86-0) If the parse fails to decode a valid date, is. setstate(ios\_base::failbit) shall be called and tp shall not be modified. If %Z is used and successfully parsed, that value will be assigned to \*abbrev if abbrev is non-null. If %z (or a modified variant) is used and successfully parsed, that value will be assigned to \*offset if offset is non-null. Additionally, the parsed offset will be subtracted from the successfully parsed timestamp prior to assigning that difference to tp.

```
3 Returns: is.
```
# <span id="page-35-0"></span>**27.7.6 Class steady\_clock [time.clock.steady]**

```
namespace std::chrono {
  class steady_clock {
 public:
    using rep = unspecified;using period = ratio<unspecified, unspecified >;
    using duration = chrono::duration<rep, period>;
    using time_point = chrono::time_point<unspecified, duration>;
    static constexpr bool is_steady = true;
    static time_point now() noexcept;
 };
```
- }
- <sup>1</sup> Objects of class steady\_clock represent clocks for which values of time\_point never decrease as physical time advances and for which values of time\_point advance at a steady rate relative to real time. That is, the clock may not be adjusted.

### <span id="page-35-1"></span>**27.7.7 Class high\_resolution\_clock [time.clock.hires]**

```
namespace std::chrono {
 class high_resolution_clock {
 public:
   using rep = unspecified;using period = ratio<unspecified, unspecified >;
```
}

```
using duration = chrono::duration<rep, period>;
  using time_point = chrono::time_point<unspecified, duration>;
  static constexpr bool is_steady = unspecified ;
  static time_point now() noexcept;
};
```
<sup>1</sup> Objects of class high\_resolution\_clock represent clocks with the shortest tick period. high\_resolution\_ clock may be a synonym for system\_clock or steady\_clock.

## **27.7.8** Local time *contract in the contract of time.clock.local***]**

<sup>1</sup> The family of time points denoted by local\_time<Duration> are based on the pseudo clock local\_t. local\_t has no member now() and thus does not meet the clock requirements. Nevertheless local\_ time<Duration> serves the vital role of representing local time with respect to a not-yet-specified time zone. Aside from being able to get the current time, the complete time\_point algebra is available for local\_time<Duration> (just as for sys\_time<Duration>).

```
template<class charT, class traits, class Duration>
 basic_ostream<charT, traits>&
   operator<<(basic_ostream<charT, traits>& os, const local_time<Duration>& lt);
```
<sup>2</sup> *Effects:*

os << sys\_time<Duration>{lt.time\_since\_epoch()};

```
3 Returns: os.
```

```
template<class charT, class traits, class Duration, class Alloc = allocator<charT>>
 basic_istream<charT, traits>&
    from_stream(basic_istream<charT, traits>& is, const charT* fmt,
                local_time<Duration>& tp, basic_string<charT, traits, Alloc>* abbrev = nullptr,
               minutes* offset = nullptr);
```
- <sup>4</sup> *Effects:* Attempts to parse the input stream is into the local\_time tp using the format flags given in the NTCTS fmt as specified in [27.13.](#page-86-0) If the parse fails to decode a valid date, is. setstate(ios base::failbit) shall be called and tp shall not be modified. If %Z is used and successfully parsed, that value will be assigned to \*abbrev if abbrev is non-null. If %z (or a modified variant) is used and successfully parsed, that value will be assigned to \*offset if offset is non-null.
- <sup>5</sup> *Returns:* is.

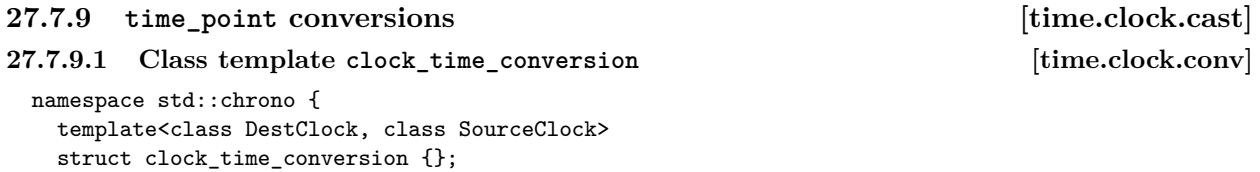

```
}
```
- $1$  clock time conversion serves as a trait which can be used to specify how to convert a source time point of type time point<SourceClock, Duration> to a destination time point of type time point<DestClock, Duration> via a specialization: clock\_time\_conversion<DestClock, SourceClock>. A specialization of clock\_time\_conversion<DestClock, SourceClock> shall provide a const-qualified operator() that takes a parameter of type time\_point<SourceClock, Duration> and returns a time\_point<DestClock, OtherDuration> representing an equivalent point in time. OtherDuration is a chrono::duration whose specialization is computed from the input Duration in a manner which can vary for each clock time conversion specialization. A program may specialize clock\_time\_conversion if at least one of the template parameters is a user-defined clock type.
- <sup>2</sup> Several specializations are provided by the implementation, as described in [27.7.9.2,](#page-37-0) [27.7.9.3,](#page-37-1) [27.7.9.4,](#page-38-0) and [27.7.9.5.](#page-38-1)

```
27.7.9.2 Identity conversions and interval in the conversions [time.clock.cast.id]
    template<class Clock>
    struct clock_time_conversion<Clock, Clock> {
      template<class Duration>
        time_point<Clock, Duration>
          operator()(const time_point<Clock, Duration>& t) const;
    };
  template<class Duration>
    time_point<Clock, Duration>
      operator()(const time_point<Clock, Duration>& t) const;
1 Returns: t.
    template<>
    struct clock_time_conversion<system_clock, system_clock> {
      template<class Duration>
        sys_time<Duration>
          operator()(const sys_time<Duration>& t) const;
    };
  template<class Duration>
    sys_time<Duration>
      operator()(const sys_time<Duration>& t) const;
2 Returns: t.
    template<>
    struct clock_time_conversion<utc_clock, utc_clock> {
      template<class Duration>
        utc_time<Duration>
          operator()(const utc_time<Duration>& t) const;
    };
  template<class Duration>
    utc_time<Duration>
      operator()(const utc_time<Duration>& t) const;
3 Returns: t.
  27.7.9.3 Conversions between system_clock and utc_clock [time.clock.cast.sys.utc]
    template<>
    struct clock_time_conversion<utc_clock, system_clock> {
      template<class Duration>
        utc_time<common_type_t<Duration, seconds>>
          operator()(const sys_time<Duration>& t) const;
    };
  template<class Duration>
    utc_time<common_type_t<Duration, seconds>>
      operator()(const sys_time<Duration>& t) const;
1 Returns: utc_clock::from_sys(t).
    template<>
    struct clock_time_conversion<system_clock, utc_clock> {
      template<class Duration>
        sys_time<common_type_t<Duration, seconds>>
          operator()(const utc_time<Duration>& t) const;
    };
  template<class Duration>
    sys_time<common_type_t<Duration, seconds>>
      operator()(const utc_time<Duration>& t) const;
2 Returns: utc_clock::to_sys(t).
```

```
\S 27.7.9.3 36
```

```
27.7.9.4 Conversions between system_clock and other clocks [time.clock.cast.sys]
    template<class SourceClock>
    struct clock_time_conversion<system_clock, SourceClock> {
      template<class Duration>
        auto operator()(const time_point<SourceClock, Duration>& t) const
          -> decltype(SourceClock::to_sys(t));
    };
  template<class Duration>
    auto operator()(const time_point<SourceClock, Duration>& t) const
      -> decltype(SourceClock::to_sys(t));
1 Remarks: Constraints: This function does not participate in overload resolution unless SourceClock::to_-
       sys(t) is well-formed. If Mandates: SourceClock::to_sys(t) does notreturns sys_time<Duration>,
       where Duration is a valid chrono::duration specialization, the program is ill-formed.
2 Returns: SourceClock::to_sys(t).
    template<class DestClock>
    struct clock_time_conversion<DestClock, system_clock> {
      template<class Duration>
        auto operator()(const sys_time<Duration>& t) const
          -> decltype(DestClock::from_sys(t));
    };
  template<class Duration>
    auto operator()(const sys_time<Duration>& t) const
      -> decltype(DestClock::from_sys(t));
3 Remarks: Constraints: This function does not participate in overload resolution unless DestClock::from_-
       sys(t) is well-formed. If
4 Mandates: DestClock::from sys(t) does not returnreturns time point<DestClock, Duration>,
       where Duration is a valid chrono::duration specialization<del>, the program is ill-formed</del>.
5 Returns: DestClock::from_sys(t).
  27.7.9.5 Conversions between utc_clock and other clocks [time.clock.cast.utc]
    template<class SourceClock>
    struct clock_time_conversion<utc_clock, SourceClock> {
      template<class Duration>
        auto operator()(const time_point<SourceClock, Duration>& t) const
          -> decltype(SourceClock::to_utc(t));
    };
  template<class Duration>
    auto operator()(const time_point<SourceClock, Duration>& t) const
      -> decltype(SourceClock::to_utc(t));
1 Remarks: Constraints: This function does not participate in overload resolution unless SourceClock::to_-
       utc(t) is well-formed. If
<sup>2</sup> Mandates: SourceClock::to_utc(t) <del>does not</del> returns utc_time<Duration>, where Duration is a
       valid chrono:: duration specialization, the program is ill-formed.
3 Returns: SourceClock::to_utc(t).
    template<class DestClock>
    struct clock_time_conversion<DestClock, utc_clock> {
      template<class Duration>
        auto operator()(const utc_time<Duration>& t) const
          -> decltype(DestClock::from_utc(t));
    };
  template<class Duration>
    auto operator()(const utc_time<Duration>& t) const
      -> decltype(DestClock::from_utc(t));
4 Remarks: Constraints: This function does not participate in overload resolution unless DestClock::from_-
       utc(t) is well-formed. \overline{H}
```
<sup>5</sup> *Mandates:* DestClock::from\_utc(t) does not returns time\_point<DestClock, Duration>, where Duration is a valid chrono::duration specialization, the program is ill-formed.

6 Returns: DestClock: : from utc(t).

## **27.7.9.6 Function template clock\_cast [time.clock.cast.fn]**

template<class DestClock, class SourceClock, class Duration> auto clock\_cast(const time\_point<SourceClock, Duration>& t);

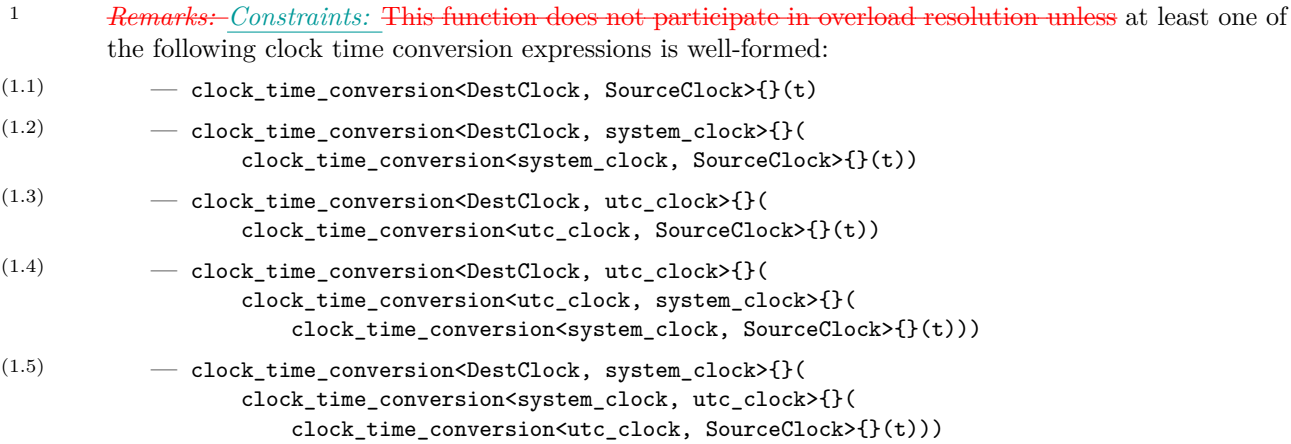

A clock time conversion expression is considered better than another clock time conversion expression if it involves fewer operator() calls on clock\_time\_conversion specializations. If, among the wellformed clock time conversion expressions from the above list, there is not a unique best expression, the clock\_cast is ambiguous and the program is ill-formed.

<sup>2</sup> *Returns:* The best well-formed clock time conversion expression in the above list.

## <span id="page-39-0"></span>**27.8** The civil calendar **and Contract Contract Contract Contract Contract Contract Contract Contract Contract Contract Contract Contract Contract Contract Contract Contract Contract Contract Contract Contract Contract Co**

## **27.8.1** In general **interval** *s example time.cal.general l fine.cal.general*

<sup>1</sup> The types in [27.8](#page-39-0) describe the civil (Gregorian) calendar and its relationship to sys\_days and local\_days.

## **27.8.2 Class last\_spec [time.cal.last]**

```
namespace std::chrono {
  struct last_spec {
    explicit last_spec() = default;
  };
}
```
<sup>1</sup> The type last\_spec is used in conjunction with other calendar types to specify the last in a sequence. For example, depending on context, it can represent the last day of a month, or the last day of the week of a month.

```
namespace std::chrono {
  class day {
    unsigned char d_; // exposition only
 public:
    day() = default;constexpr explicit day(unsigned d) noexcept;
    constexpr day& operator++() noexcept;
    constexpr day operator++(int) noexcept;
    constexpr day& operator--() noexcept;
    constexpr day operator--(int) noexcept;
    constexpr day& operator+=(const days& d) noexcept;
    constexpr day& operator-=(const days& d) noexcept;
```
**27.8.3 Class day [time.cal.day] 27.8.3.1 Overview [time.cal.day.overview]**

```
constexpr explicit operator unsigned() const noexcept;
    constexpr bool ok() const noexcept;
 };
}
```
- <sup>1</sup> day represents a day of a month. It normally holds values in the range 1 to 31, but may hold non-negative values outside this range. It can be constructed with any unsigned value, which will be subsequently truncated to fit into day's unspecified internal storage. day is meets the *Cpp17EqualityComparable* (Table **??**) and *Cpp17LessThanComparable* (Table **??**) requirements, and participates in basic arithmetic with days objects, which represent a difference between two day objects.
- <sup>2</sup> day is a trivially copyable and standard-layout class type.

## **27.8.3.2** Member functions [time.cal.day.members]

constexpr explicit day(unsigned d) noexcept;

<sup>1</sup> *Effects:* Constructs an object of type day by initializingInitializes **d**\_ with **d**. The value held is unspecified if d is not in the range [0, 255].

constexpr day& operator++() noexcept;

- <sup>2</sup> *Effects:* ++d\_.
- <sup>3</sup> *Returns:* \*this.

constexpr day operator++(int) noexcept;

- <sup>4</sup> *Effects:* ++(\*this).
- <sup>5</sup> *Returns:* A copy of \*this as it existed on entry to this member function.

constexpr day& operator--() noexcept;

- <sup>6</sup> *Effects:* --d\_.
- <sup>7</sup> *Returns:* \*this.

constexpr day operator--(int) noexcept;

- <sup>8</sup> *Effects:* --(\*this).
- <sup>9</sup> *Returns:* A copy of \*this as it existed on entry to this member function.

constexpr day& operator+=(const days& d) noexcept;

```
10 E \text{ffects: *this = *this + d.}
```

```
11 Returns: *this.
```
constexpr day& operator-=(const days& d) noexcept;

```
12 Effects: *this = *this - d.
```
<sup>13</sup> *Returns:* \*this.

constexpr explicit operator unsigned() const noexcept;

```
14 Returns: d_.
```
constexpr bool ok() const noexcept;

15  $Returns: 1 \le d$  & d  $\le 31$ .

## **27.8.3.3 Non-member functions [time.cal.day.nonmembers]**

constexpr bool operator==(const day& x, const day& y) noexcept;

 $1$  *Returns:* unsigned{x} == unsigned{y}.

```
constexpr strong_ordering operator<=>(const day& x, const day& y) noexcept;
```

```
2 Returns: unsigned{x} <=> unsigned{y}.
```

```
constexpr day operator+(const day& x, const days& y) noexcept;
```

```
3 Returns: day(unsigned{x} + y.count()).
```

```
constexpr day operator+(const days& x, const day& y) noexcept;
4 Returns: y + x.
  constexpr day operator-(const day& x, const days& y) noexcept;
5 Returns: x + -y.
  constexpr days operator-(const day& x, const day& y) noexcept;
6 Returns: days{int(unsigned{x}) - int(unsigned{y}).
  template<class charT, class traits>
    basic_ostream<charT, traits>&
      operator<<(basic_ostream<charT, traits>& os, const day& d);
7 Effects: Equivalent to:
         return os << (d.ok() ?
           format(STATICALLY-WIDEN <charT>("{:%d}"), d) :
           format(STATICALLY-WIDEN <charT>("{:%d} is not a valid day"), d));
  template<class charT, class traits, class Alloc = allocator<charT>>
    basic_istream<charT, traits>&
      from stream(basic istream<charT, traits>& is, const charT* fmt,
                  day& d, basic_string<charT, traits, Alloc>* abbrev = nullptr,
                  minutes* offset = nullptr);
```
<sup>8</sup> *Effects:* Attempts to parse the input stream is into the day d using the format flags given in the NTCTS fmt as specified in [27.13.](#page-86-0) If the parse fails to decode a valid day, is.setstate(ios\_base::failbit) shall be called and d shall not be modified. If %Z is used and successfully parsed, that value will be assigned to \*abbrev if abbrev is non-null. If %z (or a modified variant) is used and successfully parsed, that value will be assigned to \*offset if offset is non-null.

```
9 Returns: is.
```
constexpr day operator""d(unsigned long long d) noexcept;

10 *Returns:* day{static\_cast<unsigned>(d)}.

```
namespace std::chrono {
  class month {
    unsigned char m_; // exposition only
 public:
   month() = default;constexpr explicit month(unsigned m) noexcept;
    constexpr month& operator++() noexcept;
    constexpr month operator++(int) noexcept;
    constexpr month& operator--() noexcept;
    constexpr month operator--(int) noexcept;
    constexpr month& operator+=(const months& m) noexcept;
    constexpr month& operator-=(const months& m) noexcept;
    constexpr explicit operator unsigned() const noexcept;
    constexpr bool ok() const noexcept;
 };
}
```
- <sup>1</sup> month represents a month of a year. It normally holds values in the range 1 to 12, but may hold non-negative values outside this range. It can be constructed with any unsigned value, which will be subsequently truncated to fit into month's unspecified internal storage. month ismeets the *Cpp17EqualityComparable* (Table **??**) and *Cpp17LessThanComparable* (Table **??**) requirements, and participates in basic arithmetic with months objects, which represent a difference between two month objects.
- <sup>2</sup> month is a trivially copyable and standard-layout class type.

**27.8.4 Class month [time.cal.month] 27.8.4.1 Overview [time.cal.month.overview]**

## **27.8.4.2** Member functions **and interval in the set of the set of the cal.month.members]**

constexpr explicit month(unsigned m) noexcept;

<sup>1</sup> *Effects:* Constructs an object of type month by initializingInitializes m<sub>\_</sub> with m. The value held is unspecified if m is not in the range [0, 255].

constexpr month& month::operator++() noexcept;

- 2  $E \text{ffects: *this += months}$ {1}.
- <sup>3</sup> *Returns:* \*this.

constexpr month operator++(int) noexcept;

<sup>4</sup> *Effects:* ++(\*this).

<sup>5</sup> *Returns:* A copy of  $*$ this as it existed on entry to this member function.

constexpr month& operator--() noexcept;

- 6  $Effects:$  \*this  $\texttt{--}$  months{1}.
- <sup>7</sup> *Returns:* \*this.

constexpr month operator--(int) noexcept;

- <sup>8</sup> *Effects:* --(\*this).
- <sup>9</sup> *Returns:* A copy of \*this as it existed on entry to this member function.

constexpr month& operator+=(const months& m) noexcept;

```
10 E \text{ffects: *this} = * \text{this} + \text{m}.
```
<sup>11</sup> *Returns:* \*this.

constexpr month& operator-=(const months& m) noexcept;

12 *Effects:*  $*$ this =  $*$ this - m.

```
13 Returns: *this.
```
constexpr explicit month::operator unsigned() const noexcept;

<sup>14</sup> *Returns:* m\_.

constexpr bool month::ok() const noexcept;

15  $Returns: 1 \le m$  &  $m$   $\le 12.$ 

## **27.8.4.3 Non-member functions [time.cal.month.nonmembers]**

constexpr bool operator==(const month& x, const month& y) noexcept;

```
1 Returns: unsigned{x} == unsigned{y}.
```
constexpr strong\_ordering operator<=>(const month& x, const month& y) noexcept;

```
2 Returns: unsigned{x} <=> unsigned{y}.
```
constexpr month operator+(const month& x, const months& y) noexcept;

<sup>3</sup> *Returns:*

month{modulo(static\_cast<long long>(unsigned{x}) + (y.count() - 1), 12) + 1}

where modulo(n, 12) computes the remainder of n divided by 12 using Euclidean division. [*Note*: Given a divisor of 12, Euclidean division truncates towards negative infinity and always produces a remainder in the range of [0, 11]. Assuming no overflow in the signed summation, this operation results in a month holding a value in the range [1, 12] even if !x.ok(). *— end note*] [*Example*: February + months $\{11\}$  == January.  $\text{---}$  *end example*]

constexpr month operator+(const months& x, const month& y) noexcept;

<sup>4</sup> *Returns:* y + x.

```
constexpr month operator-(const month& x, const months& y) noexcept;
5 Returns: x + -y.
  constexpr months operator-(const month& x, const month& y) noexcept;
6 Returns: If x \cdot ok() = true and y \cdot ok() = true, returns a value m in the range [months{0},
       months{11}] satisfying y + m == x. Otherwise the value returned is unspecified. [Example: January
       - February == months{11}. — end example]
  template<class charT, class traits>
    basic_ostream<charT, traits>&
      operator<<(basic_ostream<charT, traits>& os, const month& m);
7 Effects: Equivalent to:
         return os << (m.ok() ?
           format(os.getloc(), STATICALLY-WIDEN <charT>("{:%b}"), m) :
           format(os.getloc(), STATICALLY-WIDEN<charT>("{} is not a valid month"),
                  static_cast<unsigned>(m)));
  template<class charT, class traits, class Alloc = allocator<charT>>
    basic_istream<charT, traits>&
      from_stream(basic_istream<charT, traits>& is, const charT* fmt,
                  month& m, basic_string<charT, traits, Alloc>* abbrev = nullptr,
                  minutes* offset = nullptr);
```
<sup>8</sup> *Effects:* Attempts to parse the input stream is into the month m using the format flags given in the NTCTS fmt as specified in [27.13.](#page-86-0) If the parse fails to decode a valid month, is. setstate(ios base::failbit) shall be called and m shall not be modified. If %Z is used and successfully parsed, that value will be assigned to \*abbrev if abbrev is non-null. If %z (or a modified variant) is used and successfully parsed, that value will be assigned to \*offset if offset is non-null.

```
9 Returns: is.
```

```
namespace std::chrono {
  class year {
    short y_; // exposition only
  public:
    year() = default;constexpr explicit year(int y) noexcept;
    constexpr year& operator++() noexcept;
    constexpr year operator++(int) noexcept;
    constexpr year& operator--() noexcept;
    constexpr year operator--(int) noexcept;
    constexpr year& operator+=(const years& y) noexcept;
    constexpr year& operator-=(const years& y) noexcept;
    constexpr year operator+() const noexcept;
    constexpr year operator-() const noexcept;
    constexpr bool is_leap() const noexcept;
    constexpr explicit operator int() const noexcept;
    constexpr bool ok() const noexcept;
    static constexpr year min() noexcept;
    static constexpr year max() noexcept;
 };
}
```
<sup>1</sup> year represents a year in the civil calendar. It can represent values in the range [min(), max()]. It can be constructed with any int value, which will be subsequently truncated to fit into year's unspecified internal

**27.8.5 Class year [time.cal.year] 27.8.5.1 Overview [time.cal.year.overview]**

storage. year ismeets the *Cpp17EqualityComparable* (Table **??**) and *Cpp17LessThanComparable* (Table **??**) requirements, and participates in basic arithmetic with years objects, which represent a difference between two year objects.

<sup>2</sup> year is a trivially copyable and standard-layout class type.

## **27.8.5.2** Member functions **and the interval of the interval of the cal.year.members**

```
constexpr explicit year(int y) noexcept;
```
<sup>1</sup> *Effects:* Constructs an object of type year by initializingInitializes y with y. The value held is unspecified if y is not in the range [-32767, 32767].

constexpr year& operator++() noexcept;

```
2 Effects: ++y_.
```
<sup>3</sup> *Returns:* \*this.

constexpr year operator++(int) noexcept;

- <sup>4</sup> *Effects:* ++(\*this).
- <sup>5</sup> *Returns:* A copy of  $*$ this as it existed on entry to this member function.

constexpr year& operator--() noexcept;

- <sup>6</sup> *Effects:* --y\_.
- <sup>7</sup> *Returns:* \*this.

constexpr year operator--(int) noexcept;

<sup>8</sup> *Effects:* --(\*this).

<sup>9</sup> *Returns:* A copy of \*this as it existed on entry to this member function.

constexpr year& operator+=(const years& y) noexcept;

```
10 E\text{ffects: *this = *this + y.}
```

```
11 Returns: *this.
```
constexpr year& operator-=(const years& y) noexcept;

```
12 Effects: *this = *this - y.
```

```
13 Returns: *this.
```
constexpr year operator+() const noexcept;

```
14 Returns: *this.
```
constexpr year year::operator-() const noexcept;

```
15 Returns: year{-y_}.
```
constexpr bool is\_leap() const noexcept;

16  $Returns: y_ % 4 == 0 % x (y_ % 100 != 0 11 y_ % 400 == 0).$ 

constexpr explicit operator int() const noexcept;

```
17 Returns: y_.
```
constexpr bool ok() const noexcept;

```
18 Returns: min() \cdot y \leq y \leq x \cdot y \leq max() \cdot y.
```
static constexpr year min() noexcept;

```
19 Returns: year{-32767}.
```
static constexpr year max() noexcept;

```
20 Returns: year{32767}.
```

```
27.8.5.3 Non-member functions [time.cal.year.nonmembers]
  constexpr bool operator==(const year& x, const year& y) noexcept;
1 Returns: int{x} = int{y}.constexpr strong_ordering operator<=>(const year& x, const year& y) noexcept;
2 Returns: int\{x\} \iff int\{y\}.constexpr year operator+(const year& x, const years& y) noexcept;
3 Returns: year{int{x} + y.count()}.
  constexpr year operator+(const years& x, const year& y) noexcept;
4 Returns: y + x.
  constexpr year operator-(const year& x, const years& y) noexcept;
5 Returns: x + -y.
  constexpr years operator-(const year& x, const year& y) noexcept;
6 Returns: years\{\text{int}\{x\} - \text{int}\{y\} \}.template<class charT, class traits>
    basic_ostream<charT, traits>&
      operator<<(basic_ostream<charT, traits>& os, const year& y);
7 Effects: Equivalent to:
         return os << (y.ok() ?
           format(STATICALLY-WIDEN <charT>("{:%Y}"), y) :
           format(STATICALLY-WIDEN <charT>("{:%Y} is not a valid year"), y));
  template<class charT, class traits, class Alloc = allocator<charT>>
    basic_istream<charT, traits>&
      from_stream(basic_istream<charT, traits>& is, const charT* fmt,
                 year& y, basic_string<charT, traits, Alloc>* abbrev = nullptr,
                 minutes* offset = nullptr);
```
<sup>8</sup> *Effects:* Attempts to parse the input stream is into the year y using the format flags given in the NTCTS fmt as specified in [27.13.](#page-86-0) If the parse fails to decode a valid year, is.setstate(ios\_base::failbit) shall be called and y shall not be modified. If %Z is used and successfully parsed, that value will be assigned to \*abbrev if abbrev is non-null. If %z (or a modified variant) is used and successfully parsed, that value will be assigned to \*offset if offset is non-null.

```
9 Returns: is.
```
constexpr year operator""y(unsigned long long y) noexcept;

```
10 Returns: year{static_cast<int>(y)}.
```

```
namespace std::chrono {
```

```
class weekday {
  unsigned char wd_; // exposition only
public:
  weekday() = default;constexpr explicit weekday(unsigned wd) noexcept;
  constexpr weekday(const sys_days& dp) noexcept;
  constexpr explicit weekday(const local_days& dp) noexcept;
  constexpr weekday& operator++() noexcept;
  constexpr weekday operator++(int) noexcept;
  constexpr weekday& operator--() noexcept;
  constexpr weekday operator--(int) noexcept;
```
**27.8.6 Class weekday [time.cal.wd] 27.8.6.1 Overview [time.cal.wd.overview]**

}

```
constexpr weekday& operator+=(const days& d) noexcept;
  constexpr weekday& operator-=(const days& d) noexcept;
  constexpr unsigned c_encoding() const noexcept;
  constexpr unsigned iso_encoding() const noexcept;
  constexpr bool ok() const noexcept;
  constexpr weekday_indexed operator[](unsigned index) const noexcept;
  constexpr weekday_last operator[](last_spec) const noexcept;
};
```
- <sup>1</sup> weekday represents a day of the week in the civil calendar. It normally holds values in the range 0 to 6, corresponding to Sunday through Saturday, but it may hold non-negative values outside this range. It can be constructed with any unsigned value, which will be subsequently truncated to fit into weekday's unspecified internal storage. weekday ismeets the *Cpp17EqualityComparable* (Table **??**) requirements. [*Note*: weekday is not *Cpp17LessThanComparable* because there is no universal consensus on which day is the first day of the week. weekday's arithmetic operations treat the days of the week as a circular range, with no beginning and no end. *— end note*]
- <sup>2</sup> weekday is a trivially copyable and standard-layout class type.

## **27.8.6.2 Member functions [time.cal.wd.members]**

constexpr explicit weekday(unsigned wd) noexcept;

1 *Effects:* Constructs an object of type weekday by initializing Initializes wd with wd == 7 ? 0 : wd. The value held is unspecified if wd is not in the range [0, 255].

## constexpr weekday(const sys\_days& dp) noexcept;

- <sup>2</sup> *Effects:* Constructs an object of type weekday by computing Computes what day of the week corresponds to the sys\_days dp, and representinginitializes that day of the week in wd\_.
- <sup>3</sup> [*Example*: If dp represents 1970-01-01, the constructed weekday represents Thursday by storing 4 in wd\_. *— end example*]

constexpr explicit weekday(const local\_days& dp) noexcept;

- <sup>4</sup> *Effects:* Constructs an object of type weekday by computingComputes what day of the week corresponds to the local\_days dp, and representinginitializes that day of the week in wd\_.
- 5 *Remarks: Ensures:* The value after construction is identical to that constructed from sys\_days{dp.time\_since  $epoch()$ .

constexpr weekday& operator++() noexcept;

```
6 Effects: *this += days{1}.
```
<sup>7</sup> *Returns:* \*this.

constexpr weekday operator++(int) noexcept;

- <sup>8</sup> *Effects:* ++(\*this).
- <sup>9</sup> *Returns:* A copy of \*this as it existed on entry to this member function.

constexpr weekday& operator--() noexcept;

```
10 E\text{ffects: *this} -= days\{1\}.
```
<sup>11</sup> *Returns:* \*this.

constexpr weekday operator--(int) noexcept;

- <sup>12</sup> *Effects:* --(\*this).
- <sup>13</sup> *Returns:* A copy of \*this as it existed on entry to this member function.

constexpr weekday& operator+=(const days& d) noexcept;

```
14 \qquad Effects: *this = *this + d.
```
<sup>15</sup> *Returns:* \*this.

constexpr weekday& operator-=(const days& d) noexcept;

```
16 E\text{ffects: *this} = * \text{this} - \text{d.}
```

```
17 Returns: *this.
```
constexpr unsigned c\_encoding() const noexcept;

```
18 Returns: wd_.
```
constexpr unsigned iso\_encoding() const noexcept;

```
19 Returns: wd == 0u ? 7u : wd.
```
constexpr bool ok() const noexcept;

20  $Returns: \text{wd} \leq 6.$ 

constexpr weekday\_indexed operator[](unsigned index) const noexcept;

<sup>21</sup> *Returns:* {\*this, index}.

constexpr weekday\_last operator[](last\_spec) const noexcept;

<sup>22</sup> *Returns:* weekday\_last{\*this}.

## **27.8.6.3 Non-member functions [time.cal.wd.nonmembers]**

constexpr bool operator==(const weekday& x, const weekday& y) noexcept;

```
1 Returns: x.wd = y.wd.
```
constexpr weekday operator+(const weekday& x, const days& y) noexcept;

<sup>2</sup> *Returns:*

```
weekday{modulo(static_cast<long long>(x.wd_) + y.count(), 7)}
```
where modulo(n, 7) computes the remainder of n divided by 7 using Euclidean division. [*Note: Given* a divisor of 7, Euclidean division truncates towards negative infinity and always produces a remainder in the range of [0, 6]. Assuming no overflow in the signed summation, this operation results in a weekday holding a value in the range [0, 6] even if !x.ok(). *— end note*] [*Example*: Monday + days{6} == Sunday. *— end example*]

constexpr weekday operator+(const days& x, const weekday& y) noexcept;

```
3 Returns: y + x.
```
constexpr weekday operator-(const weekday& x, const days& y) noexcept;

```
4 Returns: x + -y.
```
constexpr days operator-(const weekday& x, const weekday& y) noexcept;

 $5$  *Returns:* If  $x \cdot ok() = true$  and  $y \cdot ok() = true$ , returns a value d in the range  $[days{0}, days{6}]$ satisfying  $y + d == x$ . Otherwise the value returned is unspecified. [*Example*: Sunday - Monday == days{6}. *— end example*]

```
template<class charT, class traits>
 basic_ostream<charT, traits>&
    operator<<(basic_ostream<charT, traits>& os, const weekday& wd);
```
<sup>6</sup> *Effects:* Equivalent to:

```
return os << (wd.ok() ?
  format(os.getloc(), STATICALLY-WIDEN <charT>("{:%a}"), wd) :
  format(os.getloc(), STATICALLY-WIDEN <charT>("{} is not a valid weekday"),
         static_cast<unsigned>(wd.wd_)));
```

```
template<class charT, class traits, class Alloc = allocator<charT>>
 basic_istream<charT, traits>&
   from_stream(basic_istream<charT, traits>& is, const charT* fmt,
                weekday& wd, basic_string<charT, traits, Alloc>* abbrev = nullptr,
```
## minutes\* offset = nullptr);

<sup>7</sup> *Effects:* Attempts to parse the input stream is into the weekday wd using the format flags given in the NTCTS fmt as specified in [27.13.](#page-86-0) If the parse fails to decode a valid weekday, is, setstate(ios  $$ base::failbit) shall be called and wd shall not be modified. If %Z is used and successfully parsed, that value will be assigned to \*abbrev if abbrev is non-null. If %z (or a modified variant) is used and successfully parsed, that value will be assigned to \*offset if offset is non-null.

<sup>8</sup> *Returns:* is.

## **27.8.7 Class weekday\_indexed [time.cal.wdidx]**

```
27.8.7.1 Overview [time.cal.wdidx.overview]
```

```
namespace std::chrono {
  class weekday_indexed {
    chrono::weekday wd_; // exposition only
    unsigned char index_; // exposition only
  public:
    weekday_indexed() = default;
    constexpr weekday_indexed(const chrono::weekday& wd, unsigned index) noexcept;
    constexpr chrono::weekday weekday() const noexcept;
    constexpr unsigned index() const noexcept;
    constexpr bool ok() const noexcept;
 };
}
```
- <sup>1</sup> weekday\_indexed represents a weekday and a small index in the range 1 to 5. This class is used to represent the first, second, third, fourth, or fifth weekday of a month.
- <sup>2</sup> [*Note*: A weekday\_indexed object can be constructed by indexing a weekday with an unsigned.  *end note*] [*Example*:

```
constexpr auto wdi = Sunday[2]; // wdi is the second Sunday of an as yet unspecified month
 static_assert(wdi.weekday() == Sunday);
 static_assert(wdi.index() == 2);
— end example]
```
<sup>3</sup> weekday indexed is a trivially copyable and standard-layout class type.

## **27.8.7.2** Member functions [time.cal.wdidx.members]

constexpr weekday\_indexed(const chrono::weekday& wd, unsigned index) noexcept;

<sup>1</sup> *Effects:* Constructs an object of type weekday indexed by initializingInitializes wd with wd and index\_ with index. The values held are unspecified if !wd.ok() or index is not in the range [1, 5].

constexpr chrono::weekday weekday() const noexcept;

```
2 Returns: wd_.
```
constexpr unsigned index() const noexcept;

```
3 Returns: index_.
```
constexpr bool ok() const noexcept;

 $4$  *Returns:* wd.ok() && 1 <= index && index <= 5.

constexpr bool operator==(const weekday\_indexed& x, const weekday\_indexed& y) noexcept;

```
1 Returns: x.weekday() == y.weekday() && x.index() == y.index().
```

```
template<class charT, class traits>
 basic_ostream<charT, traits>&
   operator<<(basic_ostream<charT, traits>& os, const weekday_indexed& wdi);
```
<sup>2</sup> *Effects:* Equivalent to:

**27.8.7.3 Non-member functions [time.cal.wdidx.nonmembers]**

```
auto i = \text{wdi}.index();
        return os \langle\langle i \rangle = 1 && i \langle= 5 ?format(os.getloc(), STATICALLY-WIDEN <charT>("{}[{}]"), wdi.weekday(), i) :
          format(os.getloc(), STATICALLY-WIDEN <charT>("{}[{} is not a valid index"]"),
                wdi.weekday(), i));
  27.8.8 Class weekday_last [time.cal.wdlast]
  27.8.8.1 Overview [time.cal.wdlast.overview]
   namespace std::chrono {
     class weekday_last {
       chrono::weekday wd_; // exposition only
       public:
       constexpr explicit weekday_last(const chrono::weekday& wd) noexcept;
       constexpr chrono::weekday weekday() const noexcept;
       constexpr bool ok() const noexcept;
     };
   \overline{ }1 weekday_last represents the last weekday of a month.
2 [Note: A weekday_last object can be constructed by indexing a weekday with last. — end note] [Example:
    constexpr auto wdl = Sunday[last]; // wdl is the last Sunday of an as yet unspecified month
   static_assert(wdl.weekday() == Sunday);
  — end example]
<sup>3</sup> weekday last is a trivially copyable and standard-layout class type.
  27.8.8.2 Member functions and interval in the set of the set of the cal.wdlast.members
  constexpr explicit weekday_last(const chrono::weekday& wd) noexcept;
<sup>1</sup> Effects: Constructs an object of type weekday last by initializingInitializes wd with wd.
  constexpr chrono::weekday weekday() const noexcept;
2 Returns: wd_.
  constexpr bool ok() const noexcept;
3 Returns: wd_.ok().
  27.8.8.3 Non-member functions [time.cal.wdlast.nonmembers]
  constexpr bool operator==(const weekday_last& x, const weekday_last& y) noexcept;
1 Returns: x.weekday() == y.weekday().
  template<class charT, class traits>
   basic_ostream<charT, traits>&
     operator<<(basic_ostream<charT, traits>& os, const weekday_last& wdl);
2 Effects: Equivalent to:
        return os << format(os.getloc(), STATICALLY-WIDEN <charT>("{}[last]"), wdl.weekday());
  27.8.9 Class month_day [time.cal.md]
  27.8.9.1 Overview [time.cal.md.overview]
   namespace std::chrono {
     class month_day {
       chrono::month m_; // exposition only
       chrono::day d_; // exposition only
     public:
       month_day() = default;
```
constexpr month\_day(const chrono::month& m, const chrono::day& d) noexcept;

}

```
constexpr chrono::month month() const noexcept;
  constexpr chrono::day day() const noexcept;
  constexpr bool ok() const noexcept;
};
```
<sup>1</sup> month day represents a specific day of a specific month, but with an unspecified year. month day ismeets the *Cpp17EqualityComparable* (Table **??**) and *Cpp17LessThanComparable* (Table **??**) requirements.

<sup>2</sup> month\_day is a trivially copyable and standard-layout class type.

## **27.8.9.2** Member functions **and interval in the set of the set of time.cal.md.members]**

constexpr month\_day(const chrono::month& m, const chrono::day& d) noexcept;

<sup>1</sup> *Effects:* Constructs an object of type month day by initializing Initializes m\_ with m, and d\_ with d.

constexpr chrono::month month() const noexcept;

<sup>2</sup> *Returns:* m\_.

constexpr chrono::day day() const noexcept;

<sup>3</sup> *Returns:* d\_.

constexpr bool ok() const noexcept;

<sup>4</sup> *Returns:* true if m\_.ok() is true, 1d <= d\_, and d\_ is less than or equal to the number of days in month  $m$ ; otherwise returns false. When  $m$  == February, the number of days is considered to be 29.

## **27.8.9.3 Non-member functions [time.cal.md.nonmembers]**

constexpr bool operator==(const month\_day& x, const month\_day& y) noexcept;

```
1 \n  <i>Returns:</i> x-month() == y-month() &amp; x.day() == y.day().
```
constexpr strong\_ordering operator<=>(const month\_day& x, const month\_day& y) noexcept;

```
2 Effects: Equivalent to:
```
if (auto  $c = x.\text{month}() \iff y.\text{month}()$ ;  $c != 0)$  return c; return  $x.day() \iff y.day()$ ;

```
template<class charT, class traits>
 basic_ostream<charT, traits>&
    operator<<(basic_ostream<charT, traits>& os, const month_day& md);
```
<sup>3</sup> *Effects:* Equivalent to:

```
return os << format(os.getloc(), STATICALLY-WIDEN <charT>("{}/{}"),
                    md.month(), md.day());
```

```
template<class charT, class traits, class Alloc = allocator<charT>>
 basic_istream<charT, traits>&
   from_stream(basic_istream<charT, traits>& is, const charT* fmt,
               month_day& md, basic_string<charT, traits, Alloc>* abbrev = nullptr,
                minutes* offset = nullptr);
```
<sup>4</sup> *Effects:* Attempts to parse the input stream is into the month day md using the format flags given in the NTCTS fmt as specified in [27.13.](#page-86-0) If the parse fails to decode a valid month\_day, is.setstate(ios\_base::failbit) shall be called and md shall not be modified. If %Z is used and successfully parsed, that value will be assigned to \*abbrev if abbrev is non-null. If %z (or a modified variant) is used and successfully parsed, that value will be assigned to \*offset if offset is non-null.

```
5 Returns: is.
```

```
27.8.10 Class month_day_last [time.cal.mdlast]
```

```
namespace std::chrono {
 class month_day_last {
   chrono::month m_; // exposition only
```
 $\S 27.8.10$  49

```
public:
        constexpr explicit month_day_last(const chrono::month& m) noexcept;
        constexpr chrono::month month() const noexcept;
        constexpr bool ok() const noexcept;
      };
    }
1 month day last represents the last day of a month.
<sup>2</sup> [Note: A month_day_last object can be constructed using the expression m/last or last/m, where m is an
  expression of type month. — end note] [Example:
    constexpr auto mdl = February/last; // mdl is the last day of February of an as yet unspecified year
    static_assert(mdl.month() == February);
   — end example]
3 month_day_last is a trivially copyable and standard-layout class type.
  constexpr explicit month_day_last(const chrono::month& m) noexcept;
4 Effects: Constructs an object of type month_day_last by initializingInitializes m_ with m.
  constexpr month month() const noexcept;
5 Returns: m_.
  constexpr bool ok() const noexcept;
6 Returns: m_.ok().
  constexpr bool operator==(const month_day_last& x, const month_day_last& y) noexcept;
7 Returns: x-month() == y-month().
  constexpr strong_ordering operator<=>(const month_day_last& x, const month_day_last& y) noexcept;
8 Returns: x.month() <=> y.month().
  template<class charT, class traits>
    basic_ostream<charT, traits>&
      operator<<(basic_ostream<charT, traits>& os, const month_day_last& mdl);
```
<sup>9</sup> *Effects:* Equivalent to:

```
return os << format(os.getloc(), STATICALLY-WIDEN <charT>("{}/last"), mdl.month());
```
## **27.8.11 Class month weekday**  [time.cal.mwd]

**27.8.11.1 Overview [time.cal.mwd.overview]**

```
namespace std::chrono {
 class month_weekday {
   chrono::month m_; // exposition only
   chrono::weekday_indexed wdi_; // exposition only
 public:
   constexpr month_weekday(const chrono::month& m, const chrono::weekday_indexed& wdi) noexcept;
   constexpr chrono::month month() const noexcept;
   constexpr chrono::weekday_indexed weekday_indexed() const noexcept;
   constexpr bool ok() const noexcept;
 };
}
```
<sup>1</sup> month\_weekday represents the  $n<sup>th</sup>$  weekday of a month, of an as yet unspecified year. To do this the month\_weekday stores a month and a weekday\_indexed.

<sup>2</sup> [*Example*:

```
constexpr auto mwd
    = February/Tuesday[3]; // mwd is the third Tuesday of February of an as yet unspecified year
static_assert(mwd.month() == February);
static_assert(mwd.weekday_indexed() == Tuesday[3]);
```
*— end example*]

<sup>3</sup> month\_weekday is a trivially copyable and standard-layout class type.

**27.8.11.2** Member functions **in the set of the set of the set of the set of the set of the set of the set of the set of the set of the set of the set of the set of the set of the set of the set of the set of the set of th** 

constexpr month\_weekday(const chrono::month& m, const chrono::weekday\_indexed& wdi) noexcept;

<sup>1</sup> *Effects:* Constructs an object of type month weekday by initializing Initializes m with m, and wdi with wdi.

constexpr chrono::month month() const noexcept;

```
2 Returns: m_.
```
constexpr chrono::weekday\_indexed weekday\_indexed() const noexcept;

```
3 Returns: wdi_.
```
constexpr bool ok() const noexcept;

<sup>4</sup> *Returns:* m\_.ok() && wdi\_.ok().

**27.8.11.3 Non-member functions [time.cal.mwd.nonmembers]**

```
constexpr bool operator==(const month_weekday& x, const month_weekday& y) noexcept;
```
1  $Returns: x.month() == y.month() & x.weekday_indexed() == y.weekday_indexed().$ 

```
template<class charT, class traits>
 basic_ostream<charT, traits>&
```
operator<<(basic\_ostream<charT, traits>& os, const month\_weekday& mwd);

```
2 Effects: Equivalent to:
```

```
return os << format(os.getloc(), STATICALLY-WIDEN <charT>("{}/{}"),
                    mwd.month(), mwd.weekday_indexed());
```
## **27.8.12 Class month\_weekday\_last [time.cal.mwdlast]**

**27.8.12.1 Overview [time.cal.mwdlast.overview]**

```
namespace std::chrono {
 class month_weekday_last {
    chrono::month m_; // exposition only
    chrono::weekday_last wdl_; // exposition only
  public:
    constexpr month_weekday_last(const chrono::month& m,
                               const chrono::weekday_last& wdl) noexcept;
    constexpr chrono::month month() const noexcept;
    constexpr chrono::weekday_last weekday_last() const noexcept;
    constexpr bool ok() const noexcept;
 };
}
```
<sup>1</sup> month\_weekday\_last represents the last weekday of a month, of an as yet unspecified year. To do this the month\_weekday\_last stores a month and a weekday\_last.

```
2 [Example:
```

```
constexpr auto mwd
     = February/Tuesday[last]; // mwd is the last Tuesday of February of an as yet unspecified year
 static_assert(mwd.month() == February);
 static_assert(mwd.weekday_last() == Tuesday[last]);
— end example]
```
<sup>3</sup> month\_weekday\_last is a trivially copyable and standard-layout class type.

};  $\mathbf{r}$ 

# **27.8.12.2** Member functions [time.cal.mwdlast.members] constexpr month\_weekday\_last(const chrono::month& m, const chrono::weekday\_last& wdl) noexcept; <sup>1</sup> *Effects:* Constructs an object of type month\_weekday\_last by initializingInitializes m\_ with m, and wdl\_ with wdl. constexpr chrono::month month() const noexcept; <sup>2</sup> *Returns:* m\_. constexpr chrono::weekday\_last weekday\_last() const noexcept; <sup>3</sup> *Returns:* wdl\_. constexpr bool ok() const noexcept; <sup>4</sup> *Returns:* m\_.ok() && wdl\_.ok(). **27.8.12.3 Non-member functions [time.cal.mwdlast.nonmembers]** constexpr bool operator==(const month\_weekday\_last& x, const month\_weekday\_last& y) noexcept; 1  $Retrms: x.month() == y.month() & x.weekday last() == y.weekday last().$ template<class charT, class traits> basic\_ostream<charT, traits>& operator<<(basic\_ostream<charT, traits>& os, const month\_weekday\_last& mwdl); <sup>2</sup> *Effects:* Equivalent to: return os << format(os.getloc(), *STATICALLY-WIDEN* <charT>("{}/{}"), mwdl.month(), mwdl.weekday\_last()); **27.8.13 Class year\_month [time.cal.ym] 27.8.13.1 Overview [time.cal.ym.overview]** namespace std::chrono { class year\_month { chrono::year y\_; *// exposition only* chrono::month m\_; *// exposition only* public:  $year\_month() = default;$ constexpr year\_month(const chrono::year& y, const chrono::month& m) noexcept; constexpr chrono::year year() const noexcept; constexpr chrono::month month() const noexcept; constexpr year\_month& operator+=(const months& dm) noexcept; constexpr year\_month& operator-=(const months& dm) noexcept; constexpr year\_month& operator+=(const years& dy) noexcept; constexpr year\_month& operator-=(const years& dy) noexcept; constexpr bool ok() const noexcept;

(Table **??**) and *Cpp17LessThanComparable* (Table **??**) requirements.

# <sup>2</sup> year\_month is a trivially copyable and standard-layout class type.

# **27.8.13.2 Member functions [time.cal.ym.members]**

constexpr year\_month(const chrono::year& y, const chrono::month& m) noexcept;

1 *Effects:* Constructs an object of type year month by initializing Initializes y with y, and m with m.

<sup>1</sup> year\_month represents a specific month of a specific year, but with an unspecified day. year\_month is a field-based time point with a resolution of months. year\_month ismeets the *Cpp17EqualityComparable*

```
constexpr chrono::year year() const noexcept;
2 Returns: y_.
   constexpr chrono::month month() const noexcept;
3 Returns: m_.
   constexpr year_month& operator+=(const months& dm) noexcept;
4 Effects: *this = *this + dm.
5 Returns: *this.
   constexpr year_month& operator-=(const months& dm) noexcept;
6 E \text{ffects: *this} = * \text{this} - \text{dm}.7 Returns: *this.
   constexpr year_month& operator+=(const years& dy) noexcept;
8 E\text{ffects: *this} = *this + dy.9 Returns: *this.
   constexpr year_month& operator-=(const years& dy) noexcept;
10 E\text{ffects: *this = *this - dy.}11 Returns: *this.
   constexpr bool ok() const noexcept;
12 Returns: y_.ok() && m_.ok().
   27.8.13.3 Non-member functions [time.cal.ym.nonmembers]
   constexpr bool operator==(const year_month& x, const year_month& y) noexcept;
1 Returns: x.year() == y.year() && x.month() == y.month().
   constexpr strong_ordering operator <= >>>>> (const year_month& x, const year_month& y) noexcept;
2 Effects: Equivalent to:
          if (auto c = x.year() \iff y.year(); c != 0) return c;
          return x.month() \iff y.month();
   constexpr year_month operator+(const year_month& ym, const months& dm) noexcept;
3 Returns: A year_month value z such that z - ym = dm.
<sup>4</sup> Complexity: \mathcal{O}(1) with respect to the value of dm.
   constexpr year_month operator+(const months& dm, const year_month& ym) noexcept;
5 Returns: ym + dm.
   constexpr year_month operator-(const year_month& ym, const months& dm) noexcept;
6 Returns: ym + -dm.
   constexpr months operator-(const year_month& x, const year_month& y) noexcept;
7 Returns:
          x.year() - y.year() + months{static_cast<int>umsigned{x.month()}}) -static_cast<int>(unsigned{y.month()})}
   constexpr year_month operator+(const year_month& ym, const years& dy) noexcept;
8 Returns: (ym.year() + dy) / ym.month().
   constexpr year_month operator+(const years& dy, const year_month& ym) noexcept;
9 Returns: ym + dy.
```
constexpr year\_month operator-(const year\_month& ym, const years& dy) noexcept; <sup>10</sup> *Returns:* ym + -dy. template<class charT, class traits> basic\_ostream<charT, traits>& operator<<(basic\_ostream<charT, traits>& os, const year\_month& ym); <sup>11</sup> *Effects:* Equivalent to: return os << format(os.getloc(), *STATICALLY-WIDEN* <charT>("{}/{}"), ym.year(), ym.month()); template<class charT, class traits, class Alloc = allocator<charT>> basic\_istream<charT, traits>& from\_stream(basic\_istream<charT, traits>& is, const charT\* fmt,

year\_month& ym, basic\_string<charT, traits, Alloc>\* abbrev = nullptr, minutes\* offset = nullptr);

<sup>12</sup> *Effects:* Attempts to parse the input stream is into the year\_month ym using the format flags given in the NTCTS fmt as specified in [27.13.](#page-86-0) If the parse fails to decode a valid year\_month, is.setstate(ios\_base::failbit) shall be called and ym shall not be modified. If %Z is used and successfully parsed, that value will be assigned to \*abbrev if abbrev is non-null. If  $\chi$ z (or a modified variant) is used and successfully parsed, that value will be assigned to \*offset if offset is non-null.

```
13 Returns: is.
```
## **27.8.14 Class year\_month\_day [time.cal.ymd]**

namespace std::chrono { class year\_month\_day { chrono::year y\_; *// exposition only* chrono::month m\_; *// exposition only* chrono::day d\_; *// exposition only* public: year\_month\_day() = default; constexpr year\_month\_day(const chrono::year& y, const chrono::month& m, const chrono::day& d) noexcept; constexpr year\_month\_day(const year\_month\_day\_last& ymdl) noexcept; constexpr year\_month\_day(const sys\_days& dp) noexcept; constexpr explicit year\_month\_day(const local\_days& dp) noexcept; constexpr year\_month\_day& operator+=(const months& m) noexcept; constexpr year\_month\_day& operator-=(const months& m) noexcept; constexpr year\_month\_day& operator+=(const years& y) noexcept; constexpr year\_month\_day& operator-=(const years& y) noexcept; constexpr chrono::year year() const noexcept; constexpr chrono::month month() const noexcept; constexpr chrono::day day() const noexcept; constexpr operator sys\_days() const noexcept; constexpr explicit operator local\_days() const noexcept; constexpr bool ok() const noexcept; };

<sup>1</sup> year\_month\_day represents a specific year, month, and day. year\_month\_day is a field-based time point with a resolution of days. [*Note*: year\_month\_day supports years- and months-oriented arithmetic, but not days-oriented arithmetic. For the latter, there is a conversion to sys\_days, which efficiently supports days-oriented arithmetic. *— end note*] year\_month\_day ismeets the *Cpp17EqualityComparable* (Table **??**) and *Cpp17LessThanComparable* (Table **??**) requirements,

<sup>2</sup> year\_month\_day is a trivially copyable and standard-layout class type.

}

**27.8.14.1 Overview [time.cal.ymd.overview]**

## **27.8.14.2** Member functions [time.cal.ymd.members]

constexpr year\_month\_day(const chrono::year& y, const chrono::month& m, const chrono::day& d) noexcept;

1 *Effects:* Constructs an object of type year\_month\_day by initializingInitializes y\_ with y, m\_ with m, and d\_ with d.

constexpr year\_month\_day(const year\_month\_day\_last& ymdl) noexcept;

<sup>2</sup> *Effects:* Constructs an object of type year—month—day by initializingInitializes y\_ with ymdl.year(), m\_ with ymdl.month(), and d\_ with ymdl.day(). [*Note*: This conversion from year\_month\_day\_last to year\_month\_day may be more efficient than converting a year\_month\_day\_last to a sys\_days, and then converting that sys\_days to a year\_month\_day. *— end note*]

constexpr year month day(const sys days& dp) noexcept;

- <sup>3</sup> *Effects:* Constructs an object of type year month day that corresponds to the date represented by dp.
- <sup>4</sup> *Remarks: Ensures:* For any value ymd of type year\_month\_day for which ymd.ok() is true, ymd == year\_month\_day{sys\_days{ymd}} is true.

constexpr explicit year\_month\_day(const local\_days& dp) noexcept;

- <sup>5</sup> *Effects:* Constructs an object of type year month day that corresponds to the date represented by dp.
- <sup>6</sup> *Remarks: Effects:* Equivalent to constructing with sys days{dp.time since epoch()}.

constexpr year\_month\_day& operator+=(const months& m) noexcept;

7  $E\text{ffects: *this} = *this + m.$ 

<sup>8</sup> *Returns:* \*this.

constexpr year\_month\_day& operator-=(const months& m) noexcept;

```
9 E\text{ffects: *this = *this - m.}
```
<sup>10</sup> *Returns:* \*this.

constexpr year\_month\_day& year\_month\_day::operator+=(const years& y) noexcept;

```
11 \qquad Effects: *this = *this + y.
```
<sup>12</sup> *Returns:* \*this.

constexpr year\_month\_day& year\_month\_day::operator-=(const years& y) noexcept;

```
13 Effects: *this = *this - y.
```
<sup>14</sup> *Returns:* \*this.

constexpr chrono::year year() const noexcept;

```
15 Returns: y_.
```
constexpr chrono::month month() const noexcept;

<sup>16</sup> *Returns:* m\_.

constexpr chrono::day day() const noexcept;

```
17 Returns: d_.
```
constexpr operator sys\_days() const noexcept;

- <sup>18</sup> *Returns:* If ok(), returns a sys\_days holding a count of days from the sys\_days epoch to \*this (a negative value if  $*$ this represents a date prior to the sys\_days epoch). Otherwise, if  $y$ \_.ok() && m\_.ok() is true, returns  $sys\_days(y_{m}/nd) + (d_{-} - 1d)$ . Otherwise the value returned is unspecified.
- <sup>19</sup> *Remarks: Ensures:* A sys\_days in the range [days{-12687428}, days{11248737}] which is converted to a year month day shall havehas the same value when converted back to a sys days.

<sup>20</sup> [*Example*:

```
static_assert(year_month_day{sys_days{2017y/January/0}} == 2016y/December/31);
 static_assert(year_month_day{sys_days{2017y/January/31}} == 2017y/January/31);
 static_assert(year_month_day{sys_days{2017y/January/32}} == 2017y/February/1);
— end example]
```
constexpr explicit operator local\_days() const noexcept;

```
21 Returns: local_days{sys_days{*this}.time_since_epoch()}.
```
constexpr bool ok() const noexcept;

<sup>22</sup> *Returns:* If y\_.ok() is true, and m\_.ok() is true, and d\_ is in the range [1d, (y\_/m\_/last).day()],

```
then returns true; otherwise returns false.
```
## **27.8.14.3 Non-member functions [time.cal.ymd.nonmembers]**

constexpr bool operator==(const year\_month\_day& x, const year\_month\_day& y) noexcept;

1  $Retrms: x. year() == y. year() & x. month() == y. month() & x. day() == y. day().$ 

constexpr strong\_ordering operator<=>(const year\_month\_day& x, const year\_month\_day& y) noexcept;

```
2 Effects: Equivalent to:
```
if (auto  $c = x.year() \iff y.year()$ ;  $c != 0$ ) return c; if (auto  $c = x$ .month()  $\le y$ .month();  $c := 0$ ) return c; return  $x \cdot day() \iff y \cdot day()$ ;

constexpr year\_month\_day operator+(const year\_month\_day& ymd, const months& dm) noexcept;

- <sup>3</sup> *Returns:* (ymd.year() / ymd.month() + dm) / ymd.day().
- <sup>4</sup> [*Note*: If ymd.day() is in the range [1d, 28d], ok() will return true for the resultant year\_month\_day. *— end note*]

constexpr year\_month\_day operator+(const months& dm, const year\_month\_day& ymd) noexcept;

<sup>5</sup> *Returns:* ymd + dm.

constexpr year\_month\_day operator-(const year\_month\_day& ymd, const months& dm) noexcept;

 $6$  *Returns:* ymd +  $(-dm)$ .

constexpr year\_month\_day operator+(const year\_month\_day& ymd, const years& dy) noexcept;

- $7$  *Returns:* (ymd.year() + dy) / ymd.month() / ymd.day().
- <sup>8</sup> [*Note*: If ymd.month() is February and ymd.day() is not in the range [1d, 28d], ok() may return false for the resultant year\_month\_day. *— end note*]

constexpr year\_month\_day operator+(const years& dy, const year\_month\_day& ymd) noexcept;

<sup>9</sup> *Returns:* ymd + dy.

constexpr year\_month\_day operator-(const year\_month\_day& ymd, const years& dy) noexcept;

<sup>10</sup> *Returns:* ymd + (-dy).

template<class charT, class traits> basic\_ostream<charT, traits>& operator<<(basic\_ostream<charT, traits>& os, const year\_month\_day& ymd);

<sup>11</sup> *Effects:* Equivalent to:

```
return os << (ymd.ok() ?
  format(STATICALLY-WIDEN <charT>("{:%F}"), ymd) :
  format(STATICALLY-WIDEN <charT>("{:%F} is not a valid date"), ymd));
```

```
template<class charT, class traits, class Alloc = allocator<charT>>
 basic_istream<charT, traits>&
   from_stream(basic_istream<charT, traits>& is, const charT* fmt,
                year_month_day& ymd, basic_string<charT, traits, Alloc>* abbrev = nullptr,
```
## minutes\* offset = nullptr);

<sup>12</sup> *Effects:* Attempts to parse the input stream is into the year\_month\_day ymd using the format flags given in the NTCTS fmt as specified in [27.13.](#page-86-0) If the parse fails to decode a valid year\_month\_day, is.setstate(ios\_base::failbit) shall be called and ymd shall not be modified. If %Z is used and successfully parsed, that value will be assigned to \*abbrev if abbrev is non-null. If  $\chi$ z (or a modified variant) is used and successfully parsed, that value will be assigned to \*offset if offset is non-null.

<sup>13</sup> *Returns:* is.

## **27.8.15 Class year\_month\_day\_last [time.cal.ymdlast]**

```
27.8.15.1 Overview [time.cal.ymdlast.overview]
 namespace std::chrono {
   class year_month_day_last {
     chrono::year y_; // exposition only
     chrono::month_day_last mdl_; // exposition only
   public:
     constexpr year_month_day_last(const chrono::year& y,
                               const chrono::month_day_last& mdl) noexcept;
     constexpr year_month_day_last& operator+=(const months& m) noexcept;
     constexpr year_month_day_last& operator-=(const months& m) noexcept;
     constexpr year_month_day_last& operator+=(const years& y) noexcept;
     constexpr year_month_day_last& operator-=(const years& y) noexcept;
     constexpr chrono::year year() const noexcept;
     constexpr chrono::month month() const noexcept;
     constexpr chrono::month_day_last month_day_last() const noexcept;
     constexpr chrono::day day() const noexcept;
     constexpr operator sys_days() const noexcept;
     constexpr explicit operator local_days() const noexcept;
     constexpr bool ok() const noexcept;
   };
 }
```
- <sup>1</sup> year\_month\_day\_last represents the last day of a specific year and month. year\_month\_day\_last is a field-based time point with a resolution of days, except that it is restricted to pointing to the last day of a year and month. *[Note:* year month day last supports years- and months-oriented arithmetic, but not days-oriented arithmetic. For the latter, there is a conversion to sys\_days, which efficiently supports daysoriented arithmetic. *— end note*] year\_month\_day\_last ismeets the *Cpp17EqualityComparable* (Table **??**) and *Cpp17LessThanComparable* (Table **??**) requirements,
- <sup>2</sup> year\_month\_day\_last is a trivially copyable and standard-layout class type.

## **27.8.15.2 Member functions [time.cal.ymdlast.members]**

constexpr year\_month\_day\_last(const chrono::year& y, const chrono::month\_day\_last& mdl) noexcept;

<sup>1</sup> *Effects:* Constructs an object of type year month day last by initializingInitializes y with y and mdl\_ with mdl.

constexpr year\_month\_day\_last& operator+=(const months& m) noexcept;

```
2 Effects: *this = *this + m.
```

```
3 Returns: *this.
```
constexpr year\_month\_day\_last& operator-=(const months& m) noexcept;

```
4 E \text{ffects: *this} = * \text{this} - \text{m}.
```
<sup>5</sup> *Returns:* \*this.

```
constexpr year_month_day_last& operator+=(const years& y) noexcept;
6 E\text{ffects: *this} = *this + y.7 Returns: *this.
   constexpr year_month_day_last& operator-=(const years& y) noexcept;
8 E \text{ffects: *this} = * \text{this} - v.9 Returns: *this.
   constexpr chrono::year year() const noexcept;
10 Returns: y_.
   constexpr chrono::month month() const noexcept;
11 Returns: mdl_.month().
   constexpr chrono::month_day_last month_day_last() const noexcept;
12 Returns: mdl_.
   constexpr chrono::day day() const noexcept;
13 Returns: A day representing the last day of the (year, month) pair represented by *this.
14 [Note: This value may be computed on demand. — end note]
   constexpr operator sys_days() const noexcept;
15 Returns: sys_days{year()/month()/day()}.
   constexpr explicit operator local_days() const noexcept;
16 Returns: local_days{sys_days{*this}.time_since_epoch()}.
   constexpr bool ok() const noexcept;
17 Returns: y_.ok() && mdl_.ok().
   27.8.15.3 Non-member functions [time.cal.ymdlast.nonmembers]
   constexpr bool operator==(const year_month_day_last& x, const year_month_day_last& y) noexcept;
1 Retrms: x. year() == y. year() & x. month day_last() == y.month_day_last().
   constexpr strong_ordering operator<=>(const year_month_day_last& x,
                                       const year_month_day_last& y) noexcept;
2 Effects: Equivalent to:
          if (auto c = x.year() \iff y.year(); c != 0) return c;
          return x.month_day_last() <=> y.month_day_last();
   constexpr year_month_day_last
     operator+(const year_month_day_last& ymdl, const months& dm) noexcept;
3 Returns: (ymdl.year() / ymdl.month() + dm) / last.
   constexpr year_month_day_last
     operator+(const months& dm, const year_month_day_last& ymdl) noexcept;
4 Returns: ymdl + dm.
   constexpr year_month_day_last
    operator-(const year_month_day_last& ymdl, const months& dm) noexcept;
5 Returns: ymdl + (-dm).
   constexpr year_month_day_last
     operator+(const year_month_day_last& ymdl, const years& dy) noexcept;
6 Returns: {ymdl.year()+dy, ymdl.month_day_last()}.
```

```
constexpr year_month_day_last
   operator+(const years& dy, const year_month_day_last& ymdl) noexcept;
7 Returns: ymdl + dy.
  constexpr year_month_day_last
   operator-(const year_month_day_last& ymdl, const years& dy) noexcept;
8 Returns: \text{ ymd1 } + (-dy).template<class charT, class traits>
   basic_ostream<charT, traits>&
     operator<<(basic_ostream<charT, traits>& os, const year_month_day_last& ymdl);
9 Effects: Equivalent to:
        return os << format(os.getloc(), STATICALLY-WIDEN <charT>("{}/{}"),
                          ymdl.year(), ymdl.month_day_last());
  27.8.16 Class year_month_weekday [time.cal.ymwd]
  27.8.16.1 Overview [time.cal.ymwd.overview]
   namespace std::chrono {
     class year_month_weekday {
       chrono::year y_; // exposition only
       chrono::month m_; // exposition only
       chrono::weekday_indexed wdi_; // exposition only
     public:
       year_month_weekday() = default;
       constexpr year_month_weekday(const chrono::year& y, const chrono::month& m,
                                 const chrono::weekday_indexed& wdi) noexcept;
       constexpr year_month_weekday(const sys_days& dp) noexcept;
       constexpr explicit year_month_weekday(const local_days& dp) noexcept;
       constexpr year_month_weekday& operator+=(const months& m) noexcept;
       constexpr year_month_weekday& operator-=(const months& m) noexcept;
       constexpr year_month_weekday& operator+=(const years& y) noexcept;
       constexpr year_month_weekday& operator-=(const years& y) noexcept;
       constexpr chrono::year year() const noexcept;
       constexpr chrono::month month() const noexcept;
       constexpr chrono::weekday weekday() const noexcept;
       constexpr unsigned index() const noexcept;
       constexpr chrono::weekday_indexed weekday_indexed() const noexcept;
       constexpr operator sys_days() const noexcept;
       constexpr explicit operator local_days() const noexcept;
       constexpr bool ok() const noexcept;
     };
   }
```
<sup>1</sup> year\_month\_weekday represents a specific year, month, and  $n<sup>th</sup>$  weekday of the month. year\_month\_weekday is a field-based time point with a resolution of days. [*Note*: year\_month\_weekday supports yearsand months-oriented arithmetic, but not days-oriented arithmetic. For the latter, there is a conversion to sys\_days, which efficiently supports days-oriented arithmetic. *— end note*] year\_month\_weekday is *Cpp17EqualityComparable* (Table **??**).

<sup>2</sup> year\_month\_weekday is a trivially copyable and standard-layout class type.

## **27.8.16.2** Member functions [time.cal.ymwd.members]

constexpr year\_month\_weekday(const chrono::year& y, const chrono::month& m, const chrono::weekday\_indexed& wdi) noexcept;

<sup>1</sup> *Effects:* Constructs an object of type year\_month\_weekday by initializingInitializes y\_ with y, m\_ with m, and wdi\_ with wdi.

constexpr year\_month\_weekday(const sys\_days& dp) noexcept;

- <sup>2</sup> *Effects:* Constructs an object of type year\_month\_weekday which corresponds to the date represented by dp.
- 3 *Remarks:* For any value ymdl of type year\_month\_weekday for which ymdl.ok() is true, ymdl == year\_month\_weekday{sys\_days{ymdl}} is true.

constexpr explicit year\_month\_weekday(const local\_days& dp) noexcept;

- <sup>4</sup> *Effects:* Constructs an object of type year\_month\_weekday that corresponds to the date represented  $b$  $v$  dp.
- <sup>5</sup> *Remarks: Effects:* Equivalent to constructing with sys days{dp.time since epoch()}.

constexpr year\_month\_weekday& operator+=(const months& m) noexcept;

```
6 Effects: *this = *this + m.
```
<sup>7</sup> *Returns:* \*this.

constexpr year\_month\_weekday& operator-=(const months& m) noexcept;

```
8 E \text{ffects: *this} = * \text{this} - \text{m}.
```
<sup>9</sup> *Returns:* \*this.

constexpr year\_month\_weekday& operator+=(const years& y) noexcept;

```
10 E\text{ffects: *this} = *this + y.
```
<sup>11</sup> *Returns:* \*this.

constexpr year\_month\_weekday& operator-=(const years& y) noexcept;

```
12 Effects: *this = *this - v.
```
<sup>13</sup> *Returns:* \*this.

constexpr chrono::year year() const noexcept;

<sup>14</sup> *Returns:* y\_.

constexpr chrono::month month() const noexcept;

<sup>15</sup> *Returns:* m\_.

constexpr chrono::weekday weekday() const noexcept;

16 Returns: wdi\_.weekday().

constexpr unsigned index() const noexcept;

<sup>17</sup> *Returns:* wdi\_.index().

constexpr chrono::weekday\_indexed weekday\_indexed() const noexcept;

<sup>18</sup> *Returns:* wdi\_.

constexpr operator sys\_days() const noexcept;

<sup>19</sup> *Returns:* If y\_.ok() && m\_.ok() && wdi\_.weekday().ok(), returns a sys\_days that represents the date (index() - 1) \* 7 days after the first weekday() of year()/month(). If index() is 0 the returned sys\_days represents the date 7 days prior to the first weekday() of year()/month(). Otherwise the returned value is unspecified.

```
constexpr explicit operator local_days() const noexcept;
```
<sup>20</sup> *Returns:* local\_days{sys\_days{\*this}.time\_since\_epoch()}.

constexpr bool ok() const noexcept;

<sup>21</sup> *Returns:* If any of y\_.ok(), m\_.ok(), or wdi\_.ok() is false, returns false. Otherwise, if \*this represents a valid date, returns true. Otherwise, returns false.

```
27.8.16.3 Non-member functions [time.cal.ymwd.nonmembers]
  constexpr bool operator==(const year_month_weekday& x, const year_month_weekday& y) noexcept;
1 Returns:
        x.year() == y.year() & x.month() == y.month() & x.weekday_indexed() == y.weekday_indexed()constexpr year_month_weekday operator+(const year_month_weekday& ymwd, const months& dm) noexcept;
2 Returns: (ymwd.year() / ymwd.month() + dm) / ymwd.weekday_indexed().
  constexpr year_month_weekday operator+(const months& dm, const year_month_weekday& ymwd) noexcept;
3 Returns: ymwd + dm.
  constexpr year_month_weekday operator-(const year_month_weekday& ymwd, const months& dm) noexcept;
4 Returns: ymwd + (-dm).
  constexpr year_month_weekday operator+(const year_month_weekday& ymwd, const years& dy) noexcept;
5 Returns: {ymwd.year()+dy, ymwd.month(), ymwd.weekday_indexed()}.
  constexpr year_month_weekday operator+(const years& dy, const year_month_weekday& ymwd) noexcept;
6 Returns: ymwd + dy.
  constexpr year_month_weekday operator-(const year_month_weekday& ymwd, const years& dy) noexcept;
7 Returns: vmwd + (-dy).
  template<class charT, class traits>
   basic_ostream<charT, traits>&
     operator<<(basic_ostream<charT, traits>& os, const year_month_weekday& ymwd);
8 Effects: Equivalent to:
        return os << format(os.getloc(), STATICALLY-WIDEN <charT>("{}/{}/{}"),
                           ymwd.year(), ymwd.month(), ymwd.weekday_indexed());
  27.8.17 Class year_month_weekday_last [time.cal.ymwdlast]
  27.8.17.1 Overview [time.cal.ymwdlast.overview]
   namespace std::chrono {
     class year_month_weekday_last {
       chrono::year y_; // exposition only
       chrono::month m_; // exposition only
       chrono::weekday_last wdl_; // exposition only
     public:
       constexpr year month weekday last(const chrono::year& y, const chrono::month& m,
                                      const chrono::weekday_last& wdl) noexcept;
       constexpr year_month_weekday_last& operator+=(const months& m) noexcept;
       constexpr year_month_weekday_last& operator-=(const months& m) noexcept;
       constexpr year_month_weekday_last& operator+=(const years& y) noexcept;
       constexpr year_month_weekday_last& operator-=(const years& y) noexcept;
       constexpr chrono::year year() const noexcept;
       constexpr chrono::month month() const noexcept;
       constexpr chrono::weekday weekday() const noexcept;
       constexpr chrono::weekday_last weekday_last() const noexcept;
       constexpr operator sys_days() const noexcept;
       constexpr explicit operator local_days() const noexcept;
       constexpr bool ok() const noexcept;
```

```
};
}
```
<sup>1</sup> year\_month\_weekday\_last represents a specific year, month, and last weekday of the month. year\_ month\_weekday\_last is a field-based time point with a resolution of days, except that it is restricted to

pointing to the last weekday of a year and month. [*Note*: year\_month\_weekday\_last supports yearsand months-oriented arithmetic, but not days-oriented arithmetic. For the latter, there is a conversion to sys\_days, which efficiently supports days-oriented arithmetic. *— end note*] year\_month\_weekday\_last is *Cpp17EqualityComparable* (Table **??**).

<sup>2</sup> year month weekday last is a trivially copyable and standard-layout class type.

```
27.8.17.2 Member functions Members Examplement Members Examplement Itime.cal.ymwdlast.members
   constexpr year_month_weekday_last(const chrono::year& y, const chrono::month& m,
                                   const chrono::weekday_last& wdl) noexcept;
<sup>1</sup> Effects: Constructs an object of type year month weekday last by initializingInitializes y<sub>_</sub> with y,
        m_ with m, and wdl_ with wdl.
   constexpr year_month_weekday_last& operator+=(const months& m) noexcept;
2 Effects: *this = *this + m.3 Returns: *this.
   constexpr year_month_weekday_last& operator-=(const months& m) noexcept;
4 E\text{ffects: *this = *this - m.}5 Returns: *this.
   constexpr year_month_weekday_last& operator+=(const years& y) noexcept;
6 Effects: *this = *this + v.7 Returns: *this.
   constexpr year_month_weekday_last& operator-=(const years& y) noexcept;
8 E \text{ffects: *this} = * \text{this} - y.9 Returns: *this.
   constexpr chrono::year year() const noexcept;
10 Returns: y_.
   constexpr chrono::month month() const noexcept;
11 Returns: m_.
   constexpr chrono::weekday weekday() const noexcept;
12 Returns: wdl_.weekday().
   constexpr chrono::weekday_last weekday_last() const noexcept;
13 Returns: wdl_.
   constexpr operator sys_days() const noexcept;
14 Returns: If ok() == true, returns a sys_days that represents the last weekday() of year()/month().
        Otherwise the returned value is unspecified.
   constexpr explicit operator local_days() const noexcept;
15 Returns: local_days{sys_days{*this}.time_since_epoch()}.
   constexpr bool ok() const noexcept;
16 Returns: y_.ok() && m_.ok() && wdl_.ok().
   27.8.17.3 Non-member functions [time.cal.ymwdlast.nonmembers]
   constexpr bool operator==(const year_month_weekday_last& x,
                            const year_month_weekday_last& y) noexcept;
1 Returns:
          x.year() == y.year() && x.month() == y.month() && x.weekday_last() == y.weekday_last()
```

```
constexpr year_month_weekday_last
    operator+(const year_month_weekday_last& ymwdl, const months& dm) noexcept;
2 Returns: (ymwdl.year() / ymwdl.month() + dm) / ymwdl.weekday_last().
  constexpr year_month_weekday_last
    operator+(const months& dm, const year_month_weekday_last& ymwdl) noexcept;
3 Returns: ymwdl + dm.
  constexpr year_month_weekday_last
    operator-(const year_month_weekday_last& ymwdl, const months& dm) noexcept;
4 Returns: ymwdl + (-dm).
  constexpr year_month_weekday_last
    operator+(const year_month_weekday_last& ymwdl, const years& dy) noexcept;
5 Returns: {ymwdl.year()+dy, ymwdl.month(), ymwdl.weekday_last()}.
  constexpr year_month_weekday_last
    operator+(const years& dy, const year_month_weekday_last& ymwdl) noexcept;
6 Returns: ymwdl + dy.
  constexpr year_month_weekday_last
    operator-(const year_month_weekday_last& ymwdl, const years& dy) noexcept;
7 Returns: ymwdl + (-dy).
  template<class charT, class traits>
    basic_ostream<charT, traits>&
      operator<<(basic_ostream<charT, traits>& os, const year_month_weekday_last& ymwdl);
8 Effects: Equivalent to:
         return os << format(os.getloc(), STATICALLY-WIDEN <charT>("{}/{}/{}"),
                            ymwdl.year(), ymwdl.month(), ymwdl.weekday_last());
```
## **27.8.18 Conventional syntax operators [time.cal.operators]**

# <sup>1</sup> A set of overloaded operator/ functions provides a conventional syntax for the creation of civil calendar dates.

<sup>2</sup> [*Note*: The year, month, and day are accepted in any of the following 3 orders:

```
year /month /day
month /day /year
day /month /year
```
Anywhere a *day* is required, any of the following can also be specified:

last *weekday* [*i* ] *weekday* [last]

*— end note*]

<sup>3</sup> [*Note*: Partial-date types such as year month and month day can be created by not applying the second division operator for any of the three orders. For example:

```
year_month ym = 2015y/April;
 month_day md1 = April/4;
 month_day md2 = 4d/April;
— end note]
```
<sup>4</sup> [*Example*:

```
auto a = 2015/4/4; // a == int(125)
 auto b = 2015y/4/4; // b == year\_month\_day\{year(2015), month(4), day(4)\}auto c = 2015y/4d/April; // error: no viable operator/ for first /
 auto d = 2015/April/4; // error: no viable operator/ for first /
— end example]
```

```
constexpr year_month
     operator/(const year& y, const month& m) noexcept;
5 Returns: {y, m}.
   constexpr year_month
     operator/(const year& y, int m) noexcept;
6 Returns: \gamma / month(m).
   constexpr month_day
     operator/(const month& m, const day& d) noexcept;
7 Returns: {m, d}.
   constexpr month_day
     operator/(const month& m, int d) noexcept;
8 Returns: m / day(d).
   constexpr month_day
     operator/(int m, const day& d) noexcept;
9 Returns: month(m) / d.
   constexpr month_day
     operator/(const day& d, const month& m) noexcept;
10 Returns: m / d.
   constexpr month_day
     operator/(const day& d, int m) noexcept;
11 Returns: month(m) / d.
   constexpr month_day_last
     operator/(const month& m, last_spec) noexcept;
12 Returns: month_day_last{m}.
   constexpr month_day_last
     operator/(int m, last_spec) noexcept;
13 Returns: month(m) / last.
   constexpr month_day_last
     operator/(last_spec, const month& m) noexcept;
14 Returns: m / last.
   constexpr month_day_last
     operator/(last_spec, int m) noexcept;
15 Returns: month(m) / last.
   constexpr month_weekday
     operator/(const month& m, const weekday_indexed& wdi) noexcept;
16 Returns: {m, wdi}.
   constexpr month_weekday
     operator/(int m, const weekday_indexed& wdi) noexcept;
17 Returns: month(m) / wdi.
   constexpr month_weekday
     operator/(const weekday_indexed& wdi, const month& m) noexcept;
18 Returns: m / wdi.
   constexpr month_weekday
     operator/(const weekday_indexed& wdi, int m) noexcept;
```
<sup>19</sup> *Returns:* month(m) / wdi.

```
constexpr month_weekday_last
     operator/(const month& m, const weekday_last& wdl) noexcept;
20 Returns: {m, wdl}.
   constexpr month_weekday_last
     operator/(int m, const weekday_last& wdl) noexcept;
21 Returns: month(m) / wdl.
   constexpr month_weekday_last
     operator/(const weekday_last& wdl, const month& m) noexcept;
22 Returns: m / wdl.
   constexpr month_weekday_last
     operator/(const weekday_last& wdl, int m) noexcept;
23 Returns: month(m) / wdl.
   constexpr year_month_day
     operator/(const year_month& ym, const day& d) noexcept;
24 Returns: {ym.year(), ym.month(), d}.
   constexpr year_month_day
     operator/(const year_month& ym, int d) noexcept;
25 Returns: ym / day(d).
   constexpr year_month_day
     operator/(const year& y, const month_day& md) noexcept;
26 Returns: y / md.month() / md.day().
   constexpr year_month_day
     operator/(int y, const month_day& md) noexcept;
27 Returns: year(y) / md.
   constexpr year_month_day
     operator/(const month_day& md, const year& y) noexcept;
28 Returns: y / md.
   constexpr year_month_day
     operator/(const month_day& md, int y) noexcept;
29 Returns: year(y) / md.
   constexpr year_month_day_last
     operator/(const year_month& ym, last_spec) noexcept;
30 Returns: {ym.year(), month_day_last{ym.month()}}.
   constexpr year_month_day_last
     operator/(const year& y, const month_day_last& mdl) noexcept;
31 Returns: {y, mdl}.
   constexpr year_month_day_last
     operator/(int y, const month_day_last& mdl) noexcept;
32 Returns: year(y) / mdl.
   constexpr year_month_day_last
     operator/(const month_day_last& mdl, const year& y) noexcept;
33 Returns: y / mdl.
   constexpr year_month_day_last
     operator/(const month_day_last& mdl, int y) noexcept;
34 Returns: year(y) / mdl.
```

```
constexpr year_month_weekday
    operator/(const year_month& ym, const weekday_indexed& wdi) noexcept;
35 Returns: {ym.year(), ym.month(), wdi}.
   constexpr year_month_weekday
     operator/(const year& y, const month_weekday& mwd) noexcept;
36 Returns: {y, mwd.month(), mwd.weekday_indexed()}.
   constexpr year_month_weekday
    operator/(int y, const month_weekday& mwd) noexcept;
37 Returns: year(y) / mwd.
   constexpr year_month_weekday
    operator/(const month_weekday& mwd, const year& y) noexcept;
38 Returns: y / mwd.
   constexpr year_month_weekday
    operator/(const month_weekday& mwd, int y) noexcept;
39 Returns: year(y) / mwd.
   constexpr year_month_weekday_last
    operator/(const year_month& ym, const weekday_last& wdl) noexcept;
40 Returns: {ym.year(), ym.month(), wdl}.
   constexpr year_month_weekday_last
    operator/(const year& y, const month_weekday_last& mwdl) noexcept;
41 Returns: {y, mwdl.month(), mwdl.weekday_last()}.
   constexpr year_month_weekday_last
    operator/(int y, const month_weekday_last& mwdl) noexcept;
42 Returns: year(y) / mwdl.
   constexpr year_month_weekday_last
    operator/(const month_weekday_last& mwdl, const year& y) noexcept;
43 Returns: y / mwdl.
   constexpr year_month_weekday_last
     operator/(const month_weekday_last& mwdl, int y) noexcept;
44 Returns: year(y) / mwdl.
   27.9 Class template hh_mm_ss [time.hms]
   27.9.1 Overview [time.hms.overview]
    namespace std::chrono {
      template<class Duration> class hh_mm_ss {
      public:
        static constexpr unsigned fractional_width = see below ;
        using precision = see below;
        constexpr hh_mm_ss() noexcept : hh_mm_ss{Duration::zero()} {}
        constexpr explicit hh_mm_ss(Duration d);
        constexpr bool is_negative() const noexcept;
        constexpr chrono::hours hours() const noexcept;
        constexpr chrono::minutes minutes() const noexcept;
        constexpr chrono::seconds seconds() const noexcept;
        constexpr precision subseconds() const noexcept;
        constexpr explicit operator precision() const noexcept;
```
 $\S 27.9.1$  66

constexpr precision to\_duration() const noexcept;

```
private:
   bool is_neg; // exposition only
   chrono::hours h; // exposition only
   chrono::minutes m; // exposition only
   chrono::seconds s; // exposition only
   precision ss; // exposition only
 };
}
```
- <sup>1</sup> The hh\_mm\_ss class template splits a duration into a multi-field time structure *hours*:*minutes*:*seconds* and possibly *subseconds*, where *subseconds* will be a duration unit based on a non-positive power of 10. The Duration template parameter dictates the precision to which the time is split. A hh\_mm\_ss models negative durations with a distinct is\_negative getter that returns true when the input duration is negative. The individual duration fields always return non-negative durations even when is\_negative() indicates the structure is representing a negative duration.
- <sup>2</sup> If Duration is not an instance of duration, the program is ill-formed.

# **27.9.2 Members [time.hms.members]**

static constexpr unsigned fractional\_width = *see below* ;

<sup>1</sup> fractional\_width is the number of fractional decimal digits represented by precision. fractional\_ width has the value of the smallest possible integer in the range  $[0, 18]$  such that precision will exactly represent all values of Duration. If no such value of fractional\_width exists, then fractional\_width is 6. [*Example*: See [Table 87](#page-68-0) for some durations, the resulting fractional\_width, and the formatted fractional second output of Duration{1}.

<span id="page-68-0"></span>

| Duration                                        | fractional width | Formatted fractional second output |
|-------------------------------------------------|------------------|------------------------------------|
| hours, minutes, and seconds                     | 0                |                                    |
| milliseconds                                    | 3                | 0.001                              |
| microseconds                                    | 6                | 0.000001                           |
| nanoseconds                                     | 9                | 0.000000001                        |
| duration <int, 2="" ratio<1,="">&gt;</int,>     |                  | 0.5                                |
| duration <int, 3="" ratio<1,="">&gt;</int,>     | 6                | 0.333333                           |
| duration <int, 4="" ratio<1,="">&gt;</int,>     | $\mathfrak{D}$   | 0.25                               |
| duration <int, 5="" ratio<1,="">&gt;</int,>     |                  | 0.2                                |
| duration <int, 6="" ratio<1,="">&gt;</int,>     | 6                | 0.166666                           |
| duration <int, 7="" ratio<1,="">&gt;</int,>     | 6                | 0.142857                           |
| duration <int, 8="" ratio<1,="">&gt;</int,>     | 3                | 0.125                              |
| duration <int, 9="" ratio<1,="">&gt;</int,>     | 6                | 0.111111                           |
| duration <int, 10="" ratio<1,="">&gt;</int,>    |                  | 0.1                                |
| duration <int, 625="" ratio<756,="">&gt;</int,> | 4                | 0.2096                             |

Table 87: Examples for fractional\_width [tab:time.hms.width]

*— end example*]

using precision = *see below* ;

<sup>2</sup> precision is

 $\verb+durationl:rep, \; seconds::rep>, \; ratio{<}1, \; 10^{fractional\_width}>>$ 

constexpr explicit hh\_mm\_ss(Duration d);

<sup>3</sup> *Effects:* Constructs an object of type hh\_mm\_ss which represents the Duration d with precision precision.

```
(3.1) – Initializes is neg with d < Duration:: zero().
```
- (3.2)  $-$  Initializes h with duration cast < chrono::hours>(abs(d)).
- (3.3)  $-$  Initializes m with duration cast < chrono::minutes>(abs(d) hours()).
- $(3.4)$  Initializes s with duration\_cast<chrono::seconds>(abs(d) hours() minutes()).

 $(3.5)$  - If treat\_as\_floating\_point\_v<precision::rep> is true, initializes ss with abs(d) - hours() - minutes() - seconds(). Otherwise, initializes ss with duration\_cast<precision>(abs(d)  $-$  hours()  $-$  minutes()  $-$  seconds()).

[*Note*: When precision::rep is integral and precision::period is ratio<1>, subseconds() always returns a value equal to 0s. *— end note*]

<sup>4</sup> *Ensures:* If treat\_as\_floating\_point\_v<precision::rep> is true, to\_duration() returns d, otherwise to\_duration() returns duration\_cast<precision>(d).

constexpr bool is\_negative() const noexcept;

```
5 Returns: is_neg.
```
constexpr chrono::hours hours() const noexcept;

```
6 Returns: h.
```
constexpr chrono::minutes minutes() const noexcept;

```
7 Returns: m.
```
constexpr chrono::seconds seconds() const noexcept;

<sup>8</sup> *Returns:* s.

constexpr precision subseconds() const noexcept;

```
9 Returns: ss.
```
constexpr precision to\_duration() const noexcept;

10 *Returns:* If is neg, returns  $-(h + m + s + ss)$ , otherwise returns  $h + m + s + ss$ .

constexpr explicit operator precision() const noexcept;

```
11 Returns: to_duration().
```
## **27.9.3 Non-members [time.hms.nonmembers]**

template<class charT, class traits, class Duration> basic\_ostream<charT, traits>& operator<<(basic\_ostream<charT, traits>& os, const hh\_mm\_ss<Duration>& hms);

<sup>1</sup> *Effects:* Equivalent to:

```
return os << format(os.getloc(),
                    hms.is_negative() ? STATICALLY-WIDEN <charT>("-{:%T}")
                                       : STATICALLY-WIDEN <charT>("{:%T}"),
                    abs(hms.to_duration()));
```
<sup>2</sup> [*Example*:

```
for (auto ms : {-4083007ms, 4083007ms, 65745123ms}) {
  hh_mm_ss hms{ms};
   cout \langle\langle\rangle hms \langle\langle\rangle\rangle '\n';
\mathbf{I}cout \langle hh_mm_ss{65745s} \langle '\n';
```
Produces the output (assuming the "C" locale):

```
-01:08:03.007
 01:08:03.007
 18:15:45.123
 18.15.45— end example]
```
## **27.10 12/24 hours functions [time.12]**

<sup>1</sup> These functions aid in translating between a 12h format time of day and a 24h format time of day.

constexpr bool is\_am(const hours& h) noexcept;

```
2 Returns: Oh \leq h && h \leq 11h.
```
constexpr bool is\_pm(const hours& h) noexcept;

3  $Returns: 12h \leq h \& h \leq 23h.$ 

constexpr hours make12(const hours& h) noexcept;

<sup>4</sup> *Returns:* The 12-hour equivalent of h in the range [1h, 12h]. If h is not in the range [0h, 23h], the value returned is unspecified.

constexpr hours make24(const hours& h, bool is\_pm) noexcept;

<sup>5</sup> *Returns:* If is\_pm is false, returns the 24-hour equivalent of h in the range [0h, 11h], assuming h represents an ante meridiem hour. Otherwise, returns the 24-hour equivalent of h in the range [12h, 23h], assuming h represents a post meridiem hour. If h is not in the range [1h, 12h], the value returned is unspecified.

## <span id="page-70-0"></span>**27.11 Time zones** [time.zone]

## **27.11.1 In general [time.zone.general]**

<sup>1</sup> [27.11](#page-70-0) describes an interface for accessing the IANA Time Zone database described in RFC 6557, that interoperates with sys\_time and local\_time. This interface provides time zone support to both the civil calendar types [\(27.8\)](#page-39-0) and to user-defined calendars.

## **27.11.2** Time zone database [time.zone.db]

```
27.11.2.1 Class tzdb [time.zone.db.tzdb]
```

```
namespace std::chrono {
 struct tzdb {
   string version;
   vector<time_zone> zones;
   vector<link>
links;
   vector<leap> leaps;
   const time_zone* locate_zone(string_view tz_name) const;
   const time_zone* current_zone() const;
 };
}
```
*Throws:* If a const time\_zone\* cannot be found as described in the *Returns:* clause, throws a runtime\_error. [*Note*: On non-exceptional return, the return value is always a pointer to a valid time\_zone. *— end note*]

const time\_zone\* current\_zone() const;

<sup>3</sup> *Returns:* A pointer to the time zone which the computer has set as its local time zone.

```
27.11.2.2 Class tzdb_list [time.zone.db.list]
```

```
namespace std::chrono {
  class tzdb_list {
  public:
    tzdb list(const tzdb list\&) = delete;
    tzdb_list& operator=(const tzdb_list&) = delete;
    // unspecified additional constructors
```
class const\_iterator;

const tzdb& front() const noexcept;

<sup>1</sup> Each vector in a tzdb object is sorted to enable fast lookup.

const time\_zone\* locate\_zone(string\_view tz\_name) const;

<sup>2</sup> *Returns:* If a time zone is found for which name() == tz\_name, returns a pointer to that time zone. Otherwise if a link is found for which  $tz_name == link.name(),$  then a pointer is returned to the time\_zone for which zone.name() == link.target(). [*Note*: A link specifies an alternative name for a time\_zone. *— end note*]

}

```
const_iterator erase_after(const_iterator p);
  const_iterator begin() const noexcept;
  const_iterator end() const noexcept;
  const_iterator cbegin() const noexcept;
  const_iterator cend() const noexcept;
};
```
- <sup>1</sup> The tzdb list database is a singleton; the unique object of type tzdb list can be accessed via the get tzdb list() function. [*Note*: This access is only needed for those applications that need to have long uptimes and have a need to update the time zone database while running. Other applications can implicitly access the front() of this list via the read-only namespace scope functions get  $tzdb()$ , locate zone(), and current\_zone(). *— end note*] The tzdb\_list object contains a list of tzdb objects.
- <sup>2</sup> tzdb\_list::const\_iterator is a constant iterator which meets the *Cpp17ForwardIterator* requirements and has a value type of tzdb.

const tzdb& front() const noexcept;

- <sup>3</sup> [Editor's note: reordered synchronization before Returns] *Remarks:* Synchronization: This operation is thread-safe with respect to reload\_tzdb(). [*Note*: reload\_tzdb() pushes a new tzdb onto the front of this container. *— end note*]
- <sup>4</sup> *Returns:* A reference to the first tzdb in the container.

const\_iterator erase\_after(const\_iterator p);

- <sup>5</sup> *Requires:* The iterator following p is dereferenceable.
- <sup>6</sup> *Effects:* Erases the tzdb referred to by the iterator following p.
- <sup>7</sup> *Returns:* An iterator pointing to the element following the one that was erased, or end() if no such element exists.
- <sup>8</sup> *Remarks: Ensures:* No pointers, references, or iterators are invalidated except those referring to the erased tzdb. [*Note*: It is not possible to erase the tzdb referred to by begin(). *— end note*]
- <sup>9</sup> *Throws:* Nothing.

const\_iterator begin() const noexcept;

<sup>10</sup> *Returns:* An iterator referring to the first tzdb in the container.

const\_iterator end() const noexcept;

<sup>11</sup> *Returns:* An iterator referring to the position one past the last tzdb in the container.

const\_iterator cbegin() const noexcept;

<sup>12</sup> *Returns:* begin().

const iterator cend() const noexcept;

<sup>13</sup> *Returns:* end().

## **27.11.2.3 Time zone database access [time.zone.db.access]**

tzdb\_list& get\_tzdb\_list();

- <sup>1</sup> *Effects:* If this is the first access to the time zone database, initializes the database. If this call initializes the database, the resulting database will be a tzdb\_list holding a single initialized tzdb.
- <sup>2</sup> [Editor's note: reordered synchronization before Returns] *Remarks:* Synchronization: It is safe to call this function from multiple threads at one time.
- <sup>3</sup> *Returns:* A reference to the database.
- <sup>4</sup> *Throws:* runtime\_error if for any reason a reference cannot be returned to a valid tzdb\_list containing one or more valid tzdbs.
const tzdb& get\_tzdb();

```
5 Returns: get_tzdb_list().front().
```
const time\_zone\* locate\_zone(string\_view tz\_name);

```
6 Returns: get_tzdb().locate_zone(tz_name).
```
<sup>7</sup> [*Note*: The time zone database will be initialized if this is the first reference to the database. *— end note*]

```
const time_zone* current_zone();
```
<sup>8</sup> *Returns:* get\_tzdb().current\_zone().

### **27.11.2.4** Remote time zone database support [time.zone.db.remote]

<sup>1</sup> The local time zone database is that supplied by the implementation when the program first accesses the database, for example via current zone(). While the program is running, the implementation may choose to update the time zone database. This update shall not impact the program in any way unless the program calls the functions in this subclause. This potentially updated time zone database is referred to as the *remote time zone database*.

const tzdb& reload\_tzdb();

- <sup>2</sup> *Effects:* This function first checks the version of the remote time zone database. If the versions of the local and remote databases are the same, there are no effects. Otherwise the remote database is pushed to the front of the tzdb\_list accessed by get\_tzdb\_list().
- <sup>3</sup> [Editor's note: reordered synchronization before Returns]

*Remarks:* Synchronization: This function is thread-safe with respect to get\_tzdb\_list().front() and get\_tzdb\_list().erase\_after().

<sup>4</sup> [Editor's note: reordered ensures before Returns] *Remarks: Ensures:* No pointers, references, or iterators are invalidated.

<sup>5</sup> *Returns:* get\_tzdb\_list().front().

<sup>6</sup> *Throws:* runtime\_error if for any reason a reference cannot be returned to a valid tzdb.

### string remote version();

<sup>7</sup> *Returns:* The latest remote database version.

[*Note*: This can be compared with get\_tzdb().version to discover if the local and remote databases are equivalent. *— end note*]

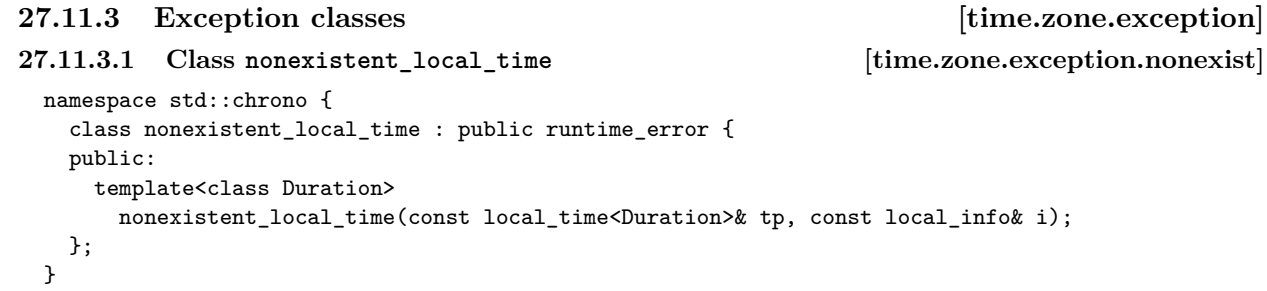

<sup>1</sup> nonexistent\_local\_time is thrown when an attempt is made to convert a non-existent local\_time to a sys\_time without specifying choose::earliest or choose::latest.

```
template<class Duration>
 nonexistent_local_time(const local_time<Duration>& tp, const local_info& i);
```

```
2 Requires: i.result == local_info::nonexistent.
```
<sup>3</sup> *Effects:* Constructs a nonexistent local time by initializingInitializes the base class with a sequence of char equivalent to that produced by os.str() initialized as shown below:

```
ostringstream os;
os << tp << " is in a gap between\n"
   << local_seconds{i.first.end.time_since_epoch()} + i.first.offset << ' '
```

```
<< i.first.abbrev << " and\n"
              \leq local_seconds{i.second.begin.time_since_epoch()} + i.second.offset \leq ''
             << i.second.abbrev
             << " which are both equivalent to\n"
             << i.first.end << " UTC";
4 [Example:
          #include <chrono>
          #include <iostream>
          int main() {
            using namespace std::chrono;
            try {
              auto zt = zoned_time{"America/New_York",
                                     local_days{Sunday[2]/March/2016} + 2h + 30min};
            } catch (const nonexistent_local_time& e) {
               std::cout << e.what() << '\n;
            \mathbf{I}}
        Produces the output:
          2016-03-13 02:30:00 is in a gap between
          2016-03-13 02:00:00 EST and
          2016-03-13 03:00:00 EDT which are both equivalent to
          2016-03-13 07:00:00 UTC
         — end example]
  27.11.3.2 Class ambiguous_local_time [time.zone.exception.ambig]
    namespace std::chrono {
      class ambiguous_local_time : public runtime_error {
      public:
         template<class Duration>
           ambiguous_local_time(const local_time<Duration>& tp, const local_info& i);
      };
    }
1 ambiguous_local_time is thrown when an attempt is made to convert an ambiguous local_time to a
  sys_time without specifying choose::earliest or choose::latest.
  template<class Duration>
     ambiguous_local_time(const local_time<Duration>& tp, const local_info& i);
2 Requires: i.result == local_info::ambiguous.
<sup>3</sup> Effects: Constructs an ambiguous local time by initializing Initializes the base class with a sequence
        of char equivalent to that produced by os.str() initialized as shown below:
          ostringstream os;
          os << tp << " is ambiguous. It could be\n"
             \langle \langle \cdot \rangle tp \langle \langle \cdot \rangle \rangle \langle \langle \cdot \rangle i.first.abbrev \langle \langle \cdot \rangle \rangle == "
             \lt tp - i.first.offset \lt " UTC or\ln"
             \langle tp \langle \rangle ' \langle \rangle i.second.abbrev \langle \rangle " == "
             << tp - i.second.offset << " UTC";
4 [Example:
          #include <chrono>
```

```
#include <iostream>
int main() {
 using namespace std::chrono;
  try {
   auto zt = zoned_time{"America/New_York",
                         local days{Sunday[1]/November/2016} + 1h + 30min};
  } catch (const ambiguous_local_time& e) {
    std::cout << e.what() << '\n;
```

```
}
}
```
Produces the output:

```
2016-11-06 01:30:00 is ambiguous. It could be
2016-11-06 01:30:00 EDT == 2016-11-06 05:30:00 UTC or
2016-11-06 01:30:00 EST == 2016-11-06 06:30:00 UTC
```
*— end example*]

# **27.11.4** Information classes [time.zone.info]

```
27.11.4.1 Class sys_info [time.zone.info.sys]
```

```
namespace std::chrono {
 struct sys_info {
   sys_seconds begin;
   sys_seconds end;
   seconds offset:
   minutes save;
   string abbrev;
 };
}
```
- <sup>1</sup> A sys\_info object can be obtained from the combination of a time\_zone and either a sys\_time or local\_ time. It can also be obtained from a zoned\_time, which is effectively a pair of a time\_zone and sys\_time.
- <sup>2</sup> [*Note*: This type provides a low-level interface to time zone information. Typical conversions from sys\_time to local\_time will use this class implicitly, not explicitly. *— end note*]
- <sup>3</sup> The begin and end data members indicate that, for the associated time zone and time point, the offset and abbrev are in effect in the range [begin, end). This information can be used to efficiently iterate the transitions of a time\_zone.
- <sup>4</sup> The offset data member indicates the UTC offset in effect for the associated time\_zone and time\_point. The relationship between local\_time and sys\_time is:

offset = local\_time - sys\_time

- <sup>5</sup> The save data member is extra information not normally needed for conversion between local\_time and sys\_time. If save != 0min, this sys\_info is said to be on "daylight saving" time, and offset - save suggests what offset this time\_zone might use if it were off daylight saving time. However, this information should not be taken as authoritative. The only sure way to get such information is to query the time\_zone with a time\_point that returns a sys\_info where save == 0min. There is no guarantee what time point might return such a sys\_info except that it is guaranteed not to be in the range [begin, end) (if save != 0min for this sys\_info).
- <sup>6</sup> The abbrev data member indicates the current abbreviation used for the associated time\_zone and time\_ point. Abbreviations are not unique among the time\_zones, and so one cannot reliably map abbreviations back to a time\_zone and UTC offset.

```
template<class charT, class traits>
 basic_ostream<charT, traits>&
    operator<<(basic_ostream<charT, traits>& os, const sys_info& r);
```
<sup>7</sup> *Effects:* Streams out the sys\_info object r in an unspecified format.

<sup>8</sup> *Returns:* os.

**27.11.4.2 Class local\_info [time.zone.info.local]**

```
namespace std::chrono {
  struct local_info {
    static constexpr int unique = 0;
    static constexpr int nonexistent = 1;
    static constexpr int ambiguous = 2;
    int result;
    sys_info first;
    sys_info second;
```
}; }

- <sup>1</sup> [*Note*: This type provides a low-level interface to time zone information. Typical conversions from local\_time to sys\_time will use this class implicitly, not explicitly. *— end note*]
- <sup>2</sup> Describes the result of converting a local\_time to a sys\_time as follows:
- $(2.1)$  When a local time to sys time conversion is unique, result == unique, first will be filled out with the correct sys\_info, and second will be zero-initialized.
- $(2.2)$  If the conversion stems from a nonexistent local\_time then result == nonexistent, first will be filled out with the sys\_info that ends just prior to the local\_time, and second will be filled out with the sys\_info that begins just after the local\_time.
- $(2.3)$  If the conversion stems from an ambiguous local\_time, then result == ambiguous, first will be filled out with the sys\_info that ends just after the local\_time, and second will be filled out with the sys info that starts just before the local time.

```
template<class charT, class traits>
 basic_ostream<charT, traits>&
    operator<<(basic_ostream<charT, traits>& os, const local_info& r);
```
- <sup>3</sup> *Effects:* Streams out the local info object r in an unspecified format.
- <sup>4</sup> *Returns:* os.

## **27.11.5 Class time\_zone [time.zone.timezone]**

### **27.11.5.1 Overview [time.zone.overview]**

```
namespace std::chrono {
  class time_zone {
 public:
    time_zone(time_zone &&) = default;
    time_zone& operator=(time_zone&&) = default;
```
*// unspecified additional constructors*

string\_view name() const noexcept;

```
template<class Duration> sys_info get_info(const sys_time<Duration>& st) const;
template<class Duration> local_info get_info(const local_time<Duration>& tp) const;
```

```
template<class Duration>
  sys_time<common_type_t<Duration, seconds>>
    to_sys(const local_time<Duration>& tp) const;
```

```
template<class Duration>
    sys_time<common_type_t<Duration, seconds>>
      to_sys(const local_time<Duration>& tp, choose z) const;
  template<class Duration>
    local time<common type t<Duration, seconds>>
      to_local(const sys_time<Duration>& tp) const;
};
```

```
}
```
<sup>1</sup> A time\_zone represents all time zone transitions for a specific geographic area. time\_zone construction is unspecified, and performed as part of database initialization. [*Note*: const time\_zone objects can be accessed via functions such as locate\_zone. *— end note*]

# **27.11.5.2 Member functions [time.zone.members]**

string\_view name() const noexcept;

```
<sup>1</sup> Returns: The name of the time zone.
```

```
2 [Example: "America/New_York". — end example]
```

```
template<class Duration>
 sys_info get_info(const sys_time<Duration>& st) const;
```
<sup>3</sup> *Returns:* A sys\_info i for which st is in the range [i.begin, i.end).

```
template<class Duration>
```
local\_info get\_info(const local\_time<Duration>& tp) const;

<sup>4</sup> *Returns:* A local\_info for tp.

template<class Duration>

sys\_time<common\_type\_t<Duration, seconds>> to\_sys(const local\_time<Duration>& tp) const;

- <sup>5</sup> *Returns:* A sys\_time that is at least as fine as seconds, and will be finer if the argument tp has finer precision. This sys\_time is the UTC equivalent of tp according to the rules of this time\_zone.
- <sup>6</sup> *Throws:* If the conversion from tp to a sys\_time is ambiguous, throws ambiguous\_local\_time. If the tp represents a non-existent time between two UTC time\_points, throws nonexistent\_local\_time.

```
template<class Duration>
```
sys\_time<common\_type\_t<Duration, seconds>>

to\_sys(const local\_time<Duration>& tp, choose z) const;

<sup>7</sup> *Returns:* A sys\_time that is at least as fine as seconds, and will be finer if the argument tp has finer precision. This sys\_time is the UTC equivalent of tp according to the rules of this time\_ zone. If the conversion from tp to a sys\_time is ambiguous, returns the earlier sys\_time if  $z =$ choose::earliest, and returns the later sys\_time if z == choose::latest. If the tp represents a non-existent time between two UTC time\_points, then the two UTC time\_points will be the same, and that UTC time point will be returned.

```
template<class Duration>
```
local\_time<common\_type\_t<Duration, seconds>> to\_local(const sys\_time<Duration>& tp) const;

<sup>8</sup> *Returns:* The local\_time associated with tp and this time\_zone.

### **27.11.5.3 Non-member functions [time.zone.nonmembers]**

bool operator==(const time\_zone& x, const time\_zone& y) noexcept;

```
1 Returns: x.name() == y.name().
```
strong\_ordering operator<=>(const time\_zone& x, const time\_zone& y) noexcept;

2  $P_{\text{returns: }x.\text{name}() \iff y.\text{name}()$ .

# **27.11.6 Class template zoned\_traits [time.zone.zonedtraits]**

```
namespace std::chrono {
  template<class T> struct zoned_traits {};
\mathbf{r}
```
<sup>1</sup> zoned\_traits provides a means for customizing the behavior of zoned\_time<Duration, TimeZonePtr> for the zoned\_time default constructor, and constructors taking string\_view. A specialization for const time\_zone\* is provided by the implementation:

```
namespace std::chrono {
 template<> struct zoned_traits<const time_zone*> {
    static const time_zone* default_zone();
    static const time_zone* locate_zone(string_view name);
 };
}
```
static const time\_zone\* default\_zone();

<sup>2</sup> *Returns:* std::chrono::locate\_zone("UTC").

static const time\_zone\* locate\_zone(string\_view name);

```
3 Returns: std::chrono::locate_zone(name).
```

```
27.11.7 Class template zoned_time [time.zone.zonedtime]
27.11.7.1 Overview [time.zone.zonedtime.overview]
 namespace std::chrono {
   template<class Duration, class TimeZonePtr = const time_zone*>
   class zoned_time {
   public:
     using duration = common_type_t<Duration, seconds>;
   private:
     TimeZonePtr zone_; // exposition only
     sys_time<duration> tp_; // exposition only
     using traits = zoned_traits<TimeZonePtr>; // exposition only
   public:
     zoned_time();
     zoned_time(const zoned_time&) = default;
     zoned_time& operator=(const zoned_time&) = default;
     zoned_time(const sys_time<Duration>& st);
     explicit zoned_time(TimeZonePtr z);
     explicit zoned_time(string_view name);
     template<class Duration2>
       zoned_time(const zoned_time<Duration2, TimeZonePtr>& zt) noexcept;
     zoned_time(TimeZonePtr z, const sys_time<Duration>& st);
     zoned_time(string_view name, const sys_time<Duration>& st);
     zoned_time(TimeZonePtr z, const local_time<Duration>& tp);
     zoned_time(string_view name, const local_time<Duration>& tp);
     zoned_time(TimeZonePtr z, const local_time<Duration>& tp, choose c);
     zoned_time(string_view name, const local_time<Duration>& tp, choose c);
     template<class Duration2, class TimeZonePtr2>
       zoned_time(TimeZonePtr z, const zoned_time<Duration2, TimeZonePtr2>& zt);
     template<class Duration2, class TimeZonePtr2>
       zoned_time(TimeZonePtr z, const zoned_time<Duration2, TimeZonePtr2>& zt, choose);
     zoned_time(string_view name, const zoned_time<Duration>& zt);
     zoned_time(string_view name, const zoned_time<Duration>& zt, choose);
     zoned_time& operator=(const sys_time<Duration>& st);
     zoned_time& operator=(const local_time<Duration>& ut);
     operator sys_time<duration>() const;
     explicit operator local_time<duration>() const;
     TimeZonePtr get_time_zone() const;
     local_time<duration> get_local_time() const;
     sys_time<duration> get_sys_time() const;
     sys_info get_info() const;
   };
   zoned_time() -> zoned_time<seconds>;
   template<class Duration>
     zoned_time(sys_time<Duration>)
       -> zoned_time<common_type_t<Duration, seconds>>;
   template<class TimeZonePtr, class Duration>
     zoned_time(TimeZonePtr, sys_time<Duration>)
       -> zoned_time<common_type_t<Duration, seconds>, TimeZonePtr>;
```

```
template<class TimeZonePtr, class Duration>
    zoned_time(TimeZonePtr, local_time<Duration>, choose = choose::earliest)
     -> zoned_time<common_type_t<Duration, seconds>, TimeZonePtr>;
 template<class TimeZonePtr, class Duration>
    zoned_time(TimeZonePtr, zoned_time<Duration>, choose = choose::earliest)
      -> zoned_time<common_type_t<Duration, seconds>, TimeZonePtr>;
 zoned_time(string_view) -> zoned_time<seconds>;
 template<class Duration>
    zoned_time(string_view, sys_time<Duration>)
     -> zoned_time<common_type_t<Duration, seconds>>;
 template<class Duration>
    zoned_time(string_view, local_time<Duration>, choose = choose::earliest)
      -> zoned_time<common_type_t<Duration, seconds>>;
 template<class Duration, class TimeZonePtr, class TimeZonePtr2>
    zoned_time(TimeZonePtr, zoned_time<Duration, TimeZonePtr2>, choose = choose::earliest)
      -> zoned_time<Duration, TimeZonePtr>;
}
```
- <sup>1</sup> zoned\_time represents a logical pairing of a time\_zone and a time\_point with precision Duration. zoned\_ time<Duration> maintains the invariant that it always refers to a valid time zone and represents a point in time that exists and is not ambiguous in that time zone.
- <sup>2</sup> If Duration is not a specialization of chrono::duration, the program is ill-formed.

**27.11.7.2 Constructors [time.zone.zonedtime.ctor]**

zoned time();

- <sup>1</sup> *Remarks: Constraints:* This constructor does not participate in overload resolution unless traits::default\_ zone() is a well-formed expression.
- <sup>2</sup> *Effects:* Constructs a zoned\_time by initializing zone\_ with traits::default\_zone() and default constructing tp\_.

zoned\_time(const sys\_time<Duration>& st);

- <sup>3</sup> *Remarks: Constraints:* This constructor does not participate in overload resolution unless traits::default\_ zone() is a well-formed expression.
- <sup>4</sup> *Effects:* Constructs a zoned\_time by initializing zone\_ with traits::default\_zone() and tp\_ with st.

explicit zoned time(TimeZonePtr z);

- <sup>5</sup> *Requires: Expects:* z refers to a time zone.
- $6$  *Effects:* Constructs a zoned\_time by initializing zone\_ with std::move(z).

explicit zoned\_time(string\_view name);

- <sup>7</sup> *Remarks: Constraints:* This constructor does not participate in overload resolution unless traits::locate\_ zone(string\_view{}) is a well-formed expression and zoned\_time is constructible from the return type of traits::locate\_zone(string\_view{}).
- 8 *Effects:* Constructs a zoned time by initializing zone with traits::locate zone(name) and default constructing tp\_.

template<class Duration2>

zoned\_time(const zoned\_time<Duration2, TimeZonePtr>& y) noexcept;

- <sup>9</sup> *Remarks: Constraints:* Does not participate in overload resolution unless sys\_time<Duration2> is implicitly convertible to sys\_time <Duration > is\_convertible\_v<sys\_time <Duration2>, sys\_time <Duration » is true.
- 10 *Effects:* Constructs a zoned time by initializing zone with y.zone and tp with y.tp.

zoned\_time(TimeZonePtr z, const sys\_time<Duration>& st);

- <sup>11</sup> *Requires: Expects:* z refers to a time zone.
- 12 *Effects:* Constructs a zoned\_time by initializing zone\_ with std::move(z) and tp\_ with st.

zoned\_time(string\_view name, const sys\_time<Duration>& st);

- <sup>13</sup> *Remarks: Constraints:* This constructor does not participate in overload resolution unless zoned\_time is constructible from the return type of traits::locate\_zone(name) and st.
- 14 *Effects:* Equivalent to construction with  $\{$ traits::locate zone(name), st}.

zoned\_time(TimeZonePtr z, const local\_time<Duration>& tp);

- <sup>15</sup> *Requires: Expects:* z refers to a time zone.
- <sup>16</sup> *Remarks: Constraints:* This constructor does not participate in overload resolution unless decltype(declval<TimeZonePtr&>()->to\_sys(local\_time<Duration>{})) is convertible to sys\_time<duration>.
- <sup>17</sup> *Effects:* Constructs a zoned\_time by initializing zone\_ with std::move(z) and tp\_ with zone\_->to\_ sys(tp).

zoned\_time(string\_view name, const local\_time<Duration>& tp);

- <sup>18</sup> *Remarks: Constraints:* This constructor does not participate in overload resolution unless zoned\_time is constructible from the return type of traits::locate\_zone(name) and tp.
- <sup>19</sup> *Effects:* Equivalent to construction with {traits::locate\_zone(name), tp}.

zoned\_time(TimeZonePtr z, const local\_time<Duration>& tp, choose c);

- <sup>20</sup> *Requires: Expects:* z refers to a time zone.
- <sup>21</sup> *Remarks: Constraints:* This constructor does not participate in overload resolution unless decltype(declval<TimeZonePtr&>()->to\_sys(local\_time<Duration>{}, choose::earliest)) is convertible to sys\_time<duration>.
- <sup>22</sup> *Effects:* Constructs a zoned\_time by initializing zone\_ with std::move(z) and tp\_ with zone\_->to\_ sys(tp, c).

zoned\_time(string\_view name, const local\_time<Duration>& tp, choose c);

- <sup>23</sup> *Remarks: Constraints:* This constructor does not participate in overload resolution unless zoned\_time is constructible from the return type of traits::locate\_zone(name), local\_time<Duration>, and choose.
- <sup>24</sup> *Effects:* Equivalent to construction with {traits::locate\_zone(name), tp, c}.

template<class Duration2, class TimeZonePtr2>

zoned\_time(TimeZonePtr z, const zoned\_time<Duration2, TimeZonePtr2>& y);

- 25 *Remarks: Constraints:* Does not participate in overload resolution unless sys\_time<Duration2> implicitly convertible to sys\_time <Duration > is\_convertible\_v<sys\_time <Duration 2>, sys\_time <Duration » is true.
- <sup>26</sup> *Requires: Expects:* z refers to a valid time zone.
- <sup>27</sup> *Effects:* Constructs a zoned\_time by initializing zone\_ with std::move(z) and tp\_ with y.tp\_.

template<class Duration2, class TimeZonePtr2>

zoned\_time(TimeZonePtr z, const zoned\_time<Duration2, TimeZonePtr2>& y, choose);

- <sup>28</sup> *Remarks: Constraints:* Does not participate in overload resolution unless sys\_time<Duration2> is implicitly convertible to sys\_time <Duration > is\_convertible\_v<sys\_time <Duration2>, sys\_time <Duration» is true.
- <sup>29</sup> *Requires: Expects:* z refers to a valid time zone.
- <sup>30</sup> *Effects:* Equivalent to construction with {z, y}.
- <sup>31</sup> [*Note*: The choose parameter has no effect.  *end note*]

zoned\_time(string\_view name, const zoned\_time<Duration>& y);

- <sup>32</sup> *Remarks: Constraints:* This constructor does not participate in overload resolution unless zoned\_time is constructible from the return type of traits::locate\_zone(name) and zoned\_time.
- <sup>33</sup> *Effects:* Equivalent to construction with {traits::locate\_zone(name), y}.

zoned\_time(string\_view name, const zoned\_time<Duration>& y, choose c);

- <sup>34</sup> *Remarks: Constraints:* This constructor does not participate in overload resolution unless zoned\_time is constructible from the return type of traits::locate\_zone(name), zoned\_time, and choose.
- <sup>35</sup> *Effects:* Equivalent to construction with {traits::locate\_zone(name), y, c}.
- <sup>36</sup> [*Note*: The choose parameter has no effect.  *end note*]

```
27.11.7.3 Member functions [time.zone.zonedtime.members]
```

```
zoned time& operator=(const sys_time<Duration>& st);
```
- <sup>1</sup> *Effects:* After assignment, get\_sys\_time() == st. This assignment has no effect on the return value of get\_time\_zone().
- <sup>2</sup> *Returns:* \*this.

```
zoned_time& operator=(const local_time<Duration>& lt);
```
- <sup>3</sup> *Effects:* After assignment, get\_local\_time() == lt. This assignment has no effect on the return value of get time zone().
- <sup>4</sup> *Returns:* \*this.

operator sys\_time<duration>() const;

<sup>5</sup> *Returns:* get\_sys\_time().

explicit operator local\_time<duration>() const;

```
6 Returns: get_local_time().
```
TimeZonePtr get\_time\_zone() const;

<sup>7</sup> *Returns:* zone\_.

local time<duration> get local time() const;

<sup>8</sup> *Returns:* zone\_->to\_local(tp\_).

sys\_time<duration> get\_sys\_time() const;

<sup>9</sup> *Returns:* tp\_.

sys\_info get\_info() const;

<sup>10</sup> *Returns:* zone\_->get\_info(tp\_).

```
27.11.7.4 Non-member functions [time.zone.zonedtime.nonmembers]
```
template<class Duration1, class Duration2, class TimeZonePtr> bool operator==(const zoned\_time<Duration1, TimeZonePtr>& x, const zoned\_time<Duration2, TimeZonePtr>& y);

```
1 Returns: x.zone == y.zone && x.tp == y.tp.
```
template<class charT, class traits, class Duration, class TimeZonePtr> basic\_ostream<charT, traits>& operator<<(basic\_ostream<charT, traits>& os, const zoned\_time<Duration, TimeZonePtr>& t);

<sup>2</sup> *Effects:* Streams the value returned from t.get\_local\_time() to os using the format "%F %T %Z".

```
3 Returns: os.
```
**27.11.8 Class leap [time.zone.leap] 27.11.8.1 Overview [time.zone.leap.overview]**

```
namespace std::chrono {
 class leap {
 public:
    leap(const leap&) = default;
    leap& operator=(const leap&) = default;
    // unspecified additional constructors
    constexpr sys_seconds date() const noexcept;
 };
```
}

<sup>1</sup> Objects of type leap representing the date of the leap second insertions are constructed and stored in the time zone database when initialized.

```
2 [Example:
```

```
for (auto& l : get_tzdb().leaps)
  if (l <= 2018y/March/17d)
     cout \langle \cdot \rangle l.date() \langle \cdot \rangle '\n';
```
Produces the output:

1972-07-01 00:00:00 1973-01-01 00:00:00 1974-01-01 00:00:00 1975-01-01 00:00:00 1976-01-01 00:00:00 1977-01-01 00:00:00 1978-01-01 00:00:00 1979-01-01 00:00:00 1980-01-01 00:00:00 1981-07-01 00:00:00 1982-07-01 00:00:00 1983-07-01 00:00:00 1985-07-01 00:00:00 1988-01-01 00:00:00 1990-01-01 00:00:00 1991-01-01 00:00:00 1992-07-01 00:00:00 1993-07-01 00:00:00 1994-07-01 00:00:00 1996-01-01 00:00:00 1997-07-01 00:00:00 1999-01-01 00:00:00 2006-01-01 00:00:00 2009-01-01 00:00:00 2012-07-01 00:00:00 2015-07-01 00:00:00 2017-01-01 00:00:00

*— end example*]

### **27.11.8.2** Member functions **and intervalse in the set of the set of time.zone.leap.members <b>[**time.zone.leap.members]

constexpr sys\_seconds date() const noexcept;

<sup>1</sup> *Returns:* The date and time at which the leap second was inserted.

## **27.11.8.3 Non-member functions [time.zone.leap.nonmembers]**

constexpr bool operator==(const leap& x, const leap& y) noexcept;

1  $Returns: x.data() == y.data()$ .

```
constexpr strong_ordering operator<=>(const leap& x, const leap& y) noexcept;
2 P_{\text{returns: }x.\text{date}}() \iff y.\text{date}().template<class Duration>
     constexpr bool operator==(const leap& x, const sys_time<Duration>& y) noexcept;
3 Returns: x.data() == y.
   template<class Duration>
     constexpr bool operator<(const leap& x, const sys_time<Duration>& y) noexcept;
4 Returns: x.date() < y.
   template<class Duration>
     constexpr bool operator<(const sys_time<Duration>& x, const leap& y) noexcept;
5 Returns: x < y.date().
   template<class Duration>
     constexpr bool operator>(const leap& x, const sys_time<Duration>& y) noexcept;
6 Returns: y < x.template<class Duration>
     constexpr bool operator>(const sys_time<Duration>& x, const leap& y) noexcept;
7 Returns: y < x.
   template<class Duration>
     constexpr bool operator<=(const leap& x, const sys_time<Duration>& y) noexcept;
8 Returns: !(y < x).
   template<class Duration>
     constexpr bool operator<=(const sys_time<Duration>& x, const leap& y) noexcept;
9 Returns: !(y < x).
   template<class Duration>
     constexpr bool operator>=(const leap& x, const sys_time<Duration>& y) noexcept;
10 Returns: !(x < y).
   template<class Duration>
     constexpr bool operator>=(const sys_time<Duration>& x, const leap& y) noexcept;
11 Returns: !(x < y).
   template<three_way_comparable_with<sys_seconds> Duration>
     constexpr auto operator<=>(const leap& x, const sys_time<Duration>& y) noexcept;
12 Returns: x.date() <=> y.
   27.11.9 Class link [time.zone.link]
   27.11.9.1 Overview [time.zone.link.overview]
    namespace std::chrono {
      class link {
      public:
        link(link&&) = default;
        link& operator=(link&&) = default;
        // unspecified additional constructors
        string_view name() const noexcept;
        string_view target() const noexcept;
      };
     }
```
<sup>1</sup> A link specifies an alternative name for a time\_zone. links are constructed when the time zone database is initialized.

**27.11.9.2 Member functions [time.zone.link.members]**

string\_view name() const noexcept;

<sup>1</sup> *Returns:* The alternative name for the time zone.

string\_view target() const noexcept;

<sup>2</sup> *Returns:* The name of the time\_zone for which this link provides an alternative name.

### **27.11.9.3 Non-member functions [time.zone.link.nonmembers]**

bool operator==(const link& x, const link& y) noexcept;

1  $Returns: x.name() == y.name()$ .

strong\_ordering operator <= > (const link& x, const link& y) noexcept;

<sup>2</sup> *Returns:* x.name() <=> y.name().

# **27.12 Formatting in the set of the set of the set of the set of the set of the set of the set of the set of the set of the set of the set of the set of the set of the set of the set of the set of the set of the set of the**

<sup>1</sup> Each formatter (**??**) specialization in the chrono library [\(27.2\)](#page-2-0) meets the *Formatter* requirements (**??**). The parse member functions of these formatters interpret the format specification as a *chrono-format-spec* according to the following syntax:

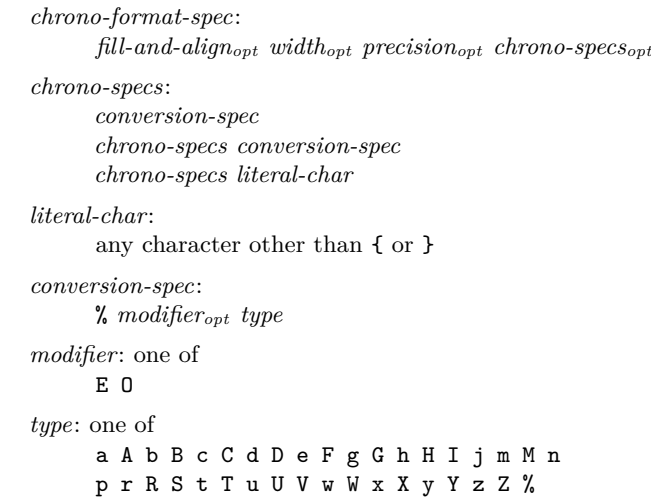

The productions *fill-and-align*, *width*, and *precision* are described in **??**. Giving a *precision* specification in the *chrono-format-spec* is valid only for std::chrono::duration types where the representation type Rep is a floating-point type. For all other Rep types, an exception of type format\_error is thrown if the *chrono-format-spec* contains a *precision* specification. All ordinary multibyte characters represented by *literal-char* are copied unchanged to the output.

- <sup>2</sup> Each conversion specifier *conversion-spec* is replaced by appropriate characters as described in [Table 88.](#page-83-0) Some of the conversion specifiers depend on the locale that is passed to the formatting function if the latter takes one, or the global locale otherwise. If the formatted object does not contain the information the conversion specifier refers to, an exception of type format error is thrown.
- <sup>3</sup> Unless explicitly requested, the result of formatting a chrono type does not contain time zone abbreviation and time zone offset information. If the information is available, the conversion specifiers %Z and %z will format this information (respectively). [*Note*: If the information is not available and a %Z or %z conversion specifier appears in the *chrono-format-spec*, an exception of type format\_error is thrown, as described above. *— end note*]

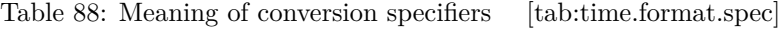

<span id="page-83-0"></span>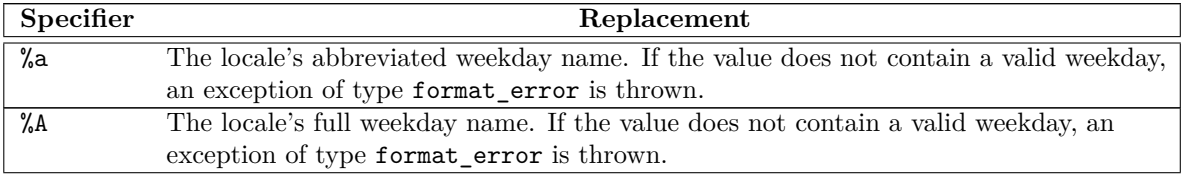

| Specifier           | Replacement                                                                                                    |
|---------------------|----------------------------------------------------------------------------------------------------|
| $\%b$               | The locale's abbreviated month name. If the value does not contain a valid month, an                                                                             |
|                     | exception of type format_error is thrown.                                                                                                    |
| $\%B$               | The locale's full month name. If the value does not contain a valid month, an                                                                                    |
|                     | exception of type format_error is thrown.                                                                                                    |
| $\%c$               | The locale's date and time representation. The modified command %Ec produces the                                                                                 |
|                     | locale's alternate date and time representation.                                                                                                    |
| $\%C$               | The year divided by 100 using floored division. If the result is a single decimal digit, it                                                                      |
|                     | is prefixed with 0. The modified command %EC produces the locale's alternative                                                                                   |
|                     | representation of the century.                                                                                                    |
| %d                  | The day of month as a decimal number. If the result is a single decimal digit, it is                                                                             |
|                     | prefixed with 0. The modified command %0d produces the locale's alternative                                                                                      |
|                     | representation.                                                                                                    |
| %D<br>$\sqrt[9]{e}$ | Equivalent to %m/%d/%y.<br>The day of month as a decimal number. If the result is a single decimal digit, it is                                                  |
|                     | prefixed with a space. The modified command %0e produces the locale's alternative                                                                                |
|                     | representation.                                                                                                    |
| $\sqrt[9]{F}$       | Equivalent to %Y-%m-%d.                                                                                                    |
| %g                  | The last two decimal digits of the ISO week-based year. If the result is a single digit it                                                                       |
|                     | is prefixed by 0.                                                                                                    |
| $\%G$               | The ISO week-based year as a decimal number. If the result is less than four digits it is                                                                        |
|                     | left-padded with 0 to four digits.                                                                                                    |
| $\sqrt[9]{h}$       | Equivalent to %b.                                                                                                    |
| $\%H$               | The hour (24-hour clock) as a decimal number. If the result is a single digit, it is                                                                             |
|                     | prefixed with 0. The modified command %0H produces the locale's alternative                                                                                      |
|                     | representation.                                                                                                    |
| $\sqrt[6]{1}$       | The hour (12-hour clock) as a decimal number. If the result is a single digit, it is                                                                             |
|                     | prefixed with 0. The modified command %01 produces the locale's alternative                                                                                      |
|                     | representation.                                                                                                    |
| %j                  | The day of the year as a decimal number. Jan 1 is 001. If the result is less than three                                                                          |
| $\frac{9}{2}$ m     | digits, it is left-padded with 0 to three digits.<br>The month as a decimal number. Jan is 01. If the result is a single digit, it is prefixed                   |
|                     | with 0. The modified command $\sqrt[n]{2m}$ produces the locale's alternative representation.                                                                    |
| $\%M$               | The minute as a decimal number. If the result is a single digit, it is prefixed with 0.                                                                          |
|                     | The modified command %0M produces the locale's alternative representation.                                                                                       |
| $\sqrt{\ln}$        | A new-line character.                                                                                                    |
| %p                  | The locale's equivalent of the AM/PM designations associated with a 12-hour clock.                                                                               |
| $\sqrt[9]{q}$       | The duration's unit suffix as specified in 27.5.10.                                                                                                    |
| $\sqrt[9]{q}$       | The duration's numeric value (as if extracted via .count ()).                                                                                                    |
| $\sqrt[n]{r}$       | The locale's 12-hour clock time.                                                                                                    |
| %R                  | Equivalent to %H: %M.                                                                                                    |
| $\sqrt[9]{s}$       | Seconds as a decimal number. If the number of seconds is less than 10, the result is                                                                             |
|                     | prefixed with 0. If the precision of the input cannot be exactly represented with                                                                                |
|                     | seconds, then the format is a decimal floating-point number with a fixed format and a                                                                            |
|                     | precision matching that of the precision of the input (or to a microseconds precision if                                                                         |
|                     | the conversion to floating-point decimal seconds cannot be made within 18 fractional                                                                             |
|                     | digits). The character for the decimal point is localized according to the locale. The<br>modified command %0S produces the locale's alternative representation. |
| %t                  | A horizontal-tab character.                                                                                                    |
| %Τ                  | Equivalent to %H: %M: %S.                                                                                                    |
| %u                  | The ISO weekday as a decimal number $(1-7)$ , where Monday is 1. The modified                                                                                    |
|                     | command %0u produces the locale's alternative representation.                                                                                                    |
| %U                  | The week number of the year as a decimal number. The first Sunday of the year is the                                                                             |
|                     | first day of week 01. Days of the same year prior to that are in week 00. If the result is                                                                       |
|                     | a single digit, it is prefixed with 0. The modified command %00 produces the locale's                                                                            |
|                     | alternative representation.                                                                                                    |

Table 88: Meaning of conversion specifiers (continued)

| Specifier        | Replacement                                                                                     |
|------------------|-------------------------------------------------------------------------------------------------|
| $\sqrt{\ }$ V    | The ISO week-based week number as a decimal number. If the result is a single digit,            |
|                  | it is prefixed with 0. The modified command %0V produces the locale's alternative               |
|                  | representation.                                                                                 |
| $\sqrt{\ }w$     | The weekday as a decimal number $(0-6)$ , where Sunday is 0. The modified command               |
|                  | %0w produces the locale's alternative representation.                                           |
| $\%$ W           | The week number of the year as a decimal number. The first Monday of the year is the            |
|                  | first day of week 01. Days of the same year prior to that are in week 00. If the result is      |
|                  | a single digit, it is prefixed with 0. The modified command %0W produces the locale's           |
|                  | alternative representation.                                                                     |
| $\%x$            | The locale's date representation. The modified command <i>XEx</i> produces the locale's         |
|                  | alternate date representation.                                                                  |
| %X               | The locale's time representation. The modified command <b><i>XEX</i></b> produces the locale's  |
|                  | alternate time representation.                                                                  |
| $\gamma_{\rm y}$ | The last two decimal digits of the year. If the result is a single digit it is prefixed by 0.   |
| %Y               | The year as a decimal number. If the result is less than four digits it is left-padded          |
|                  | with 0 to four digits.                                                                          |
| $\%z$            | The offset from UTC in the ISO 8601 format. For example $-0430$ refers to 4 hours 30            |
|                  | minutes behind UTC. If the offset is zero, $+0000$ is used. The modified commands $\&Ez$        |
|                  | and $\sqrt[6]{2}$ insert a: between the hours and minutes: -04:30. If the offset information is |
|                  | not available, an exception of type format_error is thrown.                                     |
| %Z               | The time zone abbreviation. If the time zone abbreviation is not available, an                  |
|                  | exception of type format_error is thrown.                                                       |
| $\%$             | A $%$ character.                                                                                |

Table 88: Meaning of conversion specifiers (continued)

<sup>4</sup> If the *chrono-specs* is omitted, the chrono object is formatted as if by streaming it to std::ostringstream os and copying os.str() through the output iterator of the context with additional padding and adjustments as specified by the format specifiers. [*Example*:

```
string s = format("{:=>8}", 42ms); // value of s is "====42ms"
— end example]
```

```
template<class Duration, class charT>
  struct formatter<chrono::sys_time<Duration>, charT>;
```
<sup>5</sup> *Remarks:* If %Z is used, it is replaced with *STATICALLY-WIDEN* <charT>("UTC"). If %z (or a modified variant of %z) is used, an offset of 0min is formatted.

```
template<class Duration, class charT>
```
- struct formatter<chrono::utc\_time<Duration>, charT>;
- <sup>6</sup> *Remarks:* If %Z is used, it is replaced with *STATICALLY-WIDEN* <charT>("UTC"). If %z (or a modified variant of  $\mathscr{C}_z$  is used, an offset of 0min is formatted. If the argument represents a time during a leap second insertion, and if a seconds field is formatted, the integral portion of that format is *STATICALLY-WIDEN* <charT>("60").

```
template<class Duration, class charT>
 struct formatter<chrono::tai_time<Duration>, charT>;
```
<sup>7</sup> *Remarks:* If %Z is used, it is replaced with *STATICALLY-WIDEN* <charT>("TAI"). If %z (or a modified variant of %z) is used, an offset of 0min is formatted. The date and time formatted are equivalent to those formatted by a sys\_time initialized with

```
sys_time<Duration>{tp.time_since_epoch()} -
  (sys_days{1970y/January/1} - sys_days{1958y/January/1})
```

```
template<class Duration, class charT>
 struct formatter<chrono::gps_time<Duration>, charT>;
```
<sup>8</sup> *Remarks:* If %Z is used, it is replaced with *STATICALLY-WIDEN* <charT>("GPS"). If %z (or a modified variant of %z) is used, an offset of 0min is formatted. The date and time formatted are equivalent to those formatted by a sys\_time initialized with

```
sys_time<Duration>{tp.time_since_epoch()} +
            (sys\ days{1980y/January/Sunday[1]} - sys\ days{1970y/January/1})template<class Duration, class charT>
     struct formatter<chrono::file_time<Duration>, charT>;
<sup>9</sup> Remarks: If %Z is used, it is replaced with STATICALLY-WIDEN <charT>("UTC"). If %Z (or a modified
        variant of %z) is used, an offset of 0min is formatted. The date and time formatted are equivalent
        to those formatted by a sys_time initialized with clock_cast<system_clock>(t), or by a utc_time
        initialized with clock\text{-}cack\text{-}clock\text{>}(t), where t is the first argument to format.
   template<class Duration, class charT>
     struct formatter<chrono::local_time<Duration>, charT>;
10 Remarks: If %Z, %z, or a modified version of %z is used, an exception of type format_error is thrown.
     template<class Duration> struct local-time-format-t { // exposition only
       local_time<Duration> time; // exposition only
       const string* abbrev; // exposition only
       const seconds* offset_sec; // exposition only
     };
   template<class Duration>
     local-time-format-t <Duration>
       local_time_format(local_time<Duration> time, const string* abbrev = nullptr,
                        const seconds* offset_sec = nullptr);
11 Returns: {time, abbrev, offset sec}.
   template<class Duration, class charT>
     struct formatter<chrono::local-time-format-t <Duration>, charT>;
12 Let f be a local-time-format-t <Duration> object passed to formatter::format.
13 Remarks: If %Z is used, it is replaced with *f.abbrev if f.abbrev is not a null pointer value. If %Z is
        used and f.abbrev is a null pointer value, an exception of type format error is thrown. If \chiz (or a
        modified variant of \mathcal{Z} is used, it is formatted with the value of *f.offset sec if f.offset sec is
        not a null pointer value. If \chiz (or a modified variant of \chiz) is used and f.offset_sec is a null pointer
        value, then an exception of type format_error is thrown.
     template<class Duration, class TimeZonePtr, class charT>
     struct formatter<chrono::zoned_time<Duration, TimeZonePtr>, charT>
         : formatter<chrono::local-time-format-t <Duration>, charT> {
       template<class FormatContext>
         typename FormatContext::iterator
           format(const chrono::zoned_time<Duration, TimeZonePtr>& tp, FormatContext& ctx);
     };
   template<class FormatContext>
     typename FormatContext::iterator
       format(const chrono::zoned_time<Duration, TimeZonePtr>& tp, FormatContext& ctx);
14 Effects: Equivalent to:
          sys_info info = tp.get_info();
          return formatter<chrono::local-time-format-t <Duration>, charT>::
                   format({tp.get_local_time(), &info.abbrev, &info.offset}, ctx);
   27.13 Parsing [time.parse]
1 Each parse overload specified in this subclause calls from_stream unqualified, so as to enable argument
   dependent lookup (??).
   template<class charT, class traits, class Alloc, class Parsable>
```
parse(const basic\_string<charT, traits, Alloc>& fmt, Parsable& tp);

<sup>2</sup> *Remarks: Constraints:* This function shall not participate in overload resolution unless

from\_stream(declval<br/>sbasic\_istream<charT, traits>&>(), fmt.c\_str(), tp)

*unspecified*

is a valid expression.

<sup>3</sup> *Returns:* A manipulator that, when extracted from a basic\_istream<charT, traits> is, calls from stream(is, fmt.c str(), tp).

```
template<class charT, class traits, class Alloc, class Parsable>
 unspecified
   parse(const basic_string<charT, traits, Alloc>& fmt, Parsable& tp,
         basic_string<charT, traits, Alloc>& abbrev);
```
<sup>4</sup> *Remarks: Constraints:* This function shall not participate in overload resolution unless

from\_stream(declval<br/>basic\_istream<charT, traits>&>(), fmt.c\_str(), tp, addressof(abbrev))

is a valid expression.

<sup>5</sup> *Returns:* A manipulator that, when extracted from a basic\_istream<charT, traits> is, calls from\_stream(is, fmt.c\_str(), tp, addressof(abbrev)).

```
template<class charT, class traits, class Alloc, class Parsable>
  unspecified
   parse(const basic_string<charT, traits, Alloc>& fmt, Parsable& tp,
         minutes& offset);
```
6

*Remarks: Constraints:* This function shall not participate in overload resolution unless

from\_stream(declval<br/>kbasic\_istream<charT, traits>&>(), fmt.c\_str(), tp, nullptr, &offset)

is a valid expression.

<sup>7</sup> *Returns:* A manipulator that, when extracted from a basic\_istream<charT, traits> is, calls from\_stream(is, fmt.c\_str(), tp, nullptr, &offset).

```
template<class charT, class traits, class Alloc, class Parsable>
  unspecified
   parse(const basic_string<charT, traits, Alloc>& fmt, Parsable& tp,
          basic_string<charT, traits, Alloc>& abbrev, minutes& offset);
```
<sup>8</sup> *Remarks: Constraints:* This function shall not participate in overload resolution unless

from\_stream(declval<br/>basic\_istream<charT, traits>&>(), fmt.c\_str(), tp, addressof(abbrev), &offset)

is a valid expression.

- 9 *Returns:* A manipulator that, when extracted from a basic\_istream<charT, traits> is, calls from\_stream(is, fmt.c\_str(), tp, addressof(abbrev), &offset).
- <sup>10</sup> All from\_stream overloads behave as unformatted input functions, except that they have an unspecified effect on the value returned by subsequent calls to basic\_istream<>::gcount(). Each overload takes a format string containing ordinary characters and flags which have special meaning. Each flag begins with a %. Some flags can be modified by E or O. During parsing each flag interprets characters as parts of date and time types according to [Table 89.](#page-87-0) Some flags can be modified by a width parameter given as a positive decimal integer called out as *N* below which governs how many characters are parsed from the stream in interpreting the flag. All characters in the format string that are not represented in [Table 89,](#page-87-0) except for white space, are parsed unchanged from the stream. A white space character matches zero or more white space characters in the input stream.
- <sup>11</sup> If the from\_stream overload fails to parse everything specified by the format string, or if insufficient information is parsed to specify a complete duration, time point, or calendrical data structure, setstate(ios\_ base::failbit) is called on the basic\_istream.

<span id="page-87-0"></span>

| Flag | Parsed value                                                    |
|------|-----------------------------------------------------------------|
| %a   | The locale's full or abbreviated case-insensitive weekday name. |
| %A   | Equivalent to %a.                                               |
| %b   | The locale's full or abbreviated case-insensitive month name.   |
| %B   | Equivalent to $%$ b.                                            |

Table 89: Meaning of parse flags [tab:time.parse.spec]

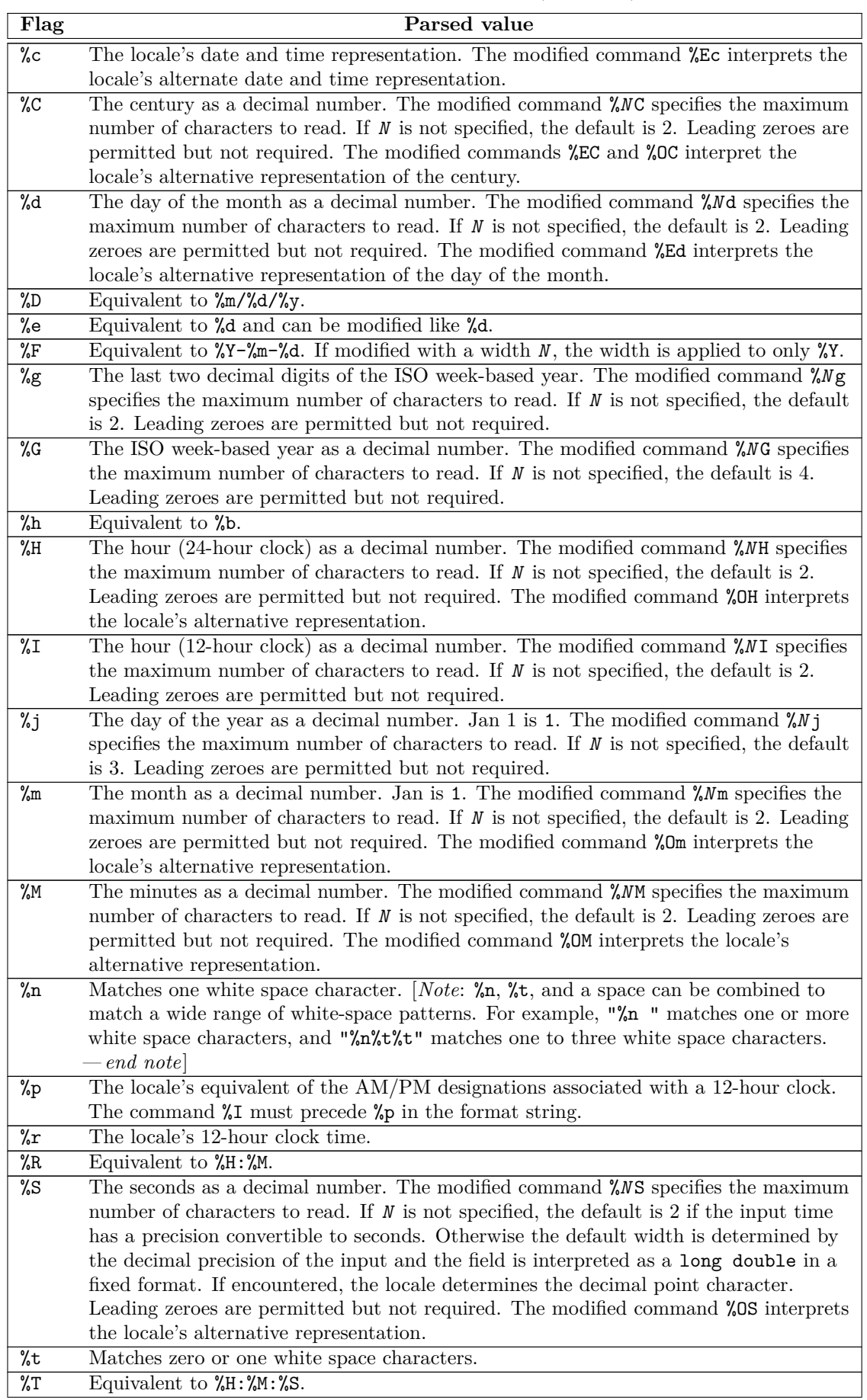

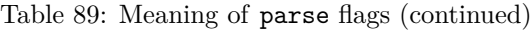

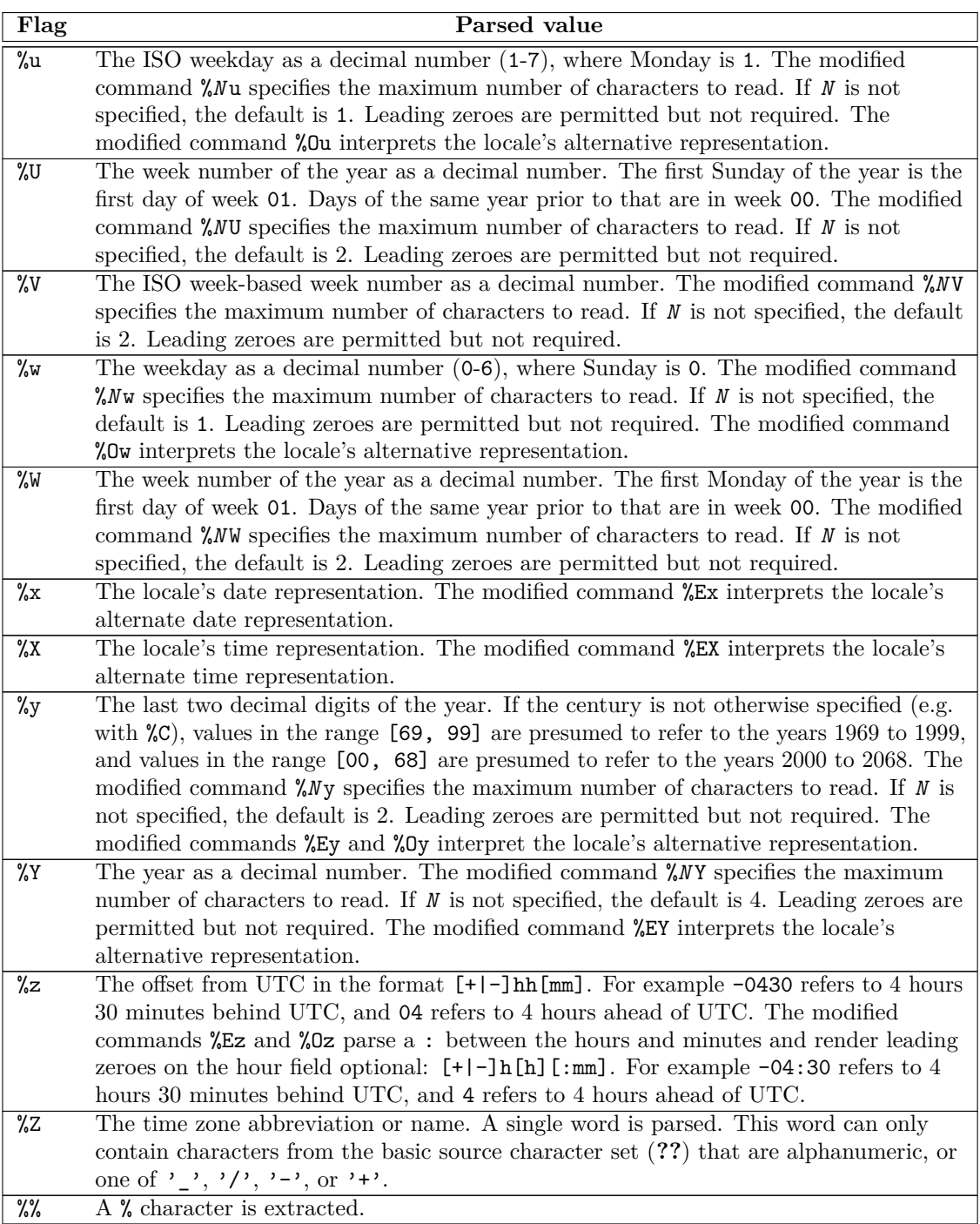

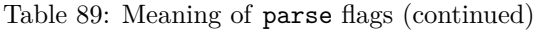

# **27.14 Header <ctime> synopsis [ctime.syn]**

```
#define NULL see ??
#define CLOCKS_PER_SEC see below
#define TIME_UTC see below
namespace std {
 using size_t = see ??;
 using clock_t = see below ;
  using time_t = see below ;
  struct timespec;
  struct tm;
```

```
clock_t clock();
 double difftime(time_t time1, time_t time0);
 time_t mktime(struct tm* timeptr);
 time_t time(time_t* timer);
 int timespec_get(timespec* ts, int base);
 char* asctime(const struct tm* timeptr);
 char* ctime(const time_t* timer);
 struct tm* gmtime(const time_t* timer);
 struct tm* localtime(const time_t* timer);
 size_t strftime(char* s, size_t maxsize, const char* format, const struct tm* timeptr);
}
```
- <sup>1</sup> The contents of the header  $\langle \text{ctime} \rangle$  are the same as the C standard library header  $\langle \text{time.h} \rangle$ .<sup>[259](#page-90-0)</sup>
- <sup>2</sup> The functions asctime, ctime, gmtime, and localtime are not required to avoid data races (**??**). SEE ALSO: ISO C 7.27

<span id="page-90-0"></span><sup>259)</sup> strftime supports the C conversion specifiers C, D, e, F, g, G, h, r, R, t, T, u, V, and z, and the modifiers E and O.